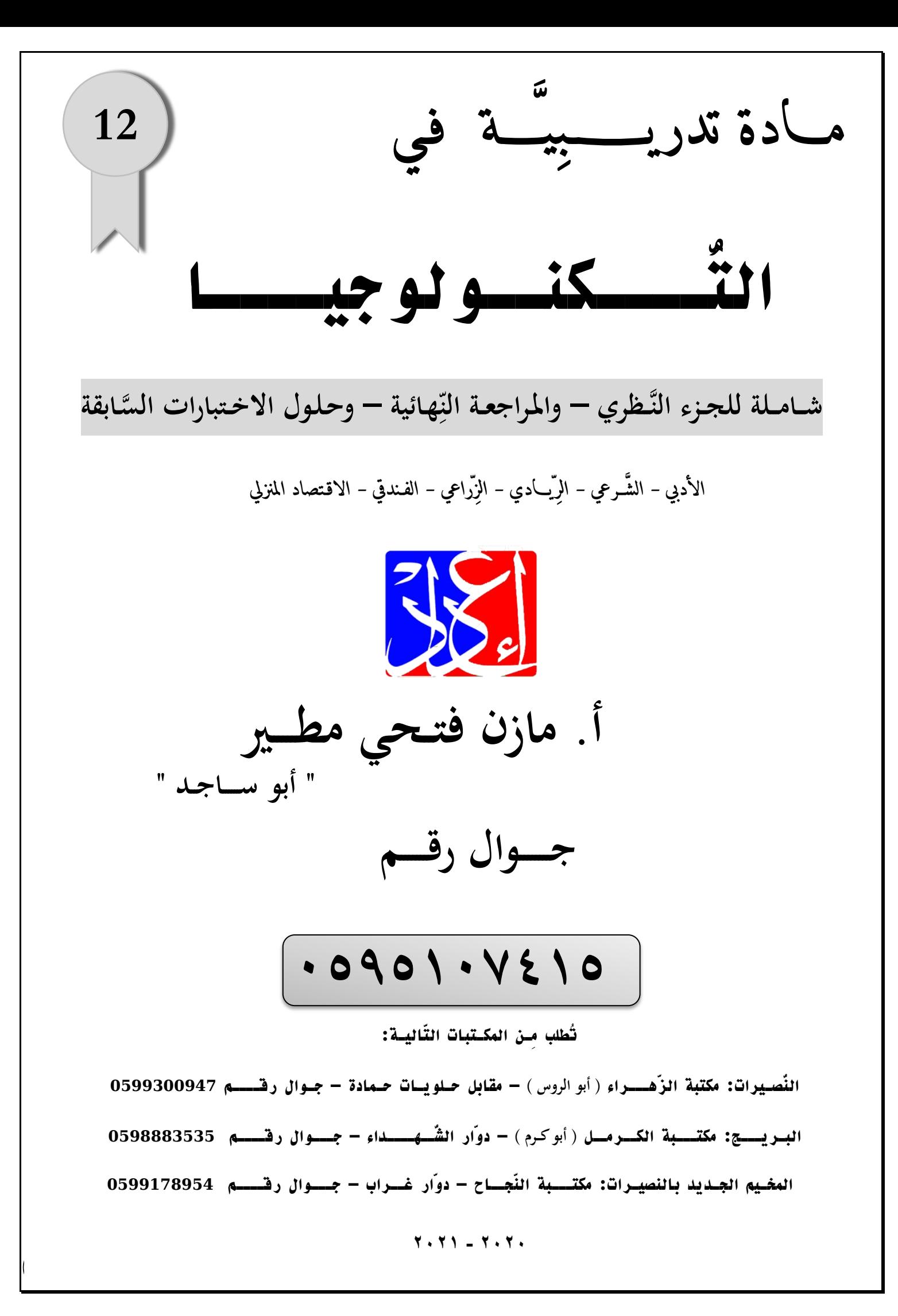

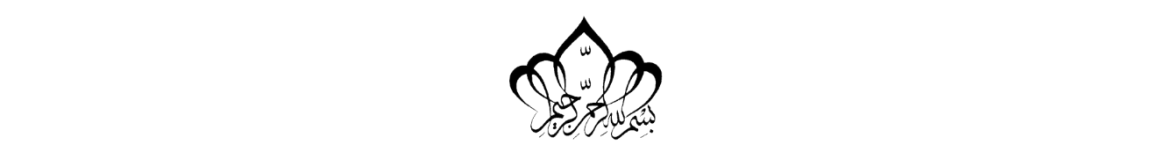

*أولا ً : بـرناــــمـج الجــداول الإلـكترونية* )2010 Excel Office MS)

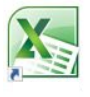

**خنـتار منه** 2010 Excel Microsoft Microsoft Office **جمــلد كافة الربامج لفــتح البـرنـامج**: **ابدأ**

 **ــة ي فتـظـهـر لنـا ال َّشـاشـ ـة التَّـ ـال** : **َ ِ**

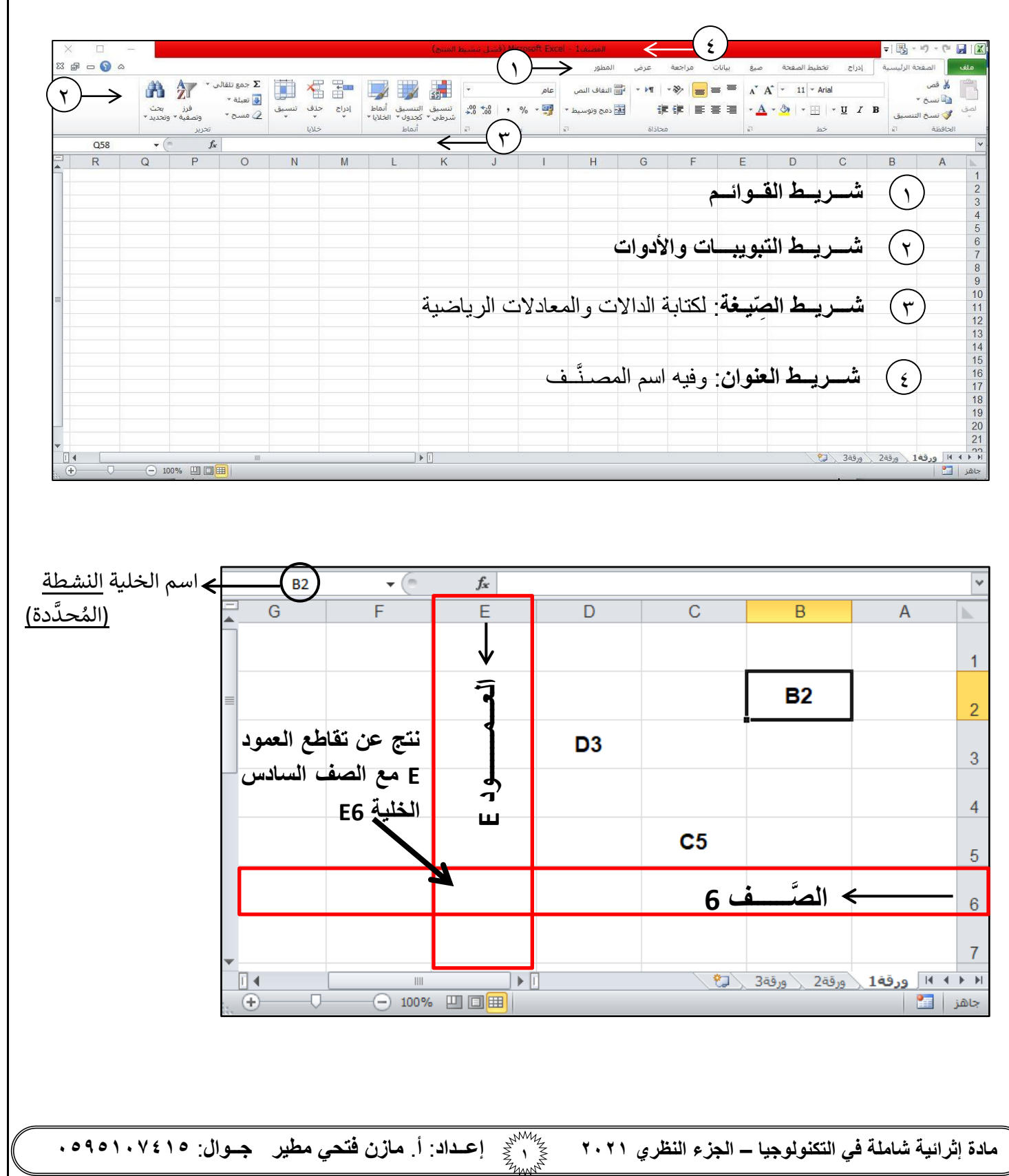

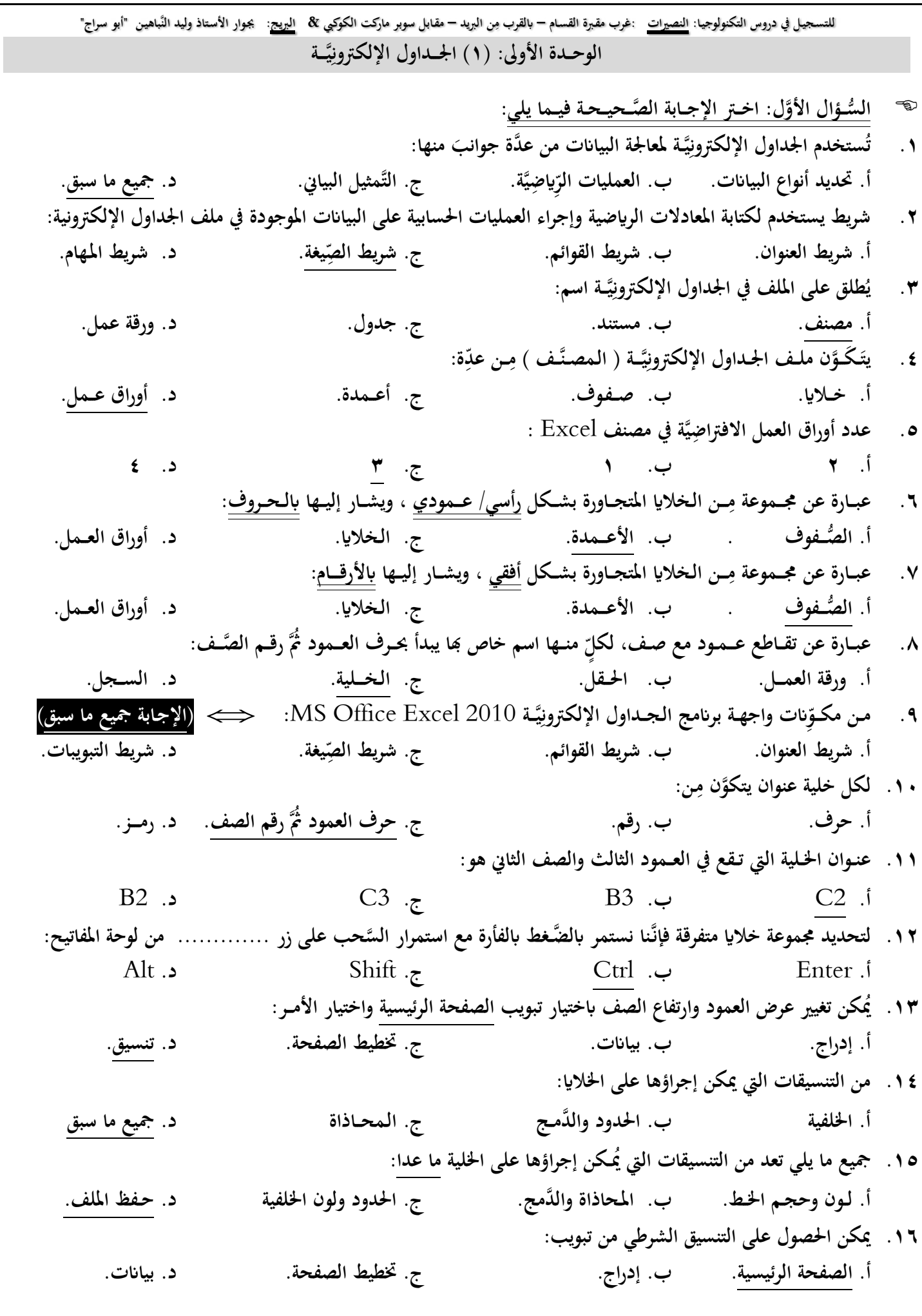

**مادة إثرائية شاملة في التكنولوجيا – الجزء النظري 2021 <sup>2</sup> إعــداد**: **أ**. **مازن فتحي مطير جــوال**: **0040105910**

**مادة إثرائية شاملة في التكنولوجيا – الجزء النظري 2021 <sup>3</sup> إعــداد**: **أ**. **مازن فتحي مطير جــوال**: **0040105910 ِ للتسـجيـل يف دروس التكنولوجيـا: النصريات :غرب مقـربة القسـام – ن الربيد ابلقرب م – مقـابل سوبر ماركت الكوكيب & الربيج: جبـوار األسـتاذ وليد النَّباهيـن "أبو سراج" ً عن غريها من اخلالاي الكثرية احمليطة هبا، وحمتوايهتا نستــخدم: .17 لتمييـز/ تلـــوين نا ً معي بعض اخلالاي اليت حتقق شرطا أ. تنسيق خالاي. ب. التنسيق الشرطي. ج. التحقق من صحة البياانت. د. الفرز والتصفية. ُُيكن تغــييــر عـرض العــمــود وارتــفاع ال َّصــف ابخــتيار األمــر تنسيـــق من تبــويب: .18 أ. الصفحة الرئيسية. ب. إدراج. ج. بياانت. د. ختطيط الصفحة. .19 امتداد ملف** 2010Excel Office MS **هــو: أ.** XLSX **ب.** DOCX **ج.** XLS **د.** MDB **يَّـــة وذلك عن طريق: ِ يَّـــة إلنــجــاز العــمليــات احلســاب ِ .21 تســتخــدم اجلـداول اإللكرتون أ. كتابة املعادالت اخلاصة بذلك. ب. اســتخدام األداة ومنها خنتار الدالة املطلوبة. ج. اســتخدام ال َّدوال املتخصصة. د. جــميــع ما ذكـــر صحيـــح. .21 إلجياد جمموع عدد من القيم يف خالاي حمددة نستخدم دالة: أ.** MAX **ب.** MIN **ج.** AVERAGE **د.** SUM **ِ .22 يَّـــة ) يــغة ال َّصــحيــحة إليــجاد جمـموع اخلــاليــا التَّــال صِ :هي (** D7, C3, A5 **ال** SUM(A5;C3:D7) **ب.** SUM(A5;C3;D7) **أ.** SUM(A5:D7) **د.** SUM(A5:C3:D7) **ج. .23 إلجياد معدل ) متوسط ( جمموعة من القيم يف خالاي حمددة نستخدم دالة: أ.** MAX **ب.** MIN **ج.** AVERAGE **د.** SUM **َ .24 ـــم ي ِ ِضيَّـــة إليــجاد معـ َّدل الق ِيـــا املعــادلة الر )** 4D **إىل** 5F **,** 6H **) هي:** AVERAGE(D4:F5;H6) **ب.** AVERAGE(D4;F5;H6) **أ.**  AVERAGE(D4,F5,H6) **د.** AVERAGE(D4:F5:H6) **ج. .25 إلجياد أعلى قيمة ) احلــد األعـلى (ضمن خالاي حمددة نستخدم دالة: أ.** MAX **ب.** MIN **ج.** AVERAGE **د.** SUM **.26 إلجياد أدىن قيمة ) احلــد األدنــى ( ضمن خالاي حمددة نستخدم دالة: أ.** MAX **ب.** MIN **ج.** AVERAGE **د.** SUM **.27 إلجياد عدد ما حسب شرط معيَّـن مثل: ) عدد الطالب الناجحني يف الثــَّان ِويَّــة العــــاَّمــة ( يف خالاي حم َّددة نستخدم دالة: أ.** COUNT **ب.** COUNTIF **ج.** COUNTA **د.** IF **.28 لتنفيذ شرط معني مثل ) إظهار النتيجة انجح أو راسب ( فإننا نستخدم دالة: أ.** COUNT **ب.** COUNTIF **ج.** COUNTA **د.** IF **ِصيَّـــة املنفصلة ووضعها يف خلية واحدة فإننا نستخدم: .29 لتجميع جمموعة من البياانت النَّـــ أ. الدمج والتوسيط. ب. التنسيق الشرطي. ج. دالة** CONCATENATE **د. الفرز. .31 من العمليــات اليت تتم على ورقة العمــل: أ. النســخ. ب. النـــقل. ج. احلـــذف. د. مجيـــع ما سبق. .31 إلنشاء نسخة اثنية من ورقة العمل نستخدم السحب واإلفالت مع الضغط املستمر على مفتاح: أ.** Enter **ب.** Ctrl **ج.** Shift **د.** Alt

للتسجيل في دروس التكنولوجيا: <u>النصيرات</u> :غرب مقبرة القسام – بالقرب مِن البريد – مقابل سوبر ماركت الكوكبي & ا<u>لبريح</u>: يجوار الأستاذ وليد النّباهين "أبو سراج" ٣٢. لضبط البيانات المُدخلة في خـلايا ورقة العـمل نسـتخدم مِـيزة تُسـمى.......... ويُـقصد هِا صبط البيانات المُدخـلة: **ـــة. ي َ ِ أ. التَّـــصـــف ي. مـن صحة البياانت. د. الفــــرز. ب. التَّــنسيق ال َّشـــرط ج. التَّــحـقق ِ ِ ِ .33 ــن تبويـــب: ـ ـن صحة البياانت م ـ ـيزة التَّــحـقق م للــوصـــول إىل م ِ ِ أ. بيــاانت. ب. إدراج. ج. مـــلف. د. تنســـيق.** ٣٤. جميع ما يلي مِن العنـاوين الرئيسـة المُكَوِّنة لشـاشة التَّحقق مِن صحة البيانات <u>ما عـدا</u>: **ِ** Alert **.د** Error Alert **.ج** Input Message **.ب** Settings **.أ اإلعــدادات. رســالة اإلدخـال)املساعد(. التَّنبيه إىل اخلــطأ. إنـــــــذار. .35 إلعـــداد رســـالة اخلـــطأ خنتـــار عالمة ........... من مربع احلــوار حتقق من صحة البياانت:** Alert **.د** Error Alert **.ج** Input Message **.ب** Settings **.أ اإلعــدادات. رســالة اإلدخـال)املساعد(. التَّنبيه إىل اخلــطأ. إنـــــــذار.** ٣٦. الأمـر الذي يُـعبِّـر عن مِـعيـار البيانات الـمُدخلة ( الشُّـروط المسـموح مَا ) في برنامج الجداول الإلكترونية MS – Excel : **ِ ِ** Alert **.د** Error Alert **.ج** Input Message **.ب** Settings **.أ اإلعــدادات. رســالة اإلدخـال)املساعد(. التَّنبيه إىل اخلــطأ. إنـــــــذار.** ٣٧. عبارة عن مُـساعد لإدخـال البيانات، حيث يظهـر صنـدوق نصِّي إرشـادي لطبيـعة البيانات المُـدخلة هو : Alert **.د** Error Alert **.ج** Input Message **.ب** Settings **.أ اإلعــدادات. رســالة اإلدخـال)املساعد(. التَّنبيه إىل اخلــطأ. إنـــــــذار.** ٣٨. رســالة تظـهر عند إدخــال قيــمة غيــر مســموح بــها بالاعتــماد على المعيــار المحدد في التحقق من صحة البيانات المدخلة: Alert **.د** Error Alert **.ج** Input Message **.ب** Settings **.أ اإلعــدادات. رســالة اإلدخـال)املساعد(. التَّنبيه إىل اخلــطأ. إنـــــــذار. .39 إلعـــداد رســــالة تنبيه لضبط البياانت أثناء اإلدخـــال فإننا خنتـــار:** Alert **.د** Error Alert **.ج** Input Message **.ب** Settings **.أ اإلعــدادات. رســالة اإلدخـال)املساعد(. التَّنبيه إىل اخلــطأ. إنـــــــذار. .41 نوع من أنواع البياانت يستخدم لتحديد حمتوايت اخللية كعدد صحيح: أ. الرقم. ب. طول النص. ج. النسبة املئوية. د. األرقام العلمية. 1 £ . نوع البيانات المناسب لتخزين (تاريخ ميلاد طالب) في الجـداول الإلكترونِيَّـة: ِ أ. عدد عشري. ب. عدد صحيح. ج. نص. د. اتريخ. 1** £ . ما نوع البيانات المناسب لكتابة الرَّقم على شكل <u>أساس وقُـوَّة</u> في الجـداول الإلكترونِيَّـة؟ **ِ ِ أ. رقم. ب. األ يَّـــة رقـــام العلم . ج. عمــــلة. د. نســـبة مـــئ ِويَّــة. ِ .43 ـــن األدوات اخلـــا َّصــة بــتحليـ ـل البيـــاانت م : أ. الفـــرز** Sort **. ـــة ي .ً ب. التَّـــصف** Filter **. ج. التَّــنسيق ال َّشــرطي. د. ) أ + ب ( معــا َ ِ** ٤٤. أداة تستخدم <u>لترتيب البيانات</u> في جدول ما حسب معيار محدد ( مثل: إعادة ترتيب أسماء الطلاب أبجدياً بشكل تصاعدي ) : **أ. الفرز. ب. التحقق من صحة البياانت. ج. التمثيل البياين . د. التصفية.**

**مادة إثرائية شاملة في التكنولوجيا – الجزء النظري 2021 <sup>9</sup> إعــداد**: **أ**. **مازن فتحي مطير جــوال**: **0040105910**

**ِ للتسـجيـل يف دروس التكنولوجيـا: النصريات :غرب مقـربة القسـام – ن الربيد ابلقرب م – مقـابل سوبر ماركت الكوكيب & الربيج: جبـوار األسـتاذ وليد النَّباهيـن "أبو سراج" .45 أداة تستخدم لعرض جمموعة جزئية من البياانت يف جدول ما حسب معيار حمدد ) مثل: إظهار بياانت الطالب الراسبني فقط ( : أ. الفرز. ب. التحقق من صحة البياانت. ج. التمثيل البياين. د. التصفية. ِ .46 ـن تبويب: يَّــة م ِ ـن أدايت الفرز والتَّـصـــفية يف برانمج اجلـداول اإللكرتون ِ يتم إدراجك الً م أ. الصفــحة الرئيسية. ب. إدراج. ج. بياانت. د. ختطيــط ال َّصـفحة. فإنَّنا نســـتخدم األمـــر:** 90  **دهلم أكرب من أو يســاوي ـ ـلبة الذين يكون مع .47 لـعــرض بيــاانت الطَّ أ. التنسيق الشرطي. ب. الفـــرز. ج. دالة** IF **. د. التَّــصـــفية. ـــطات فإننا نستخدم: .48 لتمثيل البياانت ذات العالقة مع بعضها البعض على شكل ر سومات/ مـخـطَّ أ. الفرز. ب. التصفية. ج. دالة** IF**. د. الرسم البياين. .49 أداة تستخدم لتمثيل البياانت ذات العالقة ببعضها البعض على شكل رسومات بيانية؛ لتسـهيل عرضها وقراءهتا هي: أ. الفرز. ب. التصفية. ج. دالة** IF**. د. الرسم البياين. .51 يتم إدراج مـخطط بياين يف برانمج اجلداول اإللكرتونية من قائمة: أ. الصفحة الرئيسية. ب. إدراج. ج. ختطيط الصفحة. د. بياانت. .51 من أنواع الرسوم البيانية يف اجلداول اإللكرتونية: ِ أ. عمودي. ب. خط ــي. ج. مدرج تكراري. د. مجيع ما سبق. .52 يتم إجـــراء التعديــالت على املخطط البيـــاين من شريط األدوات من تبويب: أ. إدراج. ب. مــلف. ج. بيــاانت. د. تصــميـــم. دة أوراق عـمل هبـدف فهمها والتَّـعـامل معــها؛ ولتـحقق تـكامل بيـاانت املشـــروع: .53 تـجـزئة املشـروعـات على عـ أ. دمج األوراق. ب. ارتباط تشعيب. ج. ارتباط منطقي. د. الرتابط بني أوراق العمل ِ .54 ـــن العـــبث والتَّــغــيـ ـري قصـــد به أتميــن البيـ ـاانت وحـــفـظها م ُ مصـــطلح ي : أ. حــمــاية البيــاانت. ب. حـــماية املصــنف ابلكامل. ج. حـــماية ورقة العـــمل. د. حـــماية اخلــلية. يَّـ ـة ِ ِ .55 ــن مسـ ـتوايت احلـــماية يف اجلــداول اإللكرتون مجيـــع ما يلي م ما عـــدا: أ. حـــماية املصــنف ابلكامل. ب. حـــماية ورقة العـــمل. ج. حـــماية اخلـــلية. د. حــماية اجلــدول. ُ .56 ــقــصــد هبـــا أتميـــن املصــنَّـف بكلـــمة مــرور عند القيــا ي م حبـــفظه وختــزينه: أ. حــمــاية البيــاانت.ب. حـــماية املصــنف ابلكامل. ج. حـــماية ورقة العـــمل. د. حـــماية اخلــلية. ِ .57 ــن التَّــحرير بكلمـــة مـــرور: عبـــارة عن أتميـــن خالاي ورقــة العـــمل م أ. حــمــاية البيــاانت. ب. حـــماية املصــنف ابلكامل. ج. حـــماية ورقة العـــمل. د. حـــماية اخلــلية. ِ .58 ـــن حــماية ورقـــة العـــمل: هي جـــزء أســـاسي م أ. حــمــاية البيــاانت. ب. حـــماية املصــنف ابلكامل. ج. حـــماية ورقة العـــمل. د. حـــماية اخلــلية. ِ .59 ــن: تتم محــاية اخلــالاي م أ. تنسيق اخلالاي. ب. محايــة املصــنف. ج. ختــطيط الصــفحة. د. بيــاانت. ِ .61 يَّـــة يف ِضيَّـــة للخـل ِيــا ــغ الر َ ــي صِ إلخــفاء ال** Excel **فإنَّــنا نقـــوم بـ: ـن محـاية ورقــة العــمل( ِ )يقصـــد حـمايـــة اخلليـــة وهي جــزء أسـاسي م ً أ. محاية املصنف ابلكامل. ب. أتمني اخلالاي ُُثَّ إخفاؤها. ج. محاية ورقة العمل. د. ) ب + ج ( معا.**

**مادة إثرائية شاملة في التكنولوجيا – الجزء النظري 2021 <sup>6</sup> إعــداد**: **أ**. **مازن فتحي مطير جــوال**: **0040105910 ِ للتسـجيـل يف دروس التكنولوجيـا: النصريات :غرب مقـربة القسـام – ن الربيد ابلقرب م – مقـابل سوبر ماركت الكوكيب & الربيج: جبـوار األسـتاذ وليد النَّباهيـن "أبو سراج" ِرف مـــا يلـ ـي: اين: عــ ُّســــؤال الث ال ُ .1 ـــــصنَّــف الـم : املــلــف يف اجلداول اإللكرتونية. .2 ورقة العــمل)**Sheets **)ِن صـــفوف؛ لتـكو يَّـــة. : عبارة عن شبكة من تقاطع األعمــدة وال ُّ ِ اخلالاي يف ملف الـجـــداول اإللكتـــرون .3 األعــــمدة ــــن الـخالاي املتجـــاورة بشـــكل ِ : عبـــارة عن جمــــموعة م رأسي/ عــــمودي ، ويشـــار إليــها ابلــحـــروف. صـــفوف ــــن الـخالاي املتجـــاورة بشـــكل .4 ال ُّ ِ : عبـــارة عن جمــــموعة م أفـــقي ، ويشـــار إليـــها ابألرقــــــام. .5 الـخــــليـــــة ٍّ منـــها اسم خاص هبا يبدأ حبـــرف العــــمود ُُثَّ رقــم ال َّصــــف. : عبـــارة عن تقـــاطع عــــمــود مع صــف، لكل صــيغة: يستخدم لكتابة املعادالت الرايضية وإجراء العمليات احلسابية على البياانت املوجودة يف اجلداول اإللكرتونية. ِ .6 شريط ال دة أوراق عـمل لفهمـها والتَّـعـامل معــها؛ ولتـحقق تـكامل بيـاانت املشـــروع. .7 التَّـــرابط بني أوراق العـــمل: تـجـزئة املشـروعـات على عـ ُ .8 ــل البيـ تكام ـاانت: وجـــود ترابط بيـــن البياانت ببعضها البعض ) الرتابط بني أوراق العـــمل (. ُستخدم لضبط البياانت املدخلة يف خالاي ورقة عمل اجلداول اإللكرتونية للتحقق من صالحية البياانت .9 التحقق من الصحة: ميزة ت صــي إرشادي لطبيعة البياانت املدخـــلة. ِ .11 رسالة اإلدخـال )املسـاعد(: عبارة عن مســـاعد إلدخـــال البياانت، حيث يظهر صندوق نــ .11 رســـالة اخلـــطأ: عبارة عن رســـالة تظـــهر عند إدخـــال قيـــمة غيـــر مســــموح هبا ابالعتــــماد على املعيــــار الـمحـــدد يف اإلعــدادات. وة. ميَّــة: ـــن أنواع البياانت يتم متثيلها على شكل أساس وقـــُّ ِ عْل ِ ِ .12 األرقـــام ال نوع م ً من األكرب إىل األصغر (. .13 الفرز** Sort**: ترتيب البياانت يف جدول ما حسب معيــار حم دد. )كرتتيب الطالب حسب املعــدل تنازليا .14 التَّـصفية** Filter**: عرض جمــــموعــة جزئية من البيــاانت يف جــدول مــا حســـب معيــار حمدد. .15 الرســومات البيــانية. هي أداة تســتخدم لتمثيل البيــاانت ذات العالقة ببعضها البعض على شكل رسومات بيانية. ِ .16 حـماية البيــاانت: أتميــن البيــاانت ــن العبث والتَّـغيـ ـ وحــفظــها م ري. ِ .17 حـماية املصــنَّف ــل بكلــمة مرور عند القيـــام حبفظــه وختــزينه. : أتميـن املصــنَّـف ابلكـــام ِ .18 حـماية ورقة العــمل ن التَّحـــرير بكلمة مـــرور. : أتميـــن خالاي ورقة العـــمل م ِ .19 حـماية اخلـــليـــة ـــن حـ ــماية ورقــ ـــة : هي جـــزء أســ ــاسي م العـــــــمل. ضح ابخلطوات العملية: ُّســــؤال الثَّالث: و ِ ال .1 تغيري اسم ورقة العمـــل: الضغط على اسم ورقة العمل ابلزر األُين للفأرة واختيار إعادة تسمية واكتب االسم اجلديد ُُثَّ اضغط على زر** Enter **.2 حذف ورقة العمل: 1( النقر ابلزر األُين للفأرة على اسم الورقة املراد حذفها . 2( اختيار األمر حذف. .3 نسخ ورقة العمل: نضغط على الورقة مع استمرارية الضغط على مفتاح التحكم** Ctrl **والسحب لليسار ُثَّ اإلفالت. .4 إدراج دالة: 1( حندد اخللية املراد إظهار املعادلة فيها 2( ُثَّ من شريط الصيغة نضغط على إدراج دالة من ُُثَّ حندد الدالة املطلوبة، وجنري العملية احلسابية اخلاصة هبذه الدالة. مثل إجياد جمموع الطالب نستخدم دالة** SUM **وهكذا**..**.. .5 التَّــرابط بني أوراق العــمل: 1( حتديد اخللية املراد النقل إليها يف الورقة الثانية. 2( كتابة إشـارة 3( حتديد اخللية املراد نقلها من الورقة السابقة. 4( ال َّضــغط على زر** Enter **.6 ــحة ( صِ ـن ال ِ ضبط البياانت املدخلة ) التحقق م : 1( حتــديد اخلالاي املطلوبة. 2( اختيــار ميـــزة التحقق من الصحة من )بياانت( 3( ضبــط املعيـــار املنــاسب يف اإلعــدادات** Settings **4 )إدخــال رســالة املســاعد** Message Input**. 4( ضبــط رســالة التَّــنبيــه إىل اخلــطــأ** Alert Error**. .7 إدراج مـخــطط بيــاين: 1( حتديد بيـاانت اجلـدول املطلوب متثيلها. 2( اختيـــار قائمة )إدراج** Insert**). 3( اختيـــار نـوع املــخــطط املناسب ) عمودي/ خطي/ دائري/ شريطي... إخل ( 4( إجــراء التَّــعديالت املنـاسبة على املخطط.**

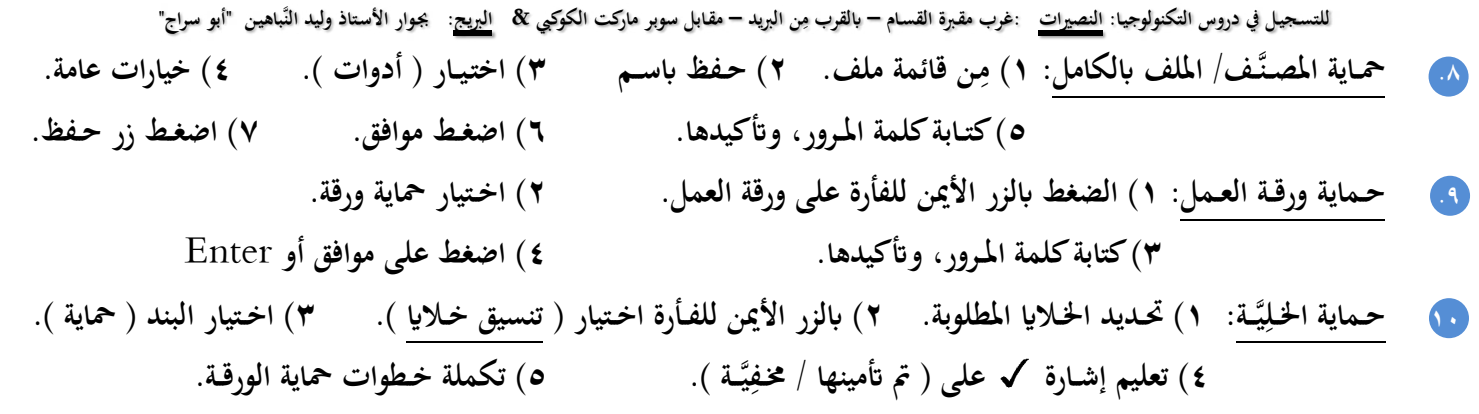

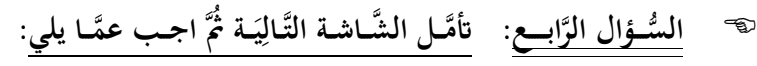

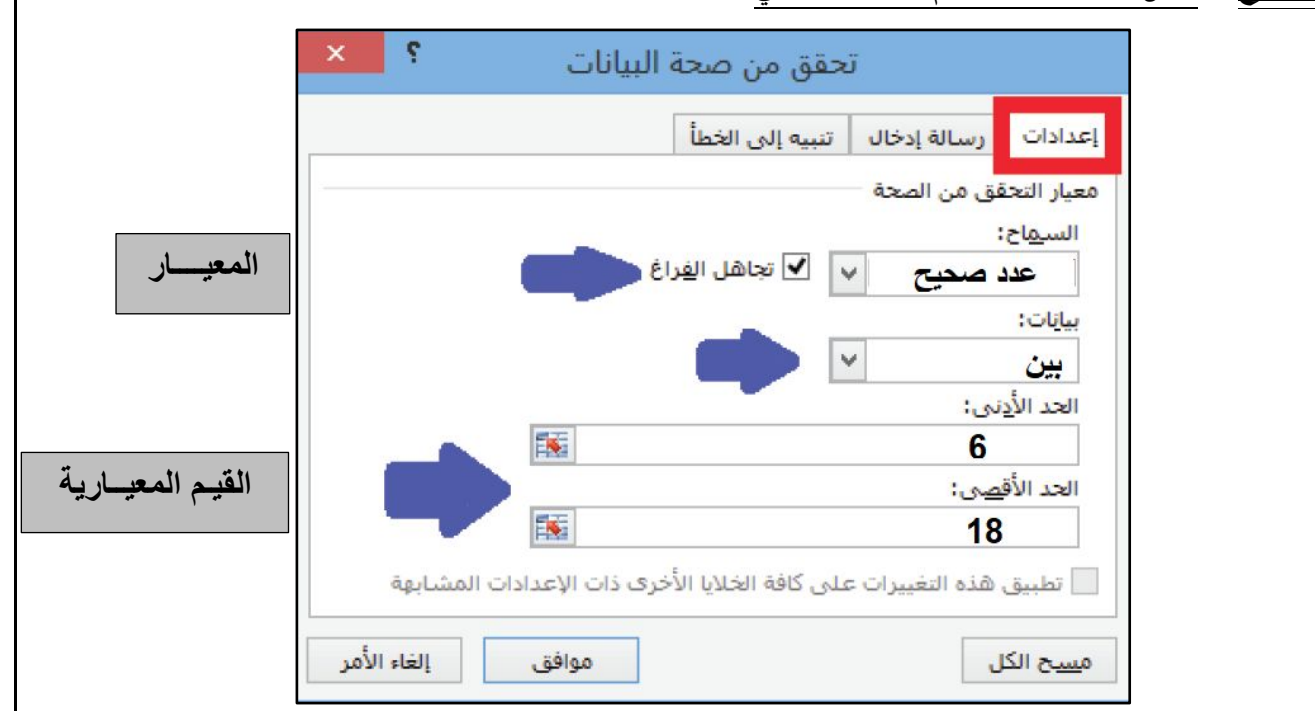

**.1 مــا خــــطوات الوصـــول إىل هذه ال َّشـــاشـــة؟ ـن قــائمة ) بيـــاانت م** Data **ــحــة صِ ــن ال ( خنــتــار ميـــزة ) التَّــحــقــق م** Validation Data**) . ِ ِ**

**.2 تتضــ َّمـــن هذه ال َّشــاشـــة ثالثــة عنـــاوين، فمــا وظيـــفة العـ ـنوان إعـــدادات؟ مع التَّــمثيل.** معيـار البيـانات المـُدخـلةِ، مثل: نـوع القِيَـم ( عـدد صـحيح )، والمسـموح ها ضمن فـترة محـددة بأعلى أو أقل قيـمة. **َ ِ** رٌ. بناءً على المعلومـات المُـدخـلة أيُّ القِيَـم التَّـالِيَّـة سيـرفض البرنـامـج إدخـالها للخـلِيَّـة؟ مع التَّعليل. **ِ ِ َ ِ ً ؛ ـن املعيــار املـحدد** 23 **القــيــمة األوىل هي:**  8 - 23 - 15 - 11.5 **ألهنا أكرب م . ِ ـــة هي ي ؛**  11.5 **ً القــيــمة الثَّان : ً صحيحا ألنَّــها عدد عشــري واملعيــار املـحـدد واملــطلوب أن يكون عددا . َ ِ**

a. إعداد رسـالة الخـطأ التي تظهر عنـد إدخـال قيـمة غير مسـموح بما بالاعـتماد على المعيـار المحـدد تتم مِن خلال العنـوان: **ِ** Alert Error **وهي رســالة ) التَّــنبيــه إىل اخلـــطـــأ (.**

**مادة إثرائية شاملة في التكنولوجيا – الجزء النظري 2021 <sup>5</sup> إعــداد**: **أ**. **مازن فتحي مطير جــوال**: **0040105910**

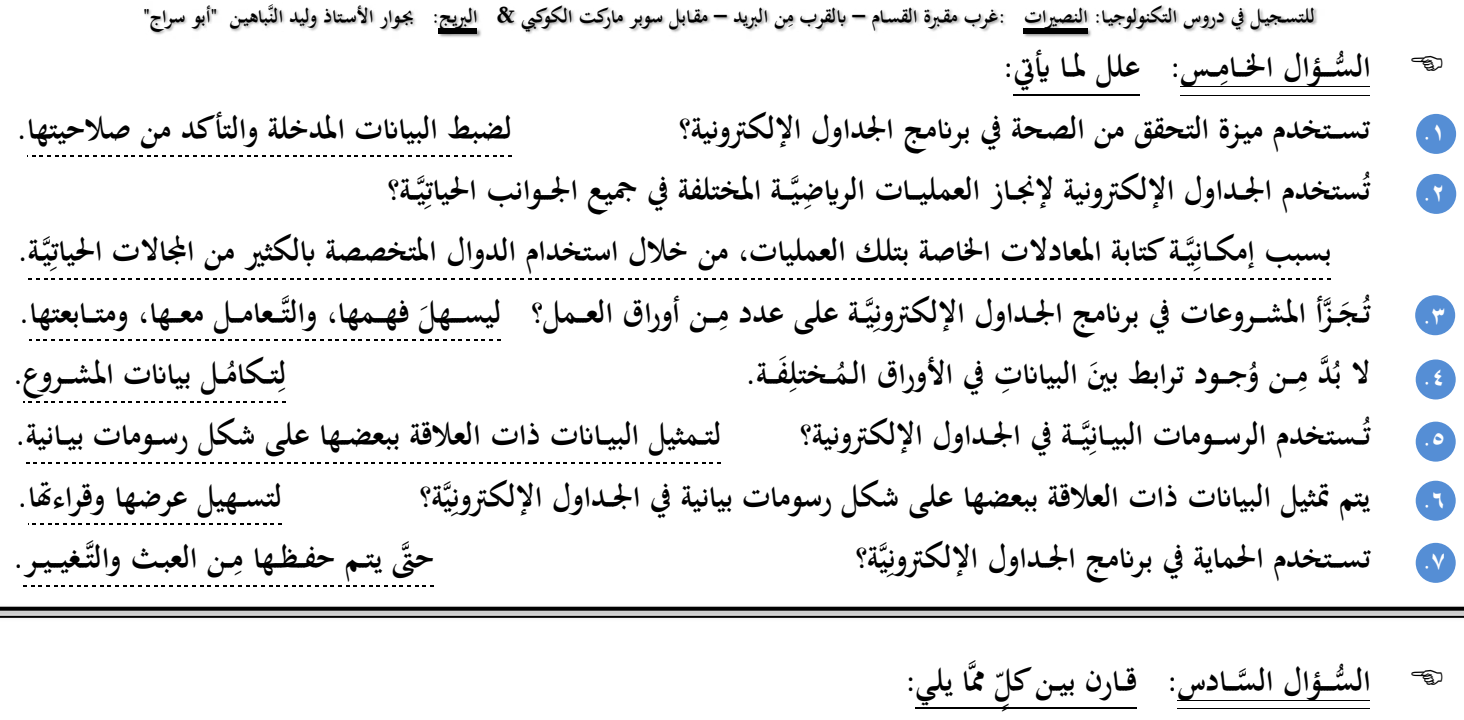

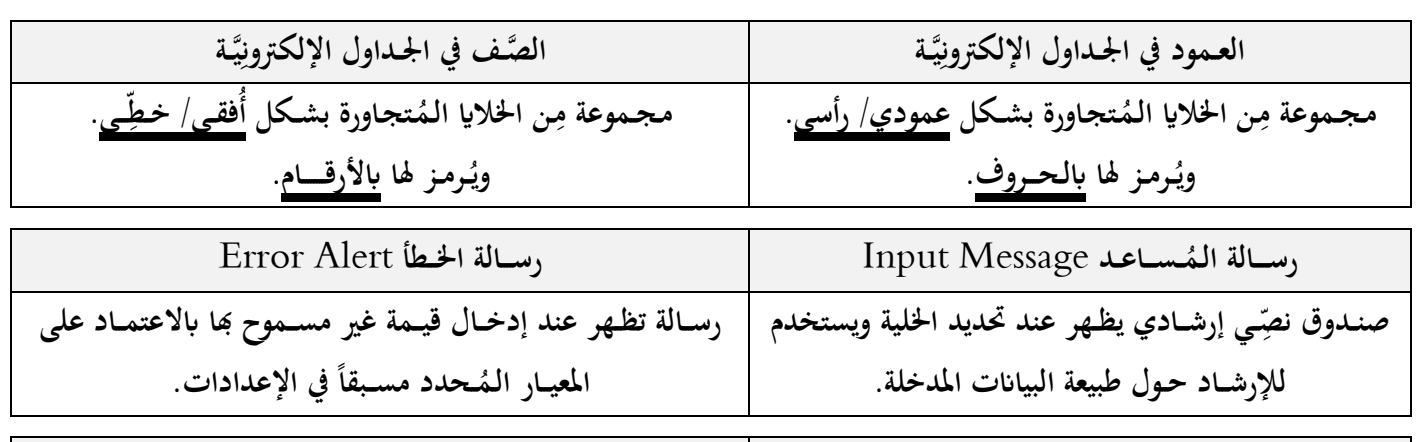

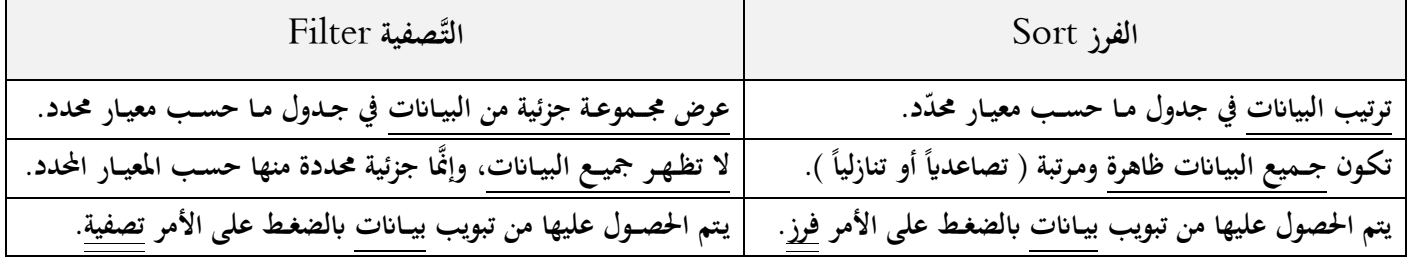

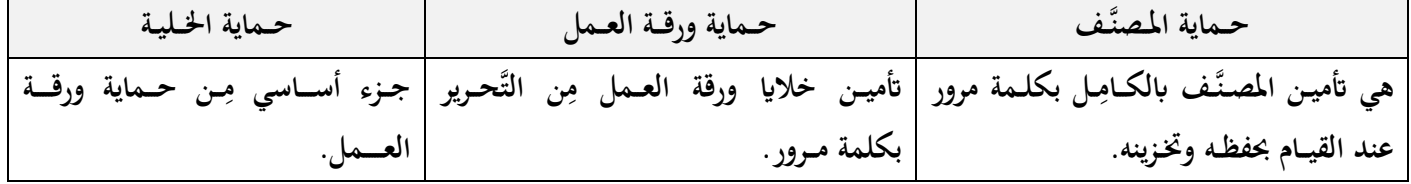

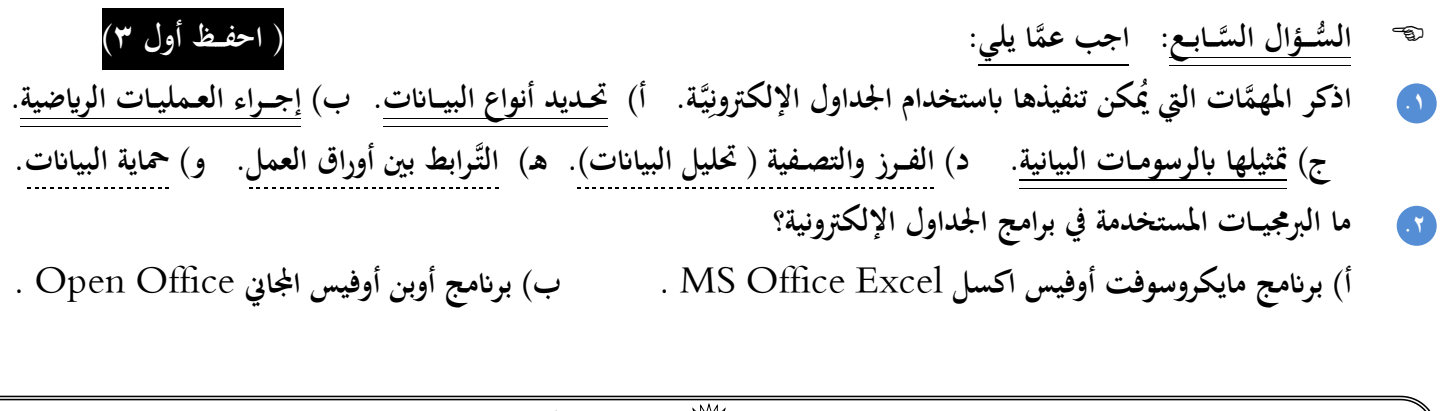

**مادة إثرائية شاملة في التكنولوجيا – الجزء النظري 2021 <sup>8</sup> إعــداد**: **أ**. **مازن فتحي مطير جــوال**: **0040105910**

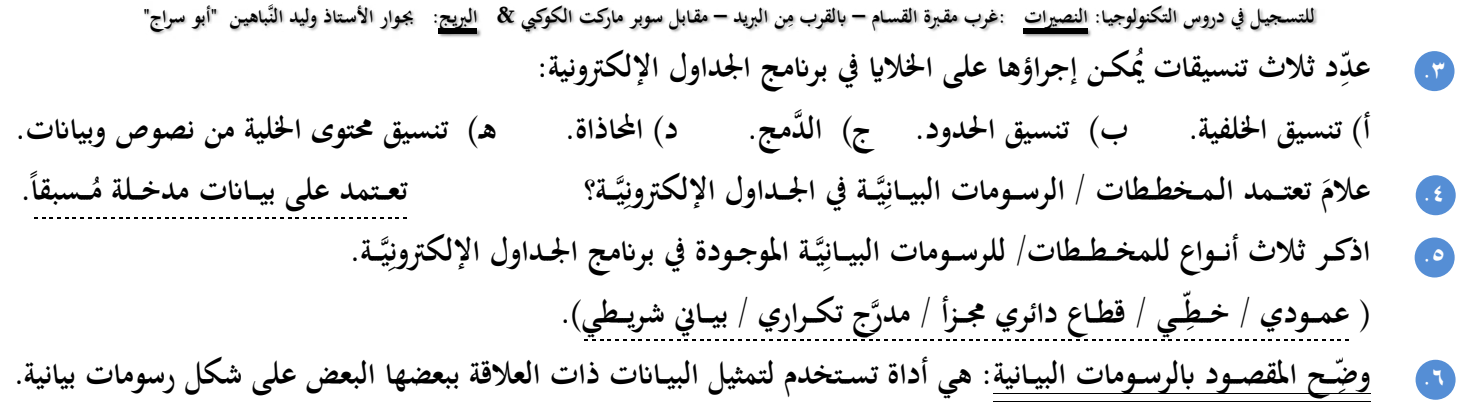

#### **ـ ــة؟ ) جايــَّات جايــَّات يف االمتحان ومهمــات ( َ ي مـــن: ما وظيــــفة كل أداة من األدوات التَّال ُّســــؤال الثَّــــا ال ِ ِ**

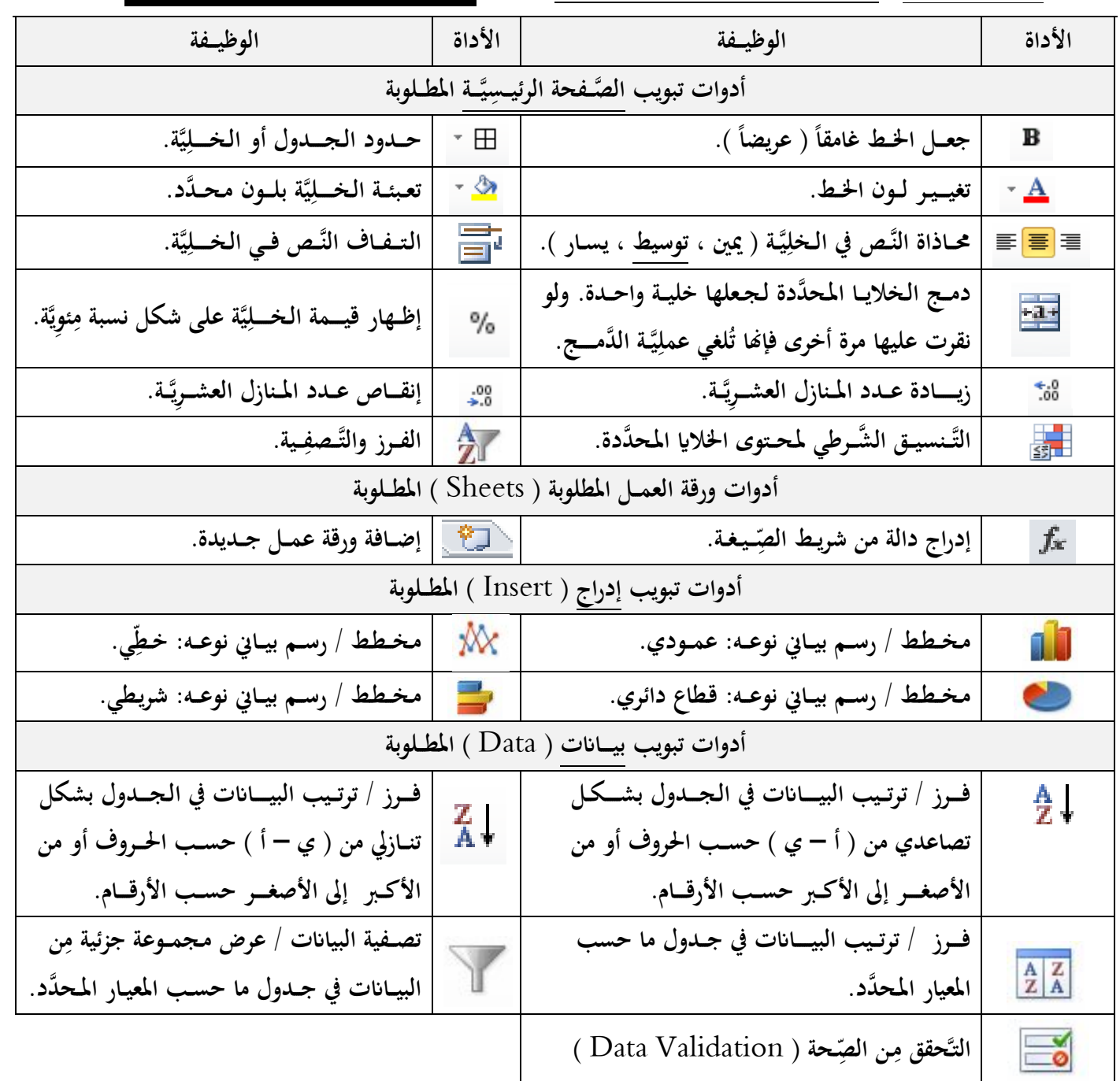

للتسجيل في دروس التكنولوجيا: <u>النصيرات</u> :غرب مقبرة القسام – بالقرب مِن البريد – مقابل سوبر ماركت الكوكبي & ا<u>لبريح</u>: يجوار الأستاذ وليد النّباهين "أبو سراج" ౌ مثال توضيحي يُبَيِّـن واجـهة عمـل برنامج الجداول الإلكترونية مع النشـاط الأول الذي سنتعرف عليه في كتابة الدالات **ِ َ واملعـادالت الريـاضيـة املطلوبة:**

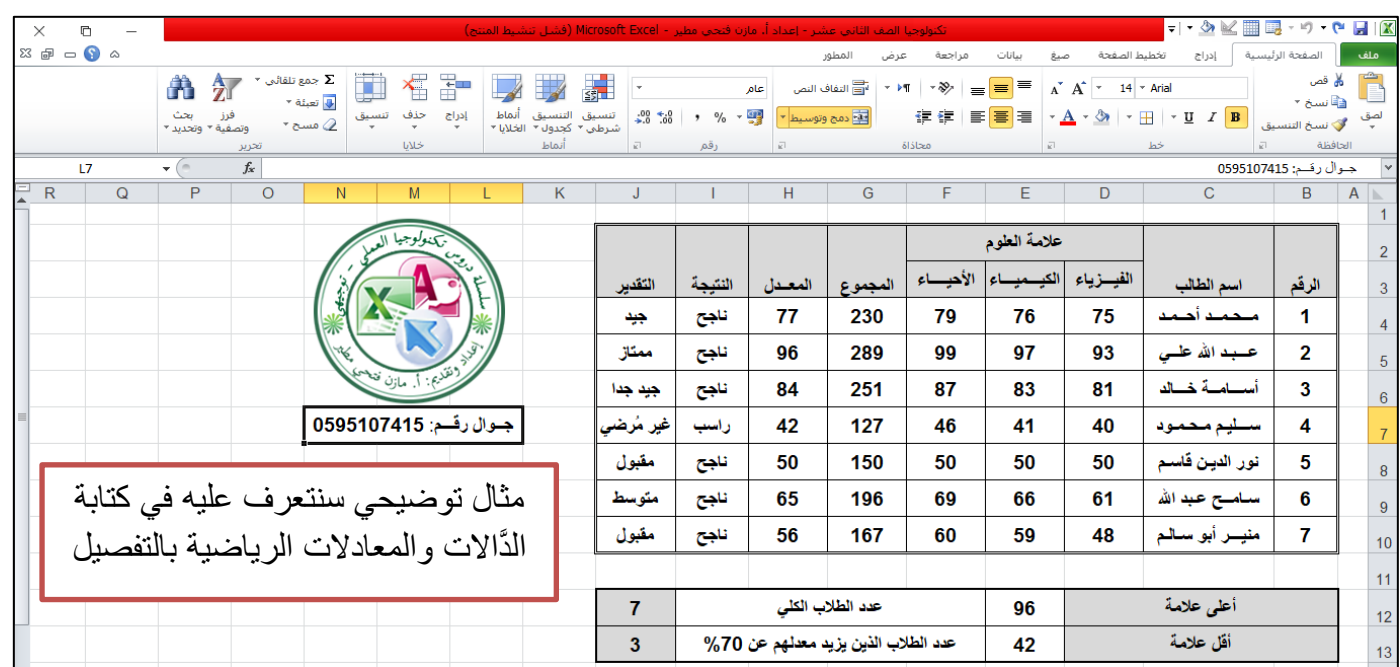

بناءً على الشـكل السَّـابق انظـر إلى الدَّالات الرياضِيَّـة التالية واسـتخداماهّا وطريقة كتابة كل دالة فيـها: **ً**

�� و<u>السُّـؤال يقـول</u>: ما وظيـفة كل دالة مِن الدَّوال الآتِيَـة مع التَّـمثيـل: ( التعرف على الدوال الرياضية واستخدامها وطريقة كتابتها ) **َ ِ ِ**

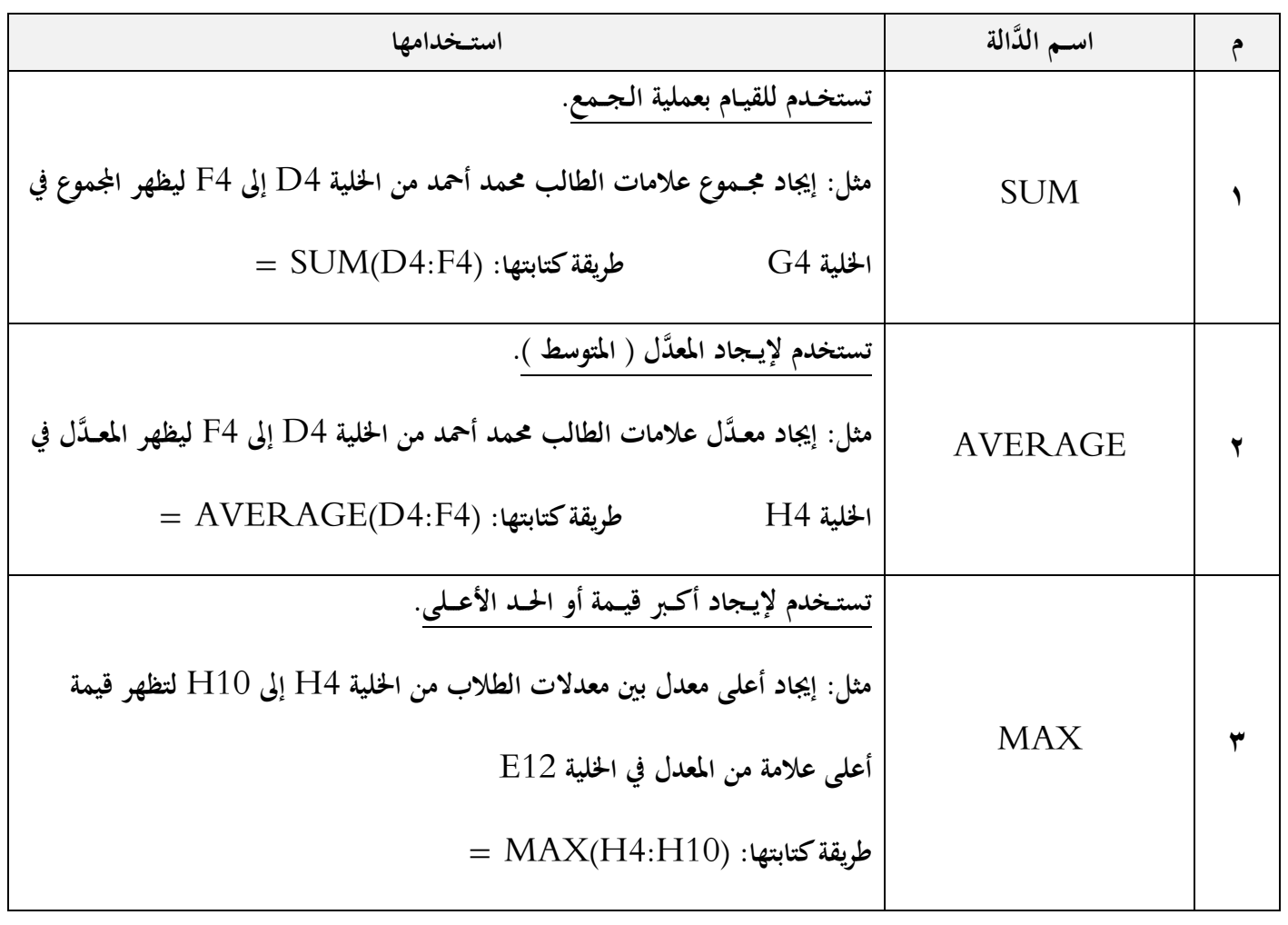

**مادة إثرائية شاملة في التكنولوجيا – الجزء النظري 2021 <sup>10</sup> إعــداد**: **أ**. **مازن فتحي مطير جــوال**: **0040105910**

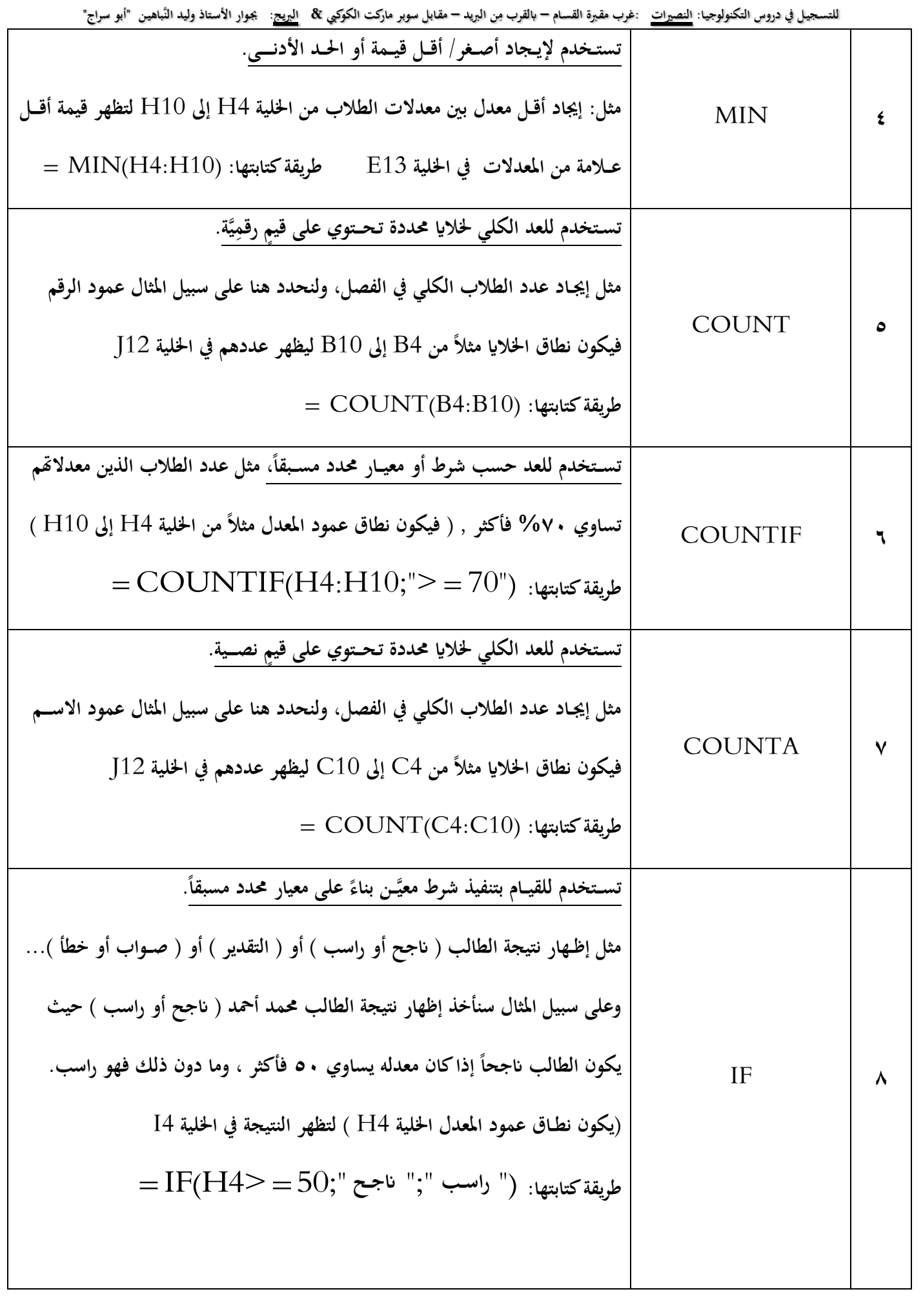

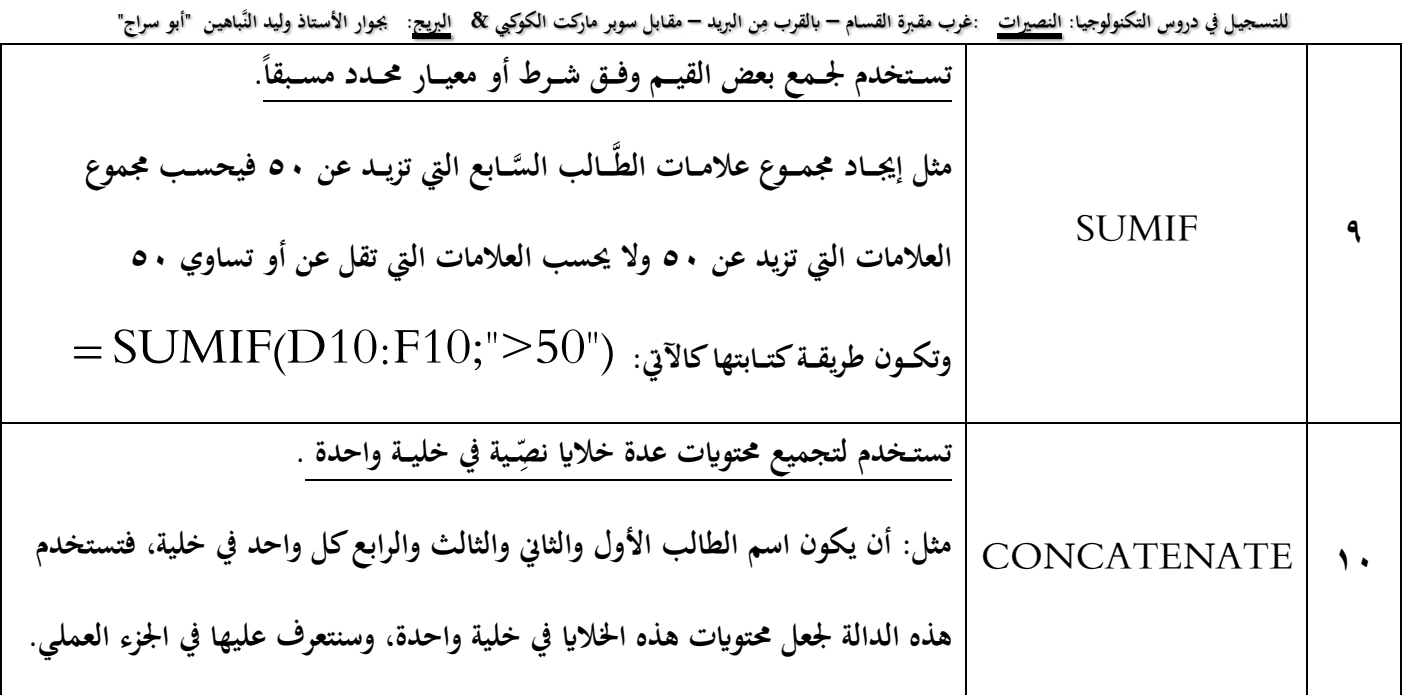

**على ما ســبق نالحــظ ما يلي: مهم يف تعــلم طريـ ـقةكتــابة ال َّداالت واملعـادالت الرايضية يف االمتحان النهائي بناء ً طريقـــة كتابة دالة:** SUM **إلجيـاد اجملموع للطالب األَّول )مـحَّمد أحـمد(:**

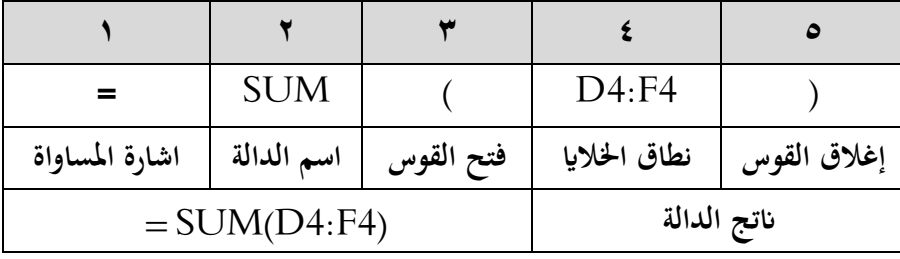

**طريقـــة كتابة دالة:** AVERAGE **إلجيـاد املعدل/ املتوسـط للطالب األَّول )مـحَّمد أحـمد(:**

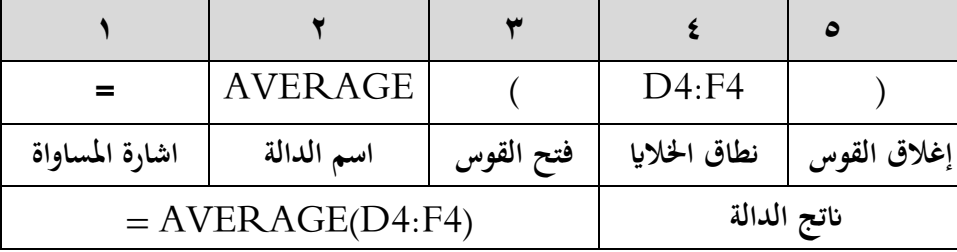

**طريقـــة كتابة دالة:** MAX **إلجيـاد أعلى عالمة يف عمود املعدل:**

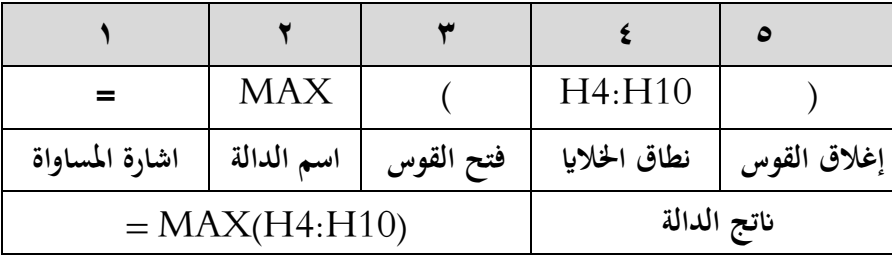

**مادة إثرائية شاملة في التكنولوجيا – الجزء النظري 2021 <sup>12</sup> إعــداد**: **أ**. **مازن فتحي مطير جــوال**: **0040105910**

للتسجيل في دروس التكنولوجيا: <u>النصيرات</u> :غرب مقبرة القسام – بالقرب مِن البريد – مقابل سوبر ماركت الكوكبي & ا<u>لبريح</u>: يجوار الأستاذ وليد النّباهين "أبو سراج"

**طريقـــة كتابة دالة:** MIN **إلجيـاد أقل عالمة يف عمود املعدل:**

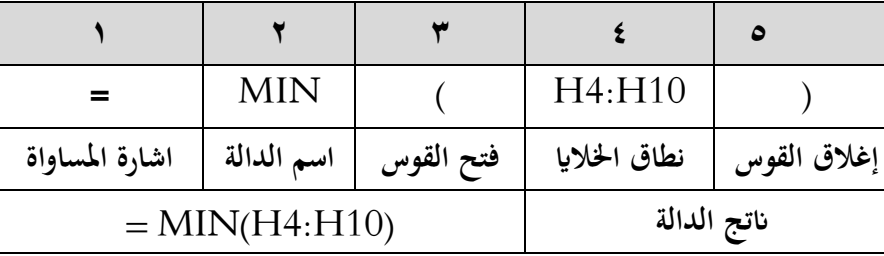

**طريقـــة كتابة دالة:** COUNT **إلجيـاد عدد الطالب الكلي خلالاي رقمية )حسب عمود الرقم(:**

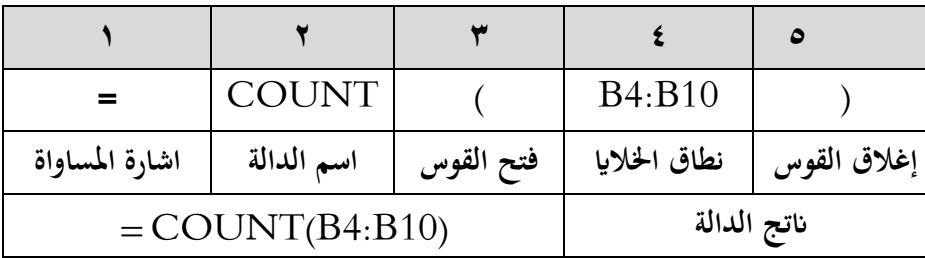

**طريقـــة كتابة دالة:** COUNTA **إلجيـاد عدد الطالب الكلي خلالاي نصية )حسب عمود اسم الطالب(:**

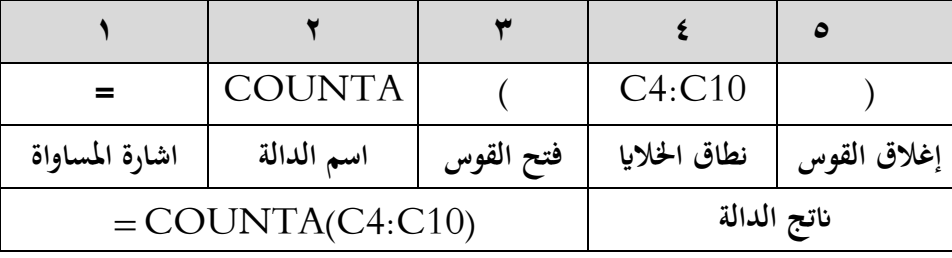

 **طريقـــة كتابة دالة:** COUNTIF **إلجيـاد عدد الطالب حسب شرط معني/ معيار مـحـدد ن( ِ مثال: )عدد الطالب الذين تزيد معدالهتم عن 75(: )تزيد عن(: يعين )أكرب م يعين نطـاق اخلالاي سيـكون عمود املعدل ُّسـؤال قـال: )معدالهتم( والحـظ أ َّن ال**

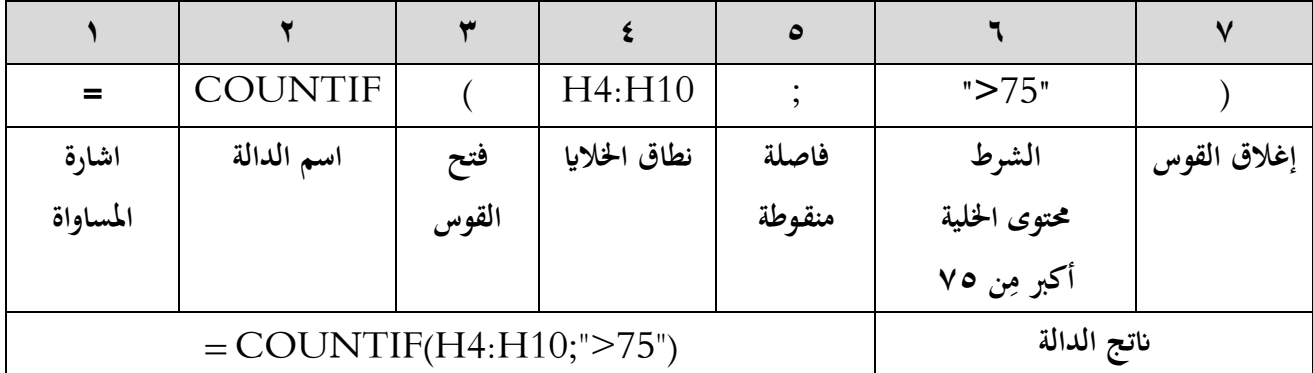

للتسجيل في دروس التكنولوجيا: <u>النصيرات</u> :غرب مقبرة القسام – بالقرب مِن البريد – مقابل سوبر ماركت الكوكبي & ا<u>لبريح</u>: يجوار الأستاذ وليد النّباهين "أبو سراج" **ِ ســـــــؤال مهـــم: ـــن ال َّداالت التالية: ٍّ م قــــارن بنيكل**

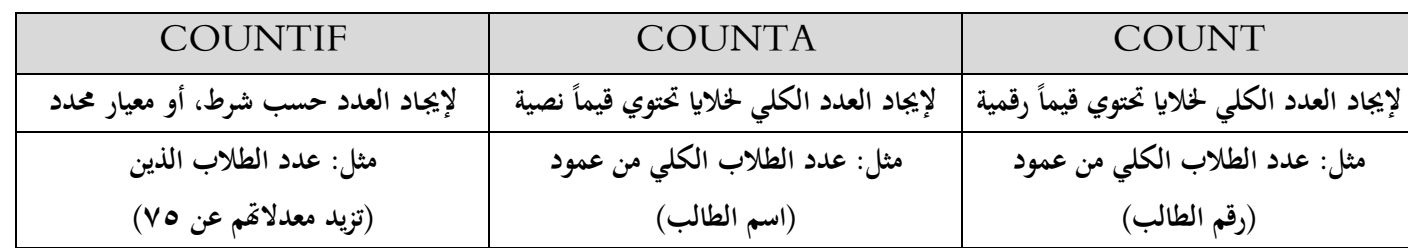

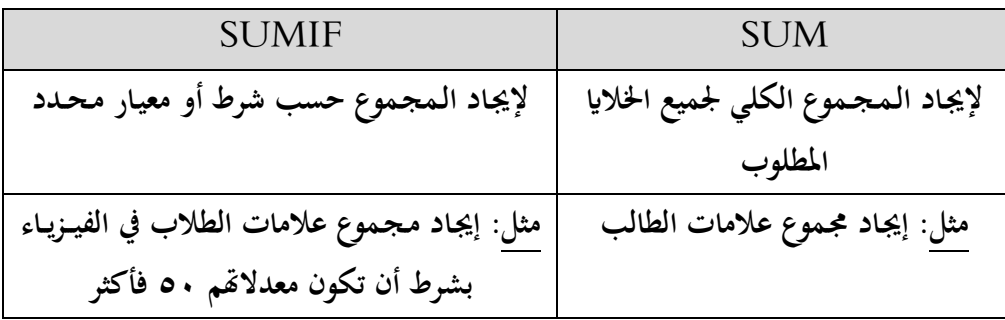

 **طريقـــة كتابة دالة:** SUMIF **إلجيـاد جمموع عالمات الطالب حسب شرط معني/ معيار مـحـدد مثال: )جمموع عالمات الطالب الناجحني يف مـبحـث الفيـــزيـــاء (: من 51 فأكثر( )الناجحني(: يعين )أكرب من أو يسـاوي 51 ؛ أل َّن عالمة النجاح ِ يعين نطـاق اخلالاي سيـكون عمود الفيـــزيـــاء ُّسـؤال قـال: )يف الفيـــزيـــاء( والحـظ أ َّن ال**

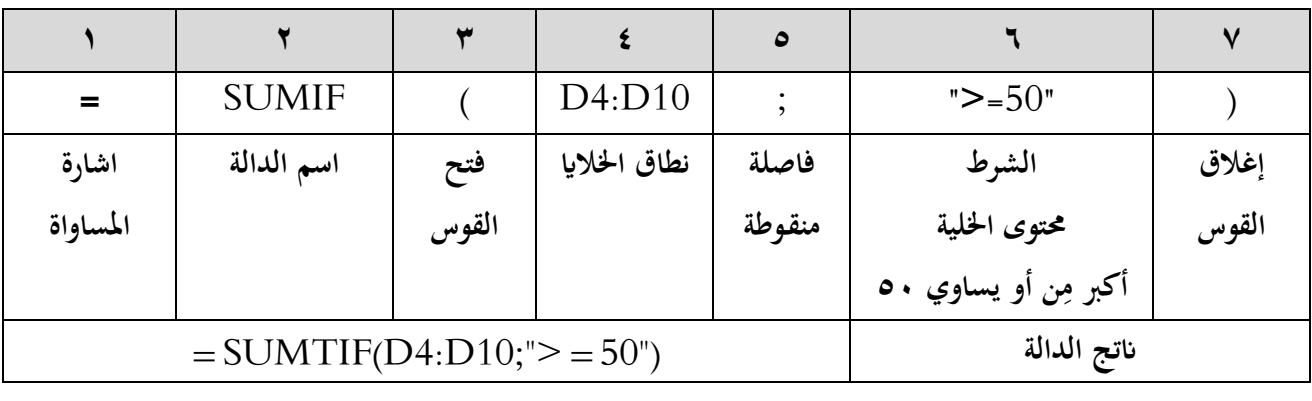

**وإليـك عزيز ال َّدارس بعض الشروط أو املعـايري اليت يتم استـخدامها يف دالة** COUNTIF **أو دالة** SUMIF **أو دالة** IF **:**

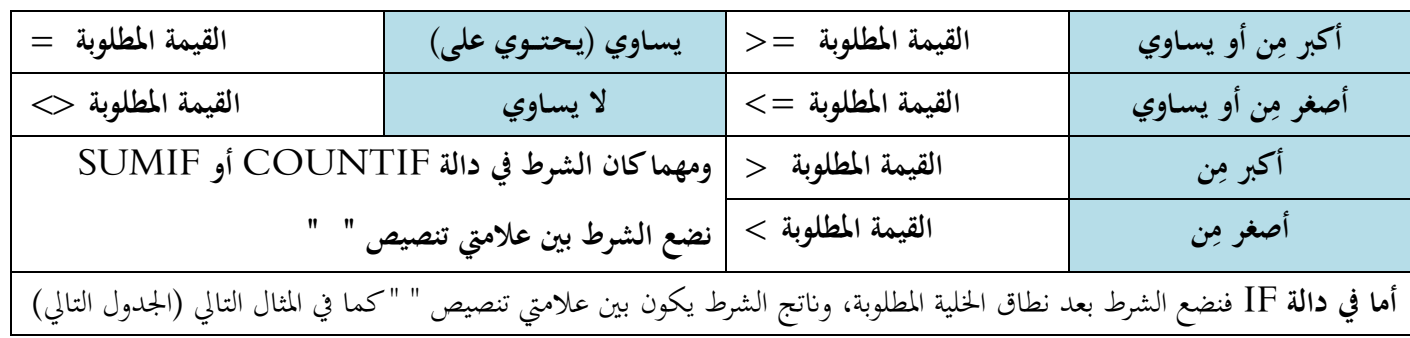

**مادة إثرائية شاملة في التكنولوجيا – الجزء النظري 2021 <sup>19</sup> إعــداد**: **أ**. **مازن فتحي مطير جــوال**: **0040105910**

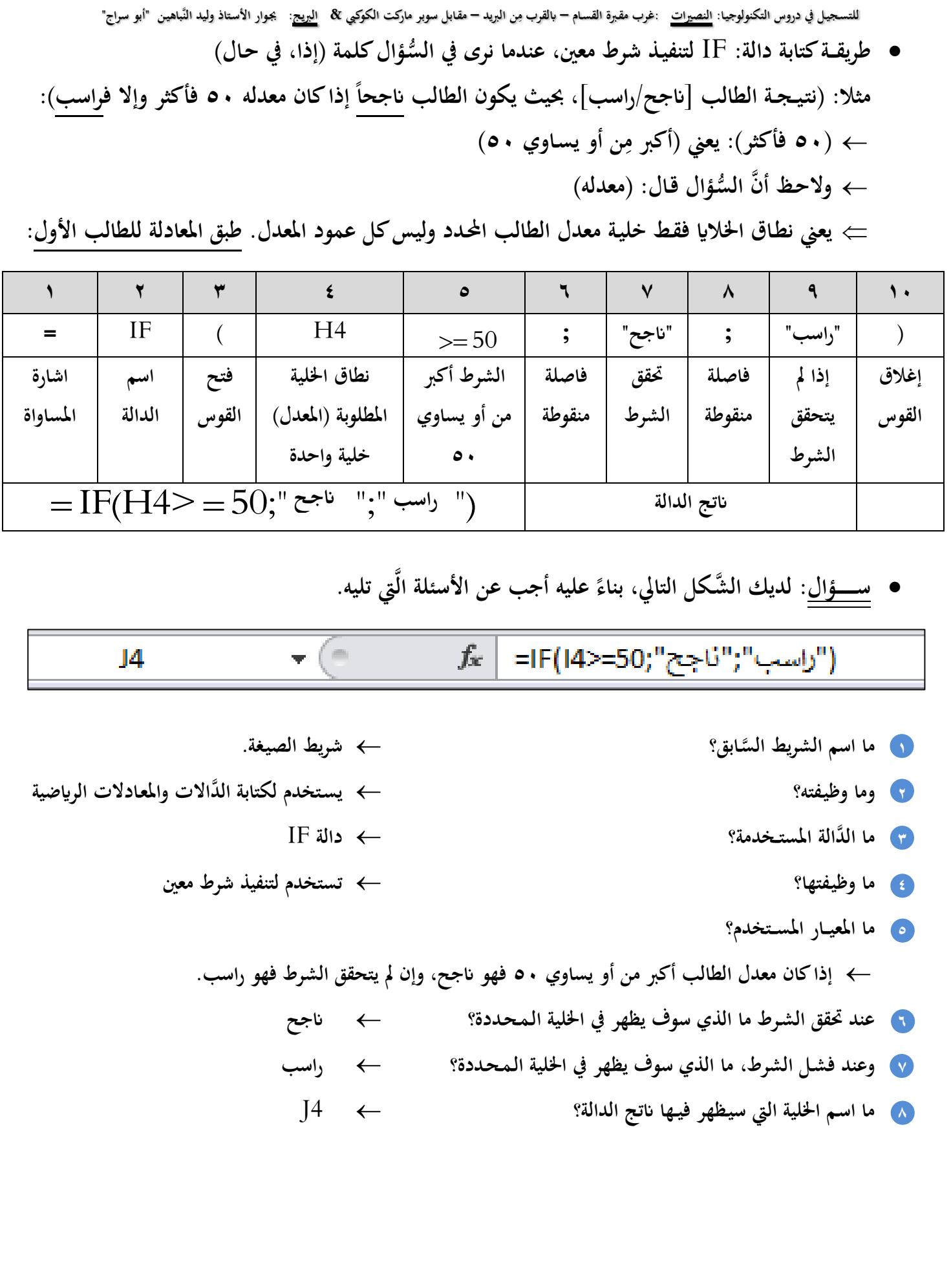

**مادة إثرائية شاملة في التكنولوجيا – الجزء النظري 2021 <sup>10</sup> إعــداد**: **أ**. **مازن فتحي مطير جــوال**: **0040105910**

للتسجيل في دروس التكنولوجيا: <u>النصيرات</u> :غرب مقبرة القسام – بالقرب مِن البريد – مقابل سوبر ماركت الكوكبي & ا<u>لبريح</u>: يجوار الأستاذ وليد النّباهين "أبو سراج" **،ً ُُثَّ اجـــب عن األسـئلة اليت تليـــه: ضــح عالمات بعض طالب الصف التاسع، أتمـله جيــدا و ِ ُ لديــك اجلـــدول اإللكرتوين اآليت، ي**

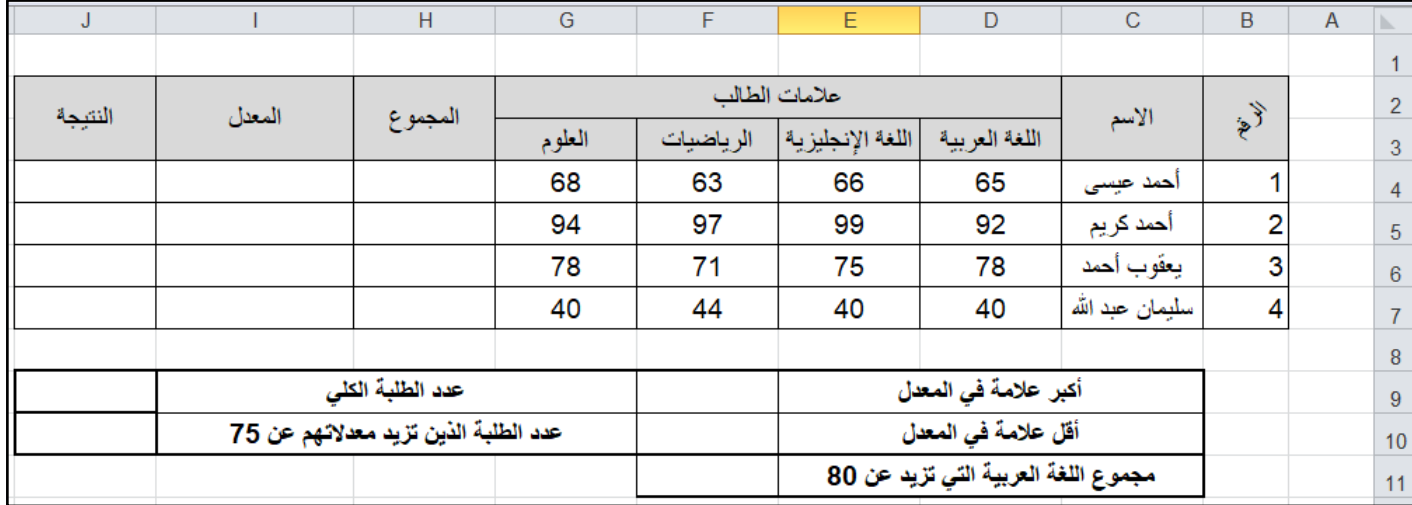

- **1 ــق معـــادلة**  SUM(D6:G6) **.أحـمـــد يعقـــــوب ـــالب طب املـجـموع للطَّ**
- **ـــالب سليـ ــمان عبد هللا. <sup>2</sup> ــق معـــادلة املعــــــ ــدل للطَّ**  AVERAGE(D7:G7) **طب**
- **3 ــق معـــادلة أكرب عالم طب ـة يف املعـــــــدل.** (7I4:I(MAX
- **4 ــق معـــادلة أصغر عالمة يف املعـــــــدل.**  MIN(I4:I7) **طب**
- **5 ــق معـــادلة عدد الطالب الكلي حسب عمود**  COUNT(B4:B7) **.الطالب رقم طب**
- **6 ــق معـــادلة عدد الطالب الكلي حسب عمود**  COUNTA(C4:C7) **.الطالب اسم طب**
- **7 ــق معـــادلة عدد الطالب الذين تزيد معدالهتم عن**  COUNTIF(I4:I7;">75")**<sup>75</sup> طب**
- **8 ــق معـــادلة مـجــموع عالمات**  SUMIF(D4:D7;">80")**<sup>81</sup> عن تزيد يتَّ طب اللغة العربية ال**
- و ) طبِّق معـادلة النَّتيجـة [ناجح/ راسب] للطالب أحمد كريم بحيث يكون الطالب ناجحاً إذا كان معدله يساوي ٥٠ فأكثر **ِ وإن مل يتحــقق الشـــرط فهـــو راسب.**

## **املعطيــــــــــات مهمة يف الســــــؤال: الحــــــــــــظ ما يلي:**

 **الطالب املطلوب: أمحد كرمي** I5 **مطلوب معدله: يعين فقط خلية املعدل للطالب أمحد كرمي وهي خلية: يعين شرط، فالدالة املطلوبة هي دالة** IF **قـال يف الســؤال كلمة )إذا(: من أو يسـاوي 51 أكرب ِ الشرط: 51 فأكثر يعين:**  ه فأكثر يعني: $\frac{1}{2}$  أكبر مِن أو يساوي ٥٠<br>(" راسب ";" ناجـح ",50;" = IF(I5>  $\equiv$  50;"

**ِ**

**ِ**

**ِ**

**ِ**

**ِ**

**ِ**

**ِ**

**ِ**

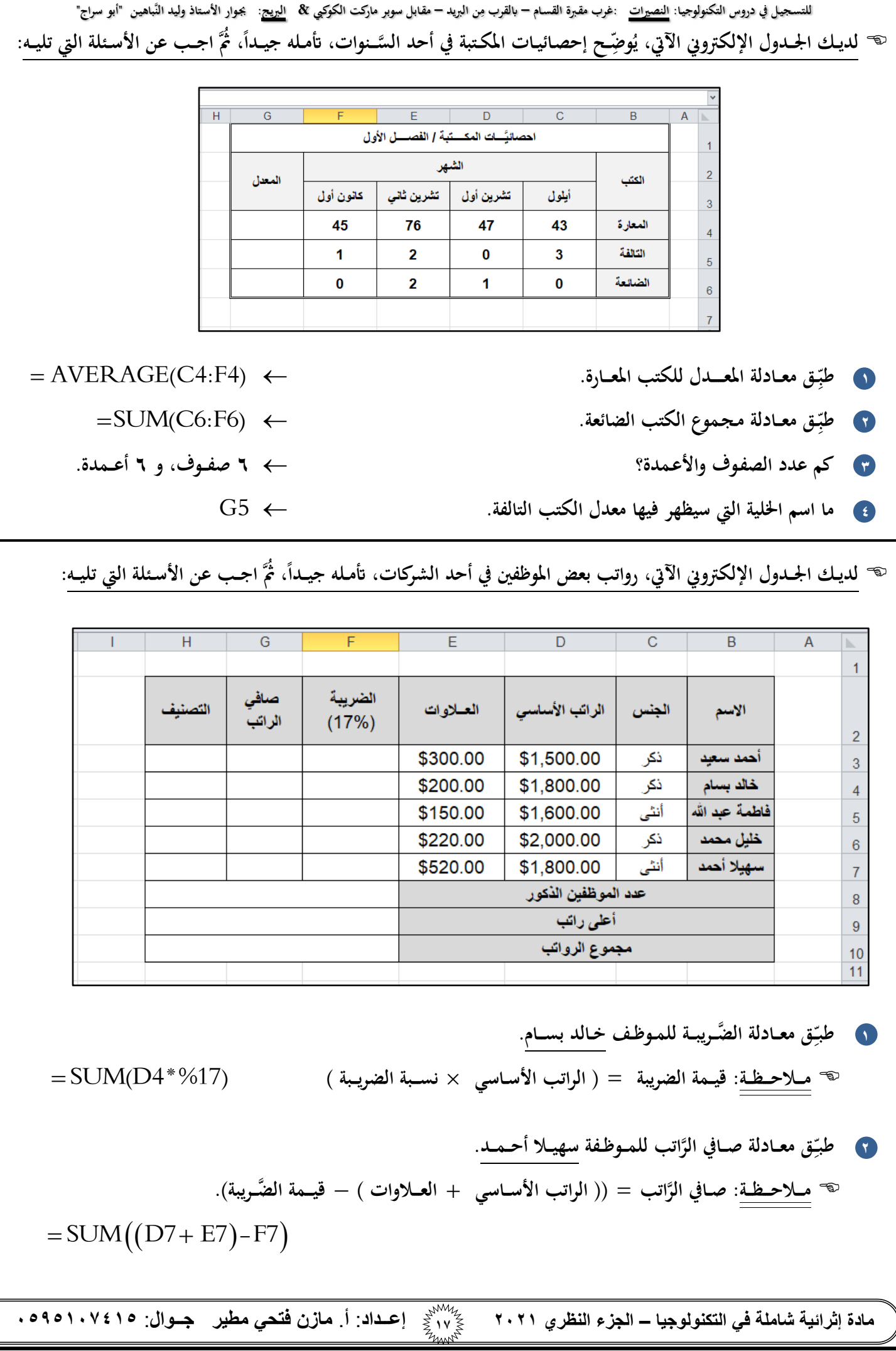

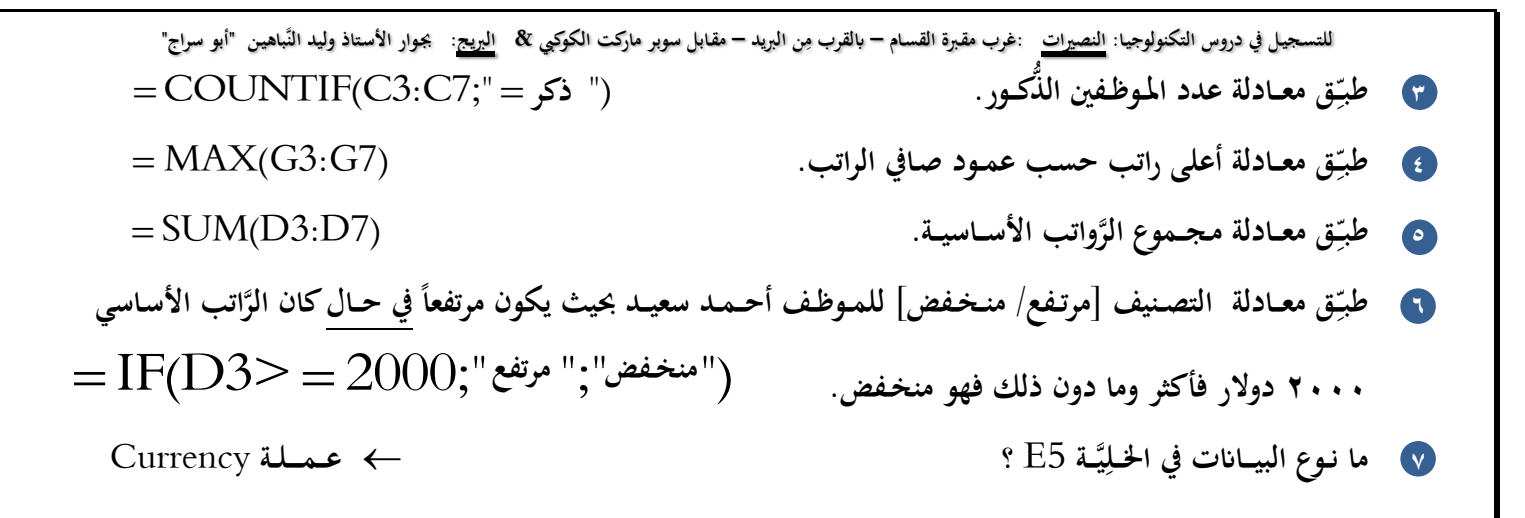

**،ً ُُثَّ اجــب عن من العام** 0202 **، أتمـله جيـــدا ربـــــــع األَّول ُّ ضــح مصاريف أحد املنازل يف ال و ِ ُ لديــك اجلـــدول اإللكرتوين اآليت، ي ِ األســئلة اليت تليـــه:**

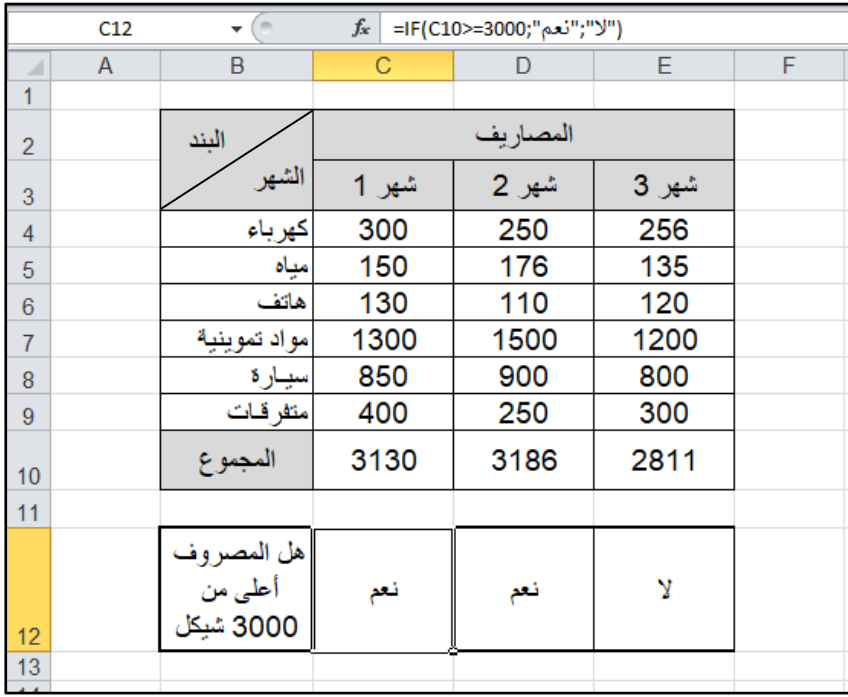

**1 اكتب الدالة املــســتخدمة يف اخلــلية** 10D

 $=$  SUM(D4:D9)  $\leftarrow$ 

**يـــن:**

**عشـــرة صــفوف، وأربعـــة أعـــمدة.**

**ً**

- ما اسم الدالة الظاهرة في شريط الصيغة؟ وما المعيار المستخدم فيـها؟ وما اسم الخلية التي يظهر فيهـا ناتج هذه الدَّالة؟
- **- اســـم ال َّدالة هي:** IF **وتســتخدم لتنفيــذ شــرط، معيـــار حمــدد. - واملعــيار املســتخدم: إذا كانت تبلغ قيـمة املصـروف 3111 شيكل فأكثر ]يســاوي 3111 شيـكل فأكثر[ فيـكون**  ناتج الشَّرط (نعم) عند تحققه وإن لم يتحقق الشَّرط فيظهـر ناتج الدَّالة (لا). انظر إلى شريط الصِّيغـة جيـداً
	- **هي اخلــلية** 12C **- واخلـــلية اليت سيــظهــر فيــها انتـج ال َّشـــرط/ ال َّدالـــة:**
	- **َّســـابق؟ َّيت حتــقق الشــرط ال اخلــليَّــت** 10C **،** 10D **َ <sup>3</sup> ما اخلاليـــا ال**
		- **4 كم عدد الصـفوف واألعــمدة؟**

**مادة إثرائية شاملة في التكنولوجيا – الجزء النظري 2021 <sup>18</sup> إعــداد**: **أ**. **مازن فتحي مطير جــوال**: **0040105910**

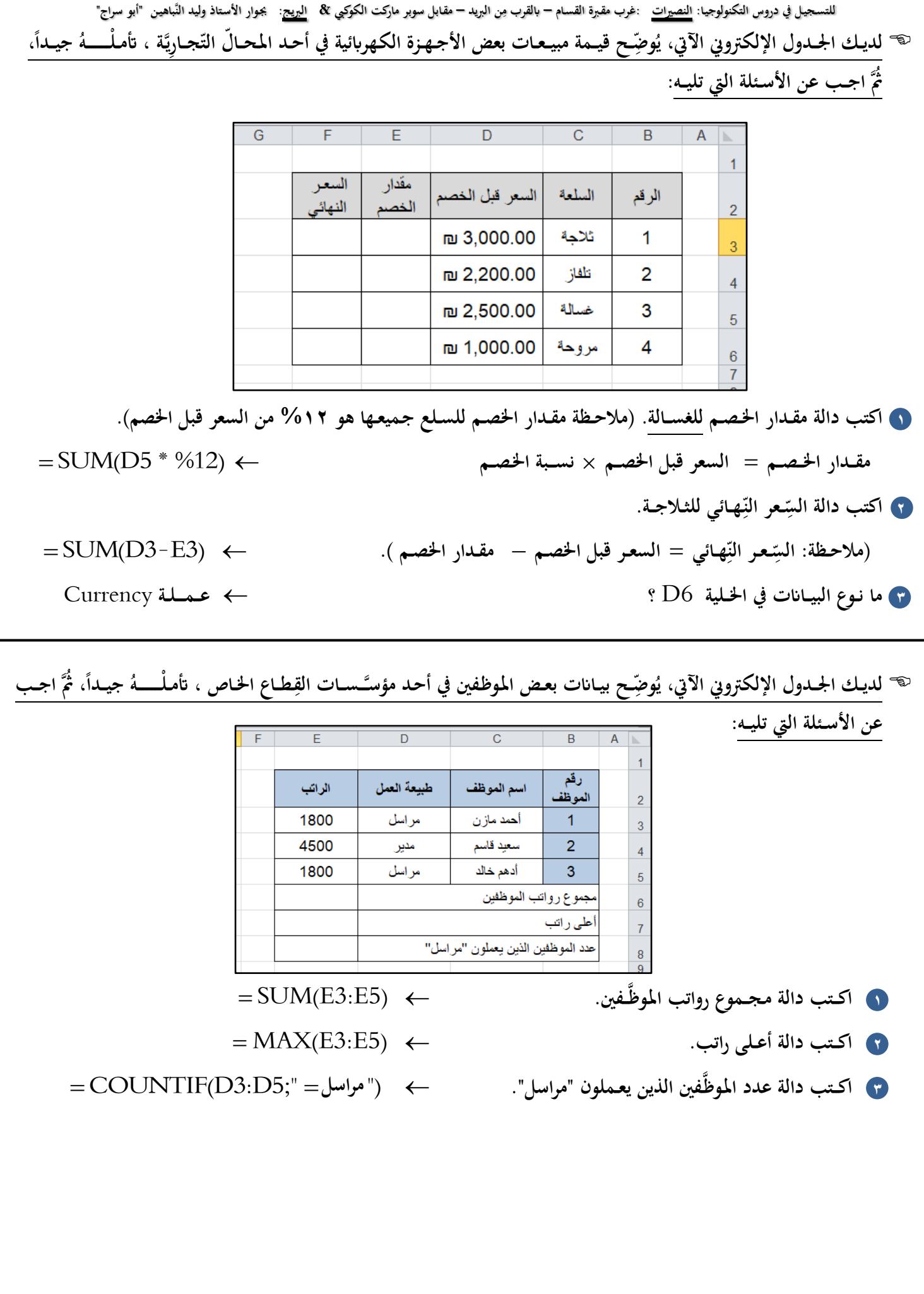

**مادة إثرائية شاملة في التكنولوجيا – الجزء النظري 2021 <sup>14</sup> إعــداد**: **أ**. **مازن فتحي مطير جــوال**: **0040105910**

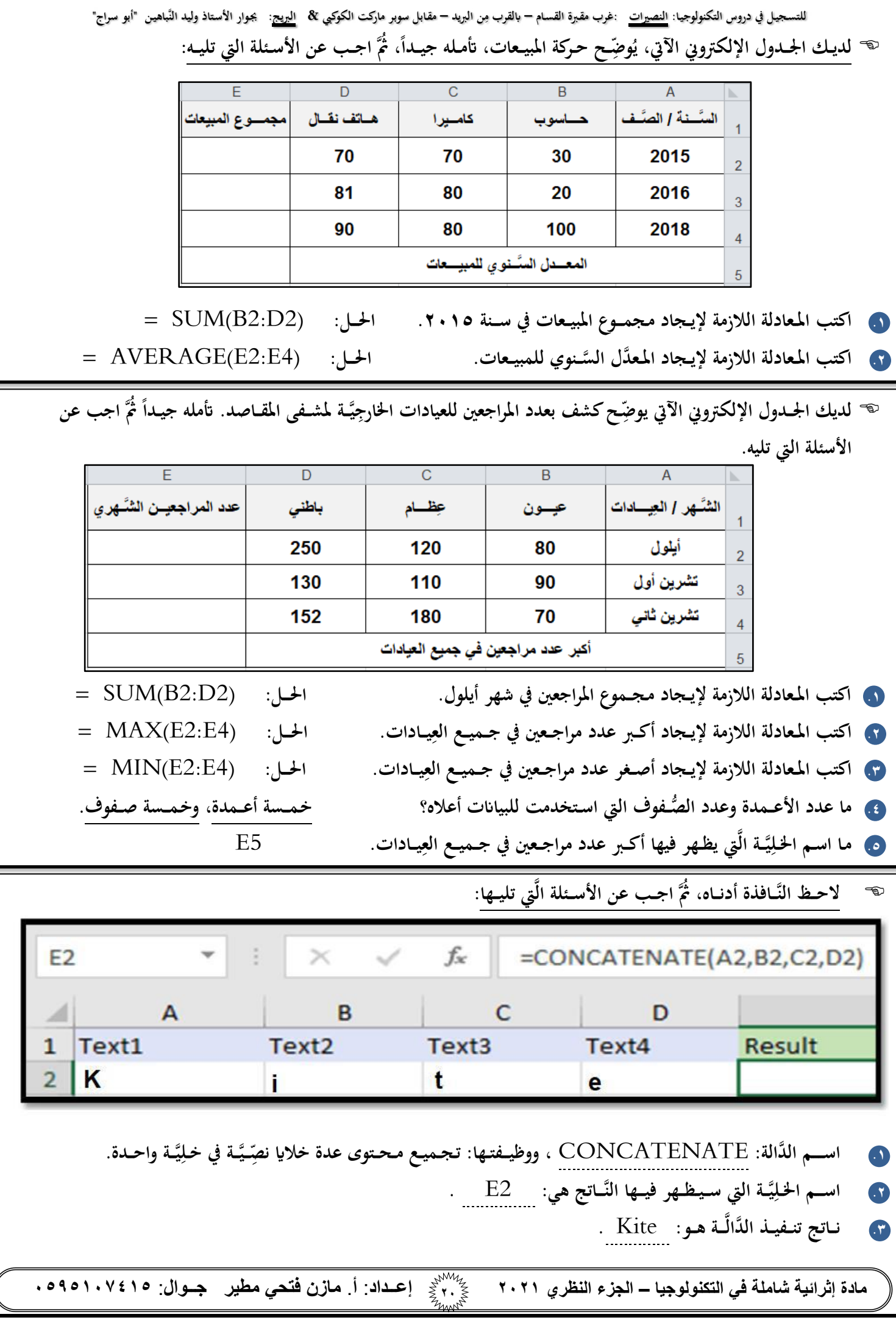

Ľ

للتسجيل في دروس التكنولوجيا: <u>النصيرات</u> :غرب مقبرة القسام – بالقرب مِن البريد – مقابل سوبر ماركت الكوكبي & ا<u>لبريح</u>: يجوار الأستاذ وليد النّباهين "أبو سراج" **َّيت تليـــــه: ابالعـــتمــــاد على ال َّشــكل التَّـــايل، اجــــب عن األســئلة ال**

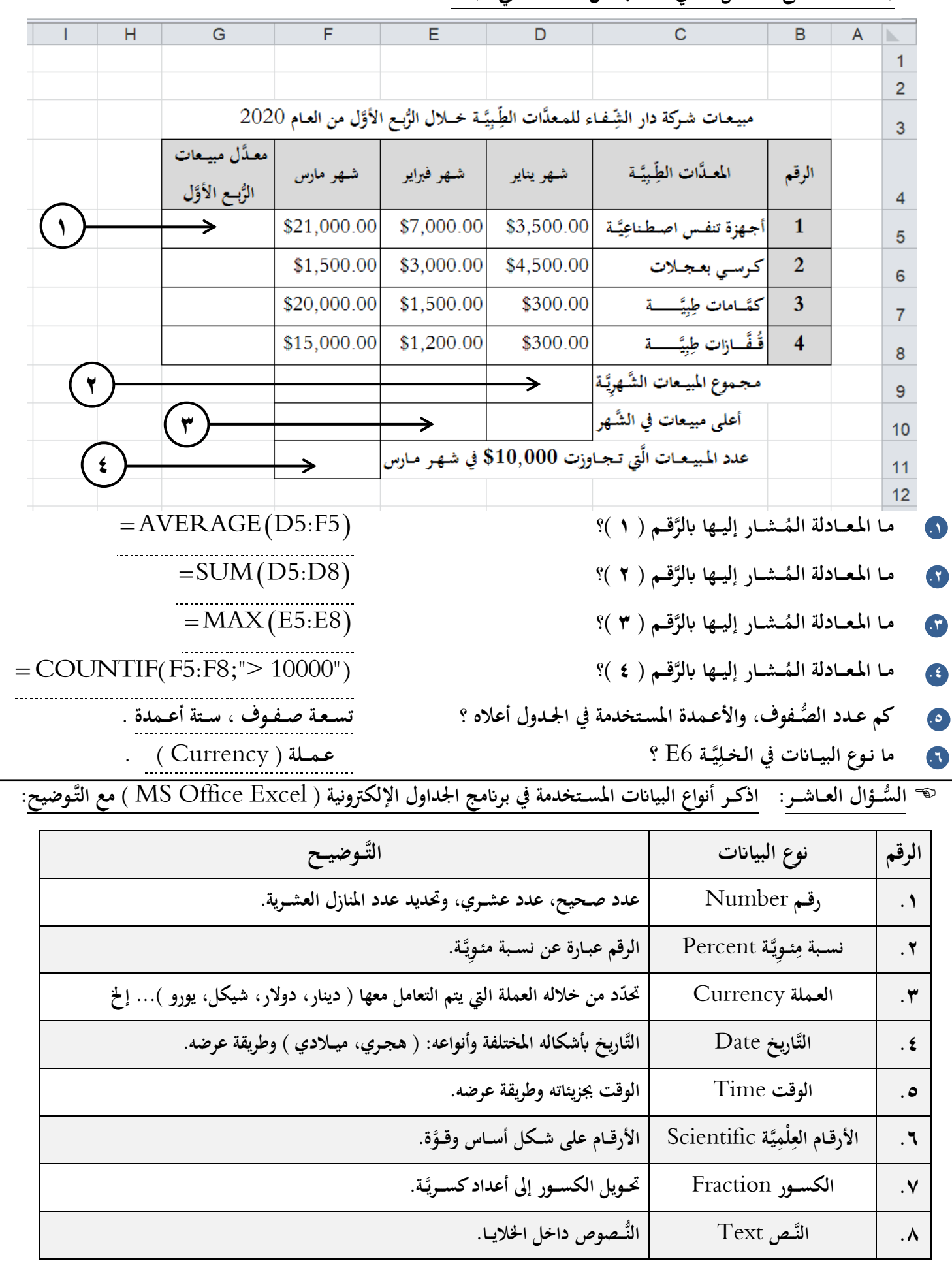

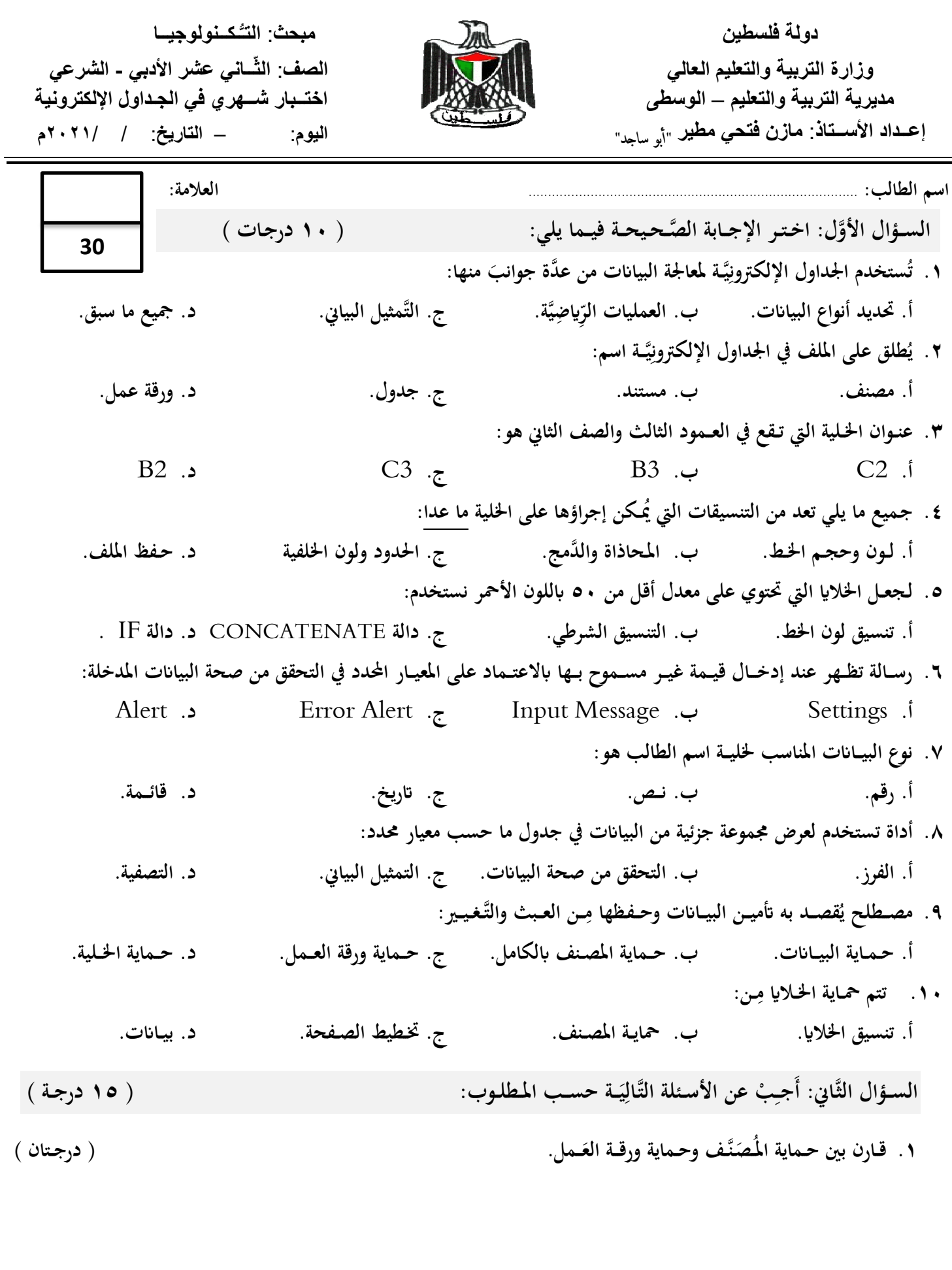

**مادة إثرائية شاملة في التكنولوجيا – الجزء النظري 2021 <sup>22</sup> إعــداد**: **أ**. **مازن فتحي مطير جــوال**: **0040105910**

**مادة إثرائية شاملة في التكنولوجيا – الجزء النظري 2021 <sup>23</sup> إعــداد**: **أ**. **مازن فتحي مطير جــوال**: **0040105910 َ .2 ــة ( ي ِ ــة، محــاية اخلــل َ ي ِ ـن ) الفرز، التَّــصف ِ ــح املقصــود بك ٍّل م ِ و ض ) 3 درجـات ( .3 ل ملا أييت: ِ عــل ) درجـــتان ( ِ أ( يتم جتــزئة املشــروعـ يَّــة؟ َّدة أوراق عــمل يف برامج اجلـداول اإللكرتون ـات على عِ يَّة؟ ِ ب( يتم متثيل البياانت ذات العالقة ببعضها البعض على شكل رسومات بيانية يف اجلــداول اإللكرتون .4 د ثالث تنسيقات ُُيكــن إجراؤها على اخلالاي يف برانمج اجلداول اإللكرتونية. ِ ع د ) درجـــة واحدة ( .5 اذكـر طـرق احلـصـــول على ال َّداالت، املعــادالت الريـاضية يف برانمج اجلـداول اإللكرتونية** Excel MS**. ( 3 درجـــات ( َ .6 ــة؟ ي ِ ــن األدوات التَّــال ِ ُسـتخــدمكل أداة م ت َ فيم ) 4 درجـــات ( ُّس ،ً ُُثَّ أجـب عن األسـئلة اليت تليه: َّس ال ـــــــــؤال الثَّـالث: اجلــدول اإللكرتوين اآليت، إحصاءات لبعــ ـ ُ جيــدا ض القـارات يف إحـدى ال ــنوات، أتَّمـ ْله ) 5 درجـــات ( معـــدل تعـــــداد ال القــارات. ) درجـــتان ( ُّس أ( ا كتب املــعادلة الالزمة إليــجاد ــــكان جلـميـع ب( اكتب املــعادلة الالزمة إليــجاد نسـبة الكثـافة السـكانية لقـــارة أورواب. ) درجـــتان ( ُّسـكانية ـالحــظة: الكثـافة ال ُّسكــان ÷ املسـاحــة( × %111 ُ )تعداد ال م ج( ما يَّــة ِ اســم اخلــل اليت حتــتوي على انتج معــــدل مسـاحــة القـــارات األربعــــة. ) درجـــة واحدة ( انتهت األسئلة "أبو ساجـد" مع متنيايت لكم ابلنجاح والتوفيق أ.** *مازن فتحي مطير*

للتسجيل في دروس التكنولوجيا: <u>النصيرات</u> :غرب مقبرة القسام – بالقرب مِن البريد – مقابل سوبر ماركت الكوكبي & ا<u>لبريح</u>: يجوار الأستاذ وليد النّباهين "أبو سراج" **الوحـــدة األوىل: )2( قــــواعـــــد البيــــــاانت ُّســـؤال األَّول: اخـــرت اإلجـــابة ال َّصـــحيـــحــة فيـــما يلي: ال** نُستخدم لتخـزين وعرض البيــانات برمجيــــاتّ مخــتلفة تعمــل في أســاســها على: **.1 ت ِ أ. اجلـــداول. ب. احلــــقول. ج. قــــــواعــــــد البيـــــاانت. د. ـــجالت. الس .2 من الربمـجيات املسـتخدمة ملعالـجة البياانت يف قــــواعد البياانت: ب ) .د** Open Office **.ج** MS Office Access **.ب** MS Office Excel **.أ ً + ج ( معا. ـخزن قاعدة بياانت مايكروسوفت آكسس** Access MS **يف اإلصــدارات احلــديثة ابمتداد: ُ .3 ت أ.** MDB **( للقدُية ( ب.** ACCDB **ج.** DOC **د.** XLSX **.4 توفر قواعد البياانت عند تصميمها بشك ٍّل ع ٍّ لمي ودقيق: ِ** أ. إمكانِيَّةُ الوصول إلى المعلومات بشكل سريع وسهل.<br>ا **ِ ُّسع يف املعلومات بشكل سهل. ب. إمكان ِ يَّةَ التَّأُّمــل ج. إمكان يف املعلومات بشـــكل ســـهل. د. مجيــــــــع ما ســــبق.** .<br>پا نُنَظَّم المعلومات في قواعد البيانات بــ:<br>. **.5 ت أ. جداول. ب. أوراق عمل. ج. مستندات. د. مصنفات. .6 ما العنصر األساسي يف قواعد البياانت؟ أ. اجلدول. ب. النموذج. ج. االستعالم. د. التقرير. ُ .7 طلق على ماذا ي العمود يف جدول قاعدة البياانت؟ أ. سجل. ب. حقل. ج. بياانت. د. معلومات. .8 يسمى ال َّصـف يف جداول قواعد البياانت ابسم: أ. سجل. ب. حقل. ج. خلية. د. مفتاح أســاسي. َ .9 عنصر حمدد من املعلومات، وُُي ـــثَّــــل ابألعمدة يف قاعدة البياانت: أ. السجل. ب. الـحقل. ج. اخللية. د. املفتاح األجــــنيب. .11 جمموعة من العناصر ذات العالقة وذات املعى الكامل: ِ أ. السجل. ب. الـحقل. ج. اخللية. د. املفتاح األجــــنيب.** ١١. ماذا يُطلق على مجموعـة الحـقول الَّتِي تصـِف كيـاناً ما؟ (مجموعـة مِن العناصر ذات العلاقة وذات المعنى الكامل [صف] ) **ِ ِ ِ أ. ســــجـــل. يَّــــة. ب. خــل ج. جـــــدول. د. مـــلف.** ١٢. تعـتبر معلومات الطَّالب: ( اسم الطالب، وتاريخ الميلاد، والصَّف ) – معيَّ – : مثالاً على: **ِ أ. اجلـــدول. ب. احلــــقل. ج. ـــجل الس . د. العالقـــات.** ١٣. تعـتبر بيــانات الطَّالب: ( اسم الطالب، أو تاريخ الميلاد، أو الصَّف ) – كلَّ منها على حده ( منفصل عن الآخر )– مثالاً على: **ِ أ. اجلـــدول. ب. احلــــقل. ج. ـــجل الس . د. العالقـــات. ِ .14 ـــن أســـس ً ــز منيح واحــفظــهم م إنشـــاء قواعد البيـــاانت اليت حتقق جــودهتا: مــــهــم جـــدا فر كِ أ. عدم تكرار البياانت وتوفري يف مساحة التَّـخزين. ب. االبتـــعاد عن األخطاء. ُ ج. صحـــة البياانت الـ َض َّ مـــ د. جميــع ما سبق.** 

**مادة إثرائية شاملة في التكنولوجيا – الجزء النظري 2021 <sup>29</sup> إعــداد**: **أ**. **مازن فتحي مطير جــوال**: **0040105910**

**ِ للتسـجيـل يف دروس التكنولوجيـا: النصريات :غرب مقـربة القسـام – ن الربيد ابلقرب م – مقـابل سوبر ماركت الكوكيب & الربيج: جبـوار األسـتاذ وليد النَّباهيـن "أبو سراج" ً حــفــظ .15 من صفات التصميم اجليد لقواعد البياانت: مهــم جـــدا أ. جتزئة البياانت يف جداول. ب. الربط بني اجلداول. ج. إجناز االستعالمات والتقارير. د. مجيع ما سبق. .16 جيب أن تكون البياانت املضمنة يف قاعدة البياانت صحيحة حَّت: ـر يف مساحة ِ أ. نوف التخزين. ب. تكون النتائج صحيحة. ج. يتم تنظيم البياانت. د. تتكامل البياانت. .17 يف قواعد البياانت يكون اهلدف من جتزئة البياانت يف جداول هو: ِ أ. ـ ـن تكرارها الـحـــد م . ب. تكـــامل البيـــاانت. ج. إجناز االستعالمات والتقارير. د. تكون النتائج صحيحة. .18 علل: يتم الربط بني اجلــداول يف قواعد البياانت لــ: ِ أ. ـ ـن تكرارها الـحـــد م . ب. تكـــامل البيـــاانت. ج. إجناز االستعالمات والتقارير. د. تكون النتائج صحيحة. .19 جـميع ما يلي من مراحل تصميم قاعدة البياانت ما عدا: مهـــم يف االمــتحان أ. عدم تكرار البياانت. ب. جـمع املعلومات وتنظيمها. ج. تقسيم املعلومات يف جداول. د. حتديد األهداف. ــالب ِ .21 ــب لرقم الطَّ نوع البيـــاانت املنـــاس يف قــواعــد البيـــاانت: أ. نص. ب. اتريخ / وقت. ج. رقــــم. د. عمــــلة. الب ِ .21 ــب لتاريخ ميالد الطَّ نوع البيـــاانت املنـــاس يف قـواعــد البيــاانت: أ. نص. ب. اتريخ / وقت. ج. رقــــم. د. عمــــلة. ِ .22 نوع ــب لتكلفة املشـــروع البيـــاانت املنـــاس يف قـواعــد البيــاانت: أ. نص. ب. اتريخ / وقت. ج. رقــــم. د. عمــــلة. ِ .23 ــب السم الطبيب نوع البيـــاانت املنـــاس يف قــو اعــد البيـــاانت: أ. نص. ب. اتريخ / وقت. ج. رقــــم. د. عمــــلة. ِ .24 ـــن خالهلا: ــعرف اجلــدول م ُ ـــارة عن حقـــل أو مـجـــموعة حقـــول ي ِ عب ممَّا سبق. أ. املفـــتاح األجنيب. ب. ب. املفـ ـتاح املرَّك ج. املفـــتاح األســــــاسي. د. ليس ِ ِ .25 ــن م خصــائص املفـــتاح األســـاسي: ) حـــفظ( ً فريدة. َما ي ِ ً أ. يـحوي ق ) ُرتك فارغا ب. ال ي** Null **)ج. ال ُُيـكن تكراره. د. جـميـــع ما سبق. ِ .26 ـن األمثلة على املفــتاح األســاسي: م أ. رقم الطالب يف جدول الطالب. ب. رقم الطالب يف جــدول العالمة. ج. رقم الطالب ورقم املبحث يف جدول العالمة. د. رقم املبحث يف جـدول العالمة. ِ .27 ــمني؟ ــة هو األنســـبكمفتاح أساسي يف جــدول خاص ابملعل َ ي ِ ـن اآلت ِ أي م م. ِ أ. اسم املعل ب. رقم هوية املعلم. ج. اتريخ التَّـعيــني. د. التَّـخصص. َ .28 جـ ً ما عدا: ً أساسيا ميع ما يلي يــصلح ليكوَن مفتاحا أ. رقم اجللوس. ب. كـــود املوظف. ج. رقم الطبيب. د. اتريخ امليالد. .29 يف اجلـدول التَّايل ) اسم املوظف،كود املوظف، الراتب اإلمجايل، اتريخ التَّعيـني ( يكون املفـــتاح األساسي هو: ج. ال د. اتريخ التَّـعيــني. َّر أ. اسم املوظف. ب. كود املوظف. اتب اإلجـمايل.**

**مادة إثرائية شاملة في التكنولوجيا – الجزء النظري 2021 <sup>20</sup> إعــداد**: **أ**. **مازن فتحي مطير جــوال**: **0040105910**

**ِ للتسـجيـل يف دروس التكنولوجيـا: النصريات :غرب مقـربة القسـام – ن الربيد ابلقرب م – مقـابل سوبر ماركت الكوكيب & الربيج: جبـوار األسـتاذ وليد النَّباهيـن "أبو سراج" ـــة: ) رقم الزبون، العنوان، احلالة االجــتماعِ .31 يَّــة ( ؟ َ ي ِ ما املـفـــتاح األســـاسي لـجـدول حيتوي احلقول التَّال ِ أ. اسم الزبون. ب. العنـــوان. يَّــة. ج. احلالة االجــتماع د. رقـــم الَّزبون. ً يف جــدول آخر، .31 ا ي ً أساسِ يكـون مفــتاحا القات (: ِ ويــهدف لربط اجلــداول من خالل ) الع .ً أ. املفـــتاح األجنيب. ب. ب. املفـ ـتاح املرَّك ج. املفـــتاح األســــــاسي. د. ) أ + ج ( معا ِ .32 ـن األمثلة على املفــتاح األجـــنيب: م أ. رقم الطالب يف جدول الطالب. ب. رقم الطالب يف جــدول العالمة. .ً ج. املبحث يف جدول العالمة. د. ) ب + ج ( معا .33 علل: يتم اســتخدام املفتـاح األجــنيب؟ أو يـــهدف املــفتاح األجـــنيب إىل: أ. ربط اجلــداول. ب. جتزئة البياانت يف جداول. ج. حتديد نوع البياانت. د. جـميـــع ما سبق. َت أ َّن احلـــقول يف جـــدول القســ .34 ْ م ِ ل َ إذا ع بيــب، رقـــم املريــض، التَّـشخيـــص ( فإ َّن املفـتاح األجنيب هو: م: ) رقم القســـم، رقـم الطَّ ب. رقــم الطَّ ج. رقـــم املريـــض. د. ) ب + ج (. أ. رقم القســـم. بيــب. .35 َ ْني عبــارة عن مفـــتاحـ رئيسني أو أكثر يف جداول أخرى ) يف الـجـــدول الوسيـــط (:. املفـ ـتاح املرَّك . ج. املفـــتاح األســــــاسي. َّا سبق. أ. املفـــتاح األجنيب. ب. ب ِ د. ليس مم ُ .36 ــرَّكـب: ـن األمثلة على املفــتاح الـم ِ م أ. رقم الطالب يف جدول الطالب. ب. رقم الطالب يف جــدول العالمة. .ً ج. املبحث يف جدول العالمة. د. ) ر قم الطالب ورقم املبحث ( يف جدول العالمة معــا .ً بيــب ورقــم املريـض يف جــدول القســـم مفتاحا ُ .37 ــعدكود الطَّ ي .ً ا ــي ِ ً أ. أساس ب. ــرَّكبا ُ .ً َّا ســبق. م . ج. أجــنبيــا ِ د. ليـــس مم ــل: كل سِ .38 ــجل يف اجلـــدول األَّول مرتبط بســجل ِ ــالقة اليت ُمتث ِ الع واحد ابلـجـــدول الثَّاين والعكس صحيح:**  (1 : ) **د.**  ( ) : **ج.**  ( ) : 1 **ب.**  (1 : 1) **أ. ِ .39 ــن األمثـلة على عالقة يف قـــواعد البيـــاانت: م** (1 : 1) **.ً أ. رقم اهلوية واملواطن. الب. الب واملبحث. د. ) أ + ب ( معا ب. رقم اجللوس والطَّ ج. الطَّ ــل: كل سِ .41 ــجل يف اجلـــدول األَّول مرتبط ِ ــالقة اليت ُمتث ِ الع ة بــعـــ ســجالت يف اجلـــدول الثَّاين، وكل وســـجل يف اجلـــدول الثَّاين مرتبط دِ بســــجل واحـــد يف اجلـــدول األَّول ) فالعكس هنا غري صحيح ( هي:**  (1 : ) **د.**  ( ) : **ج.**  ( ) : 1 **ب.**  (1 : 1) **أ. ِ .41 ــن األمثـلة على عالقة يف قـــواعد البيـــاانت: م** 1 : ( ) **أ. األب واألبناء. ب. املدير واملوظفني. ج. الطالب والصف. د. جـميـــع ما سبق. .42 يتم ربط اجلــداول يف قـــواعد البيــــاانت من خالل مفــتاح: أ. أساسي مع أساسي. ب. أساسي مع أجنيب. ج. أجنيب مع أجنيب. د. مجيع ما سبق. .43 العـــالقــة اليت ال تدعـــمهــا قـــواعد البيـــاانت هي:** (1 : ) **د.**  ( ) : **ج.**  ( ) : 1 **ب.**  (1 : 1) **أ.** 

**مادة إثرائية شاملة في التكنولوجيا – الجزء النظري 2021 <sup>26</sup> إعــداد**: **أ**. **مازن فتحي مطير جــوال**: **0040105910**

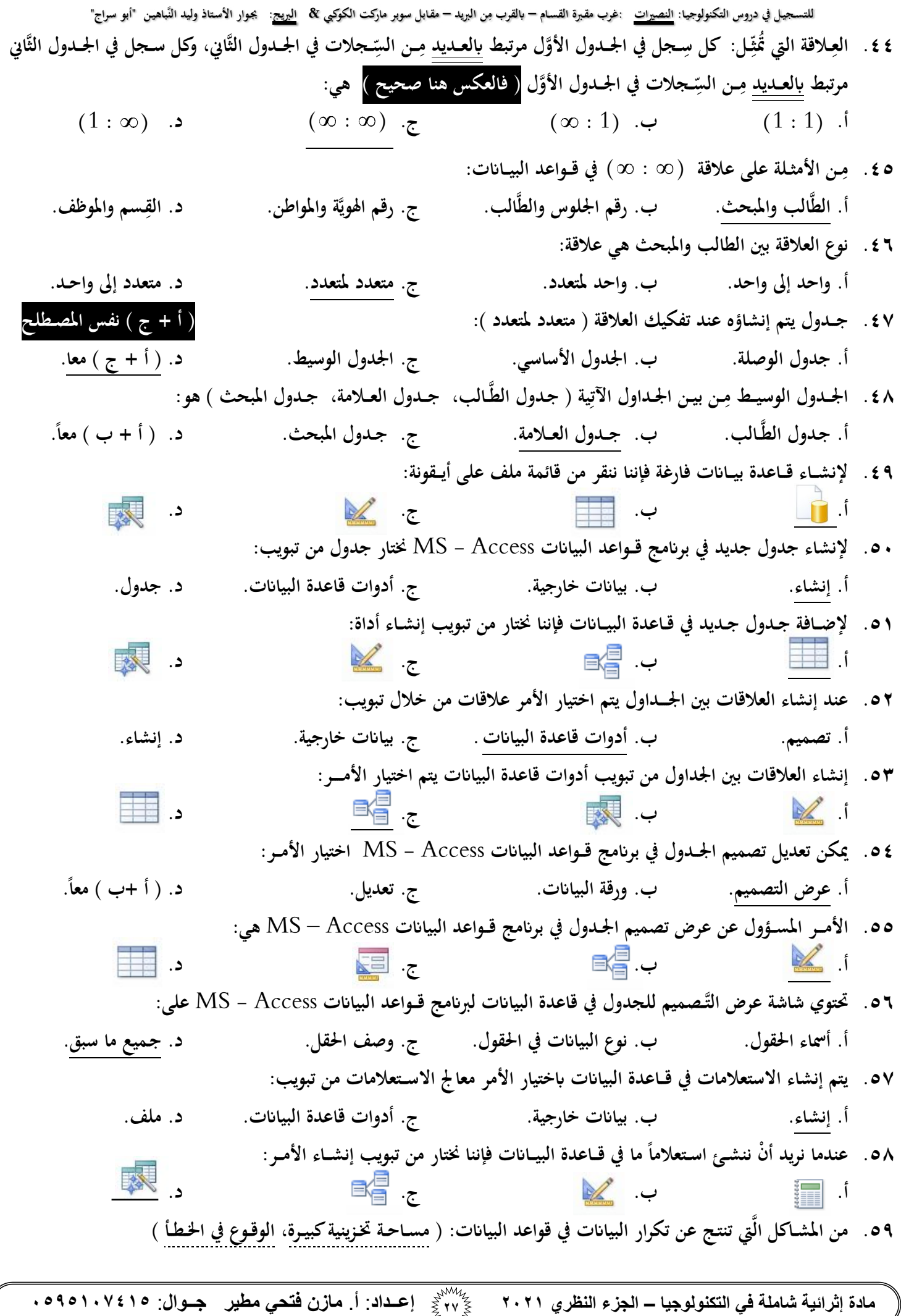

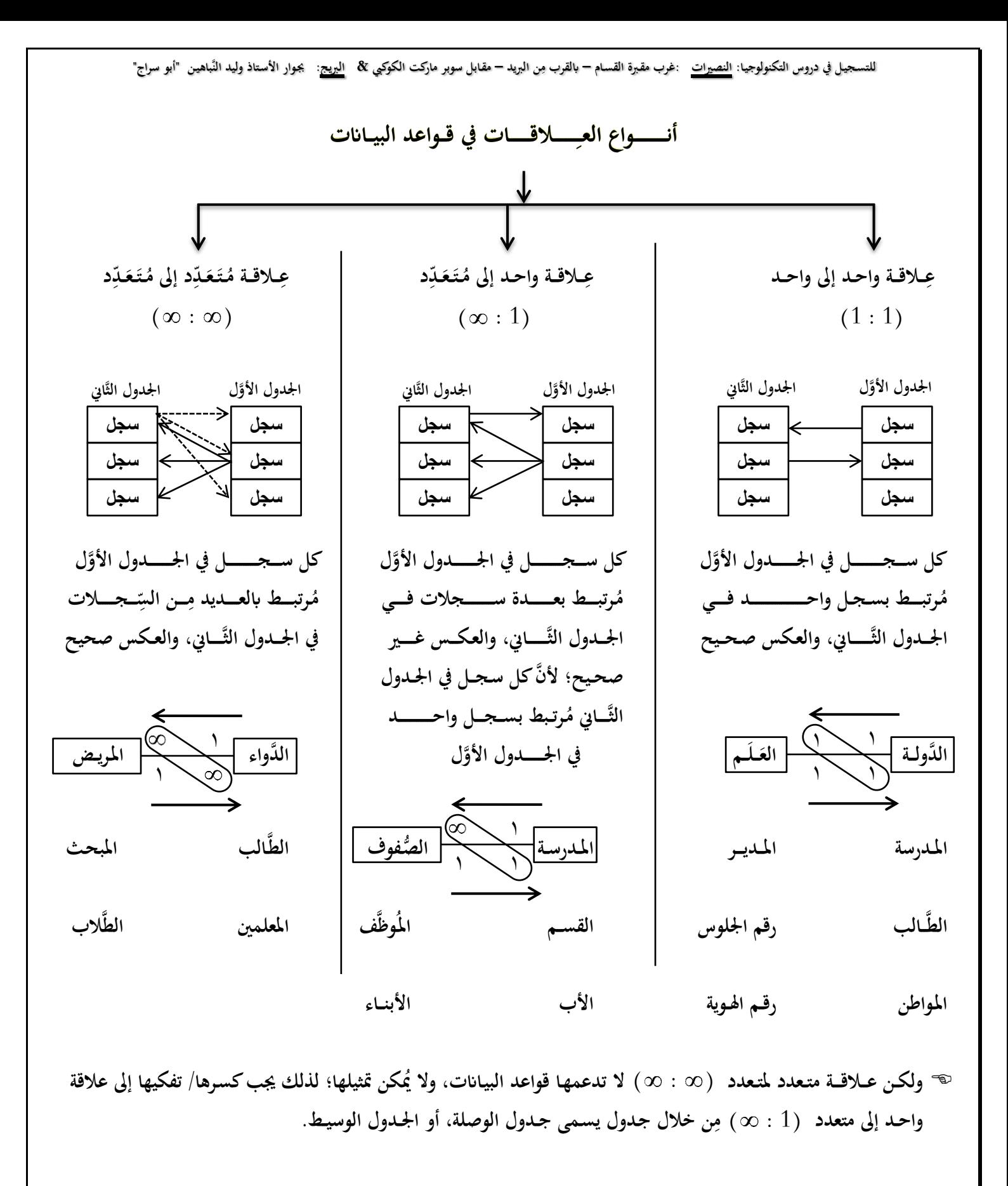

**الب وجـدول املبحث الدراسي هو جــدول )العالمة(. مثـــــــــــــــال: اجلـــدول الوسيـــط بني جـدول الطَّ ـــــالب هو جــــدول )املدرسة(. ُّ و اجلـــدول الوسيـــط بني جـــ ـدول املعلمــــــــني وجـدول الط**

**مادة إثرائية شاملة في التكنولوجيا – الجزء النظري 2021 <sup>28</sup> إعــداد**: **أ**. **مازن فتحي مطير جــوال**: **0040105910**

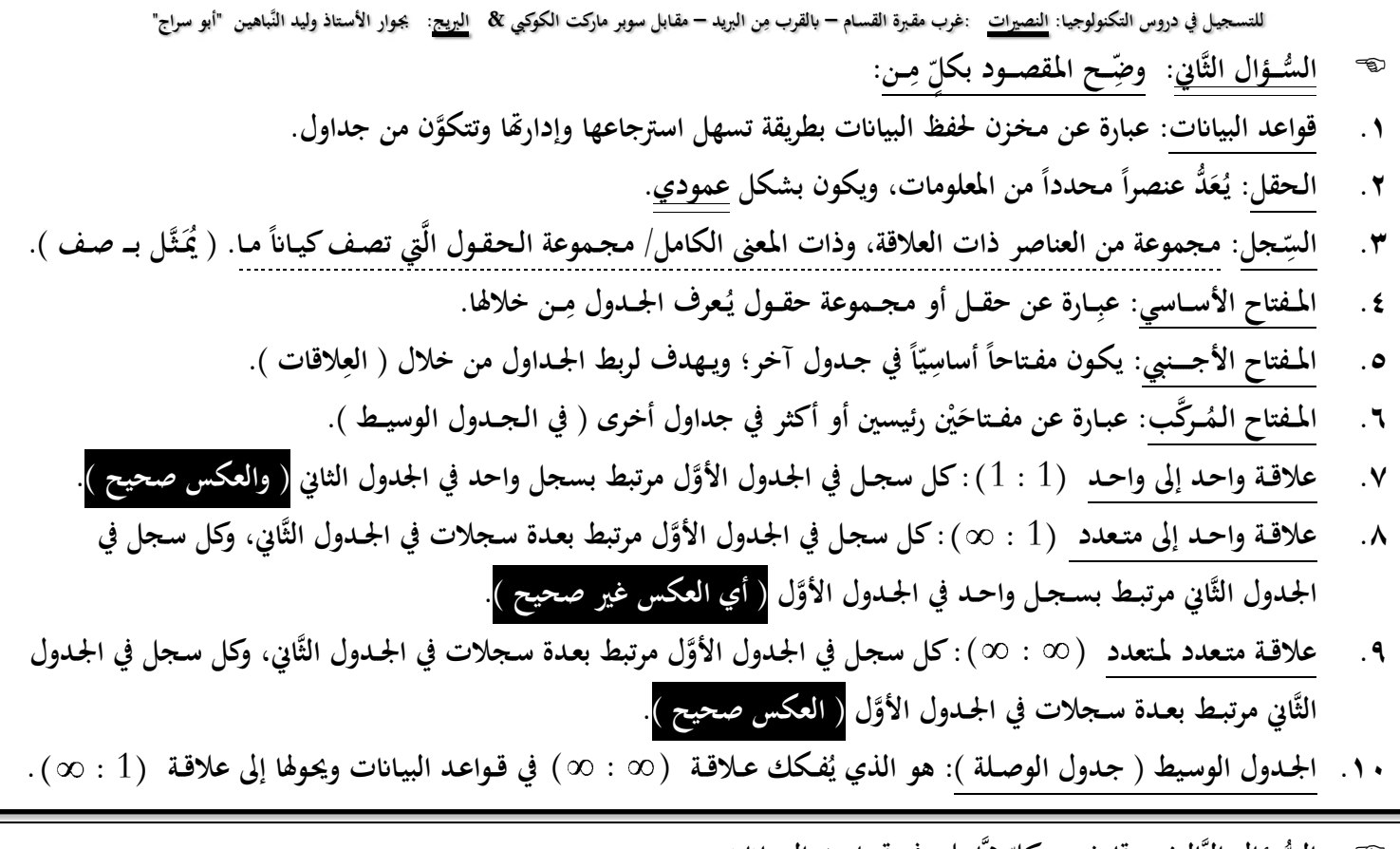

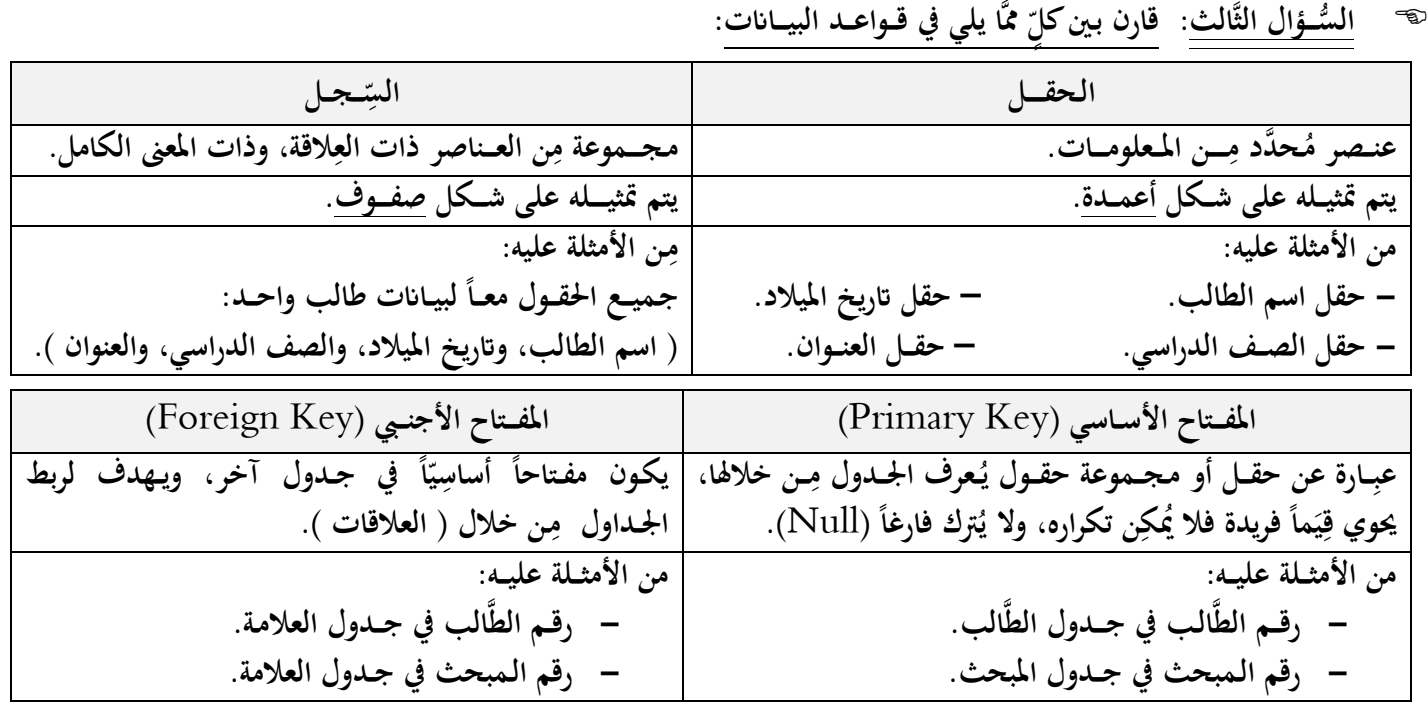

**ــــة: ي َّرابــــع: اجــــب عن األســـئلة التَّال ُّســــؤال ال ال َ ِ بى عليــها قـــواعد البيـــاانت؟ ُ .1 ما األســـس اليت ت أ( عدم تكرار البياانت. ب( توفري يف مساحة التَّـخزين. ج( االبتعاد عن األخــطاء د( صحـــة البياانت املضمنة. .2 اذكـــر مراحـــل تصـــميم قاعدة البيـــاانت. أ( حتديد األهداف. ب( جـمع املعلومات وتنظيمها. ج( تقســـيم املعلــومات يف جداول، وحتديد حمتوايت كل جدول.** د) تحديد حقول كل جدول بالإضافة إلى المفاتيح الأساسِيَّــة. **فة إىل املفاتيح األساس هـ( الربط بيــن اجلـــداول من خالل بناء العالقات بينها.**

**مادة إثرائية شاملة في التكنولوجيا – الجزء النظري 2021 <sup>24</sup> إعــداد**: **أ**. **مازن فتحي مطير جــوال**: **0040105910**

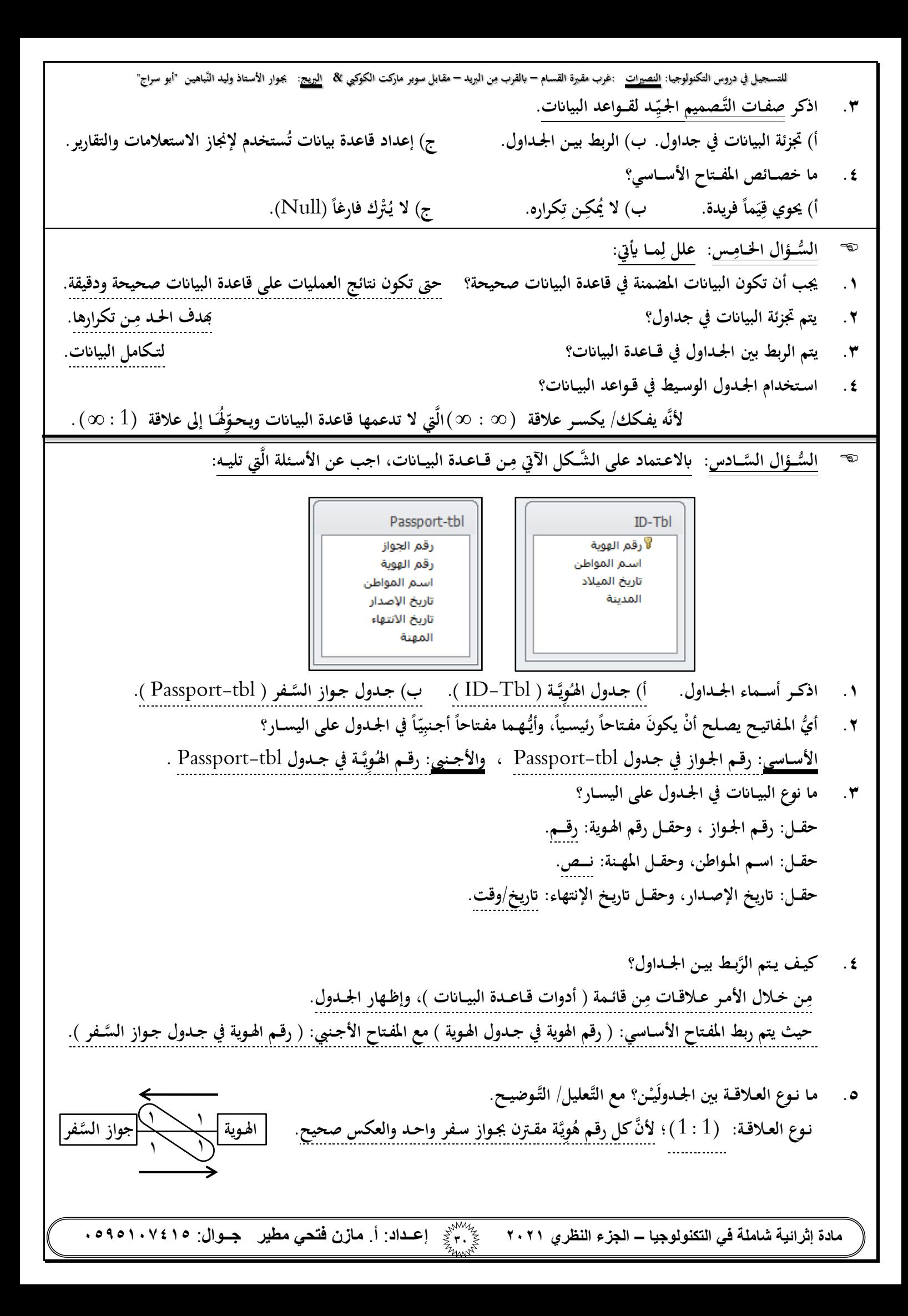

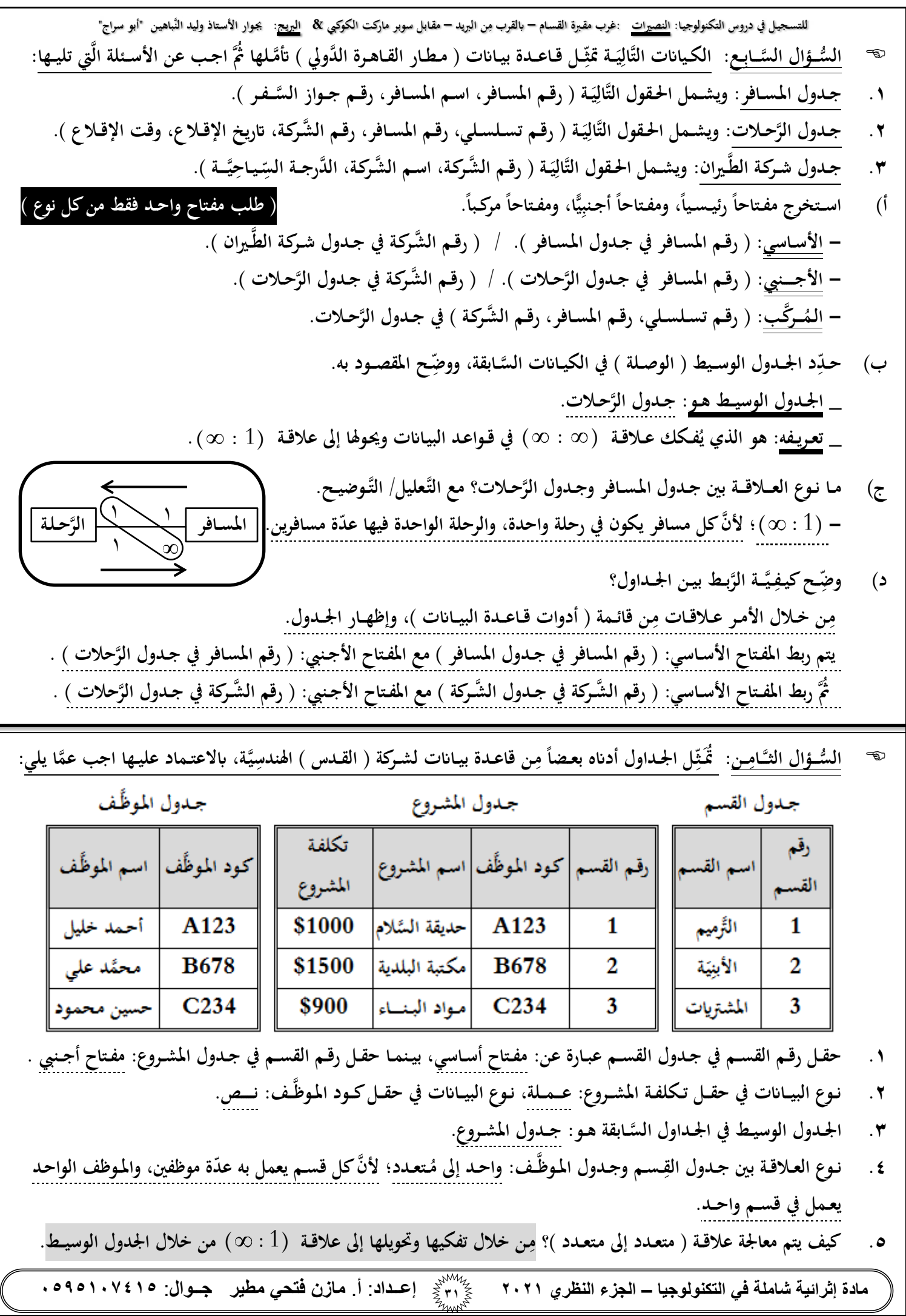

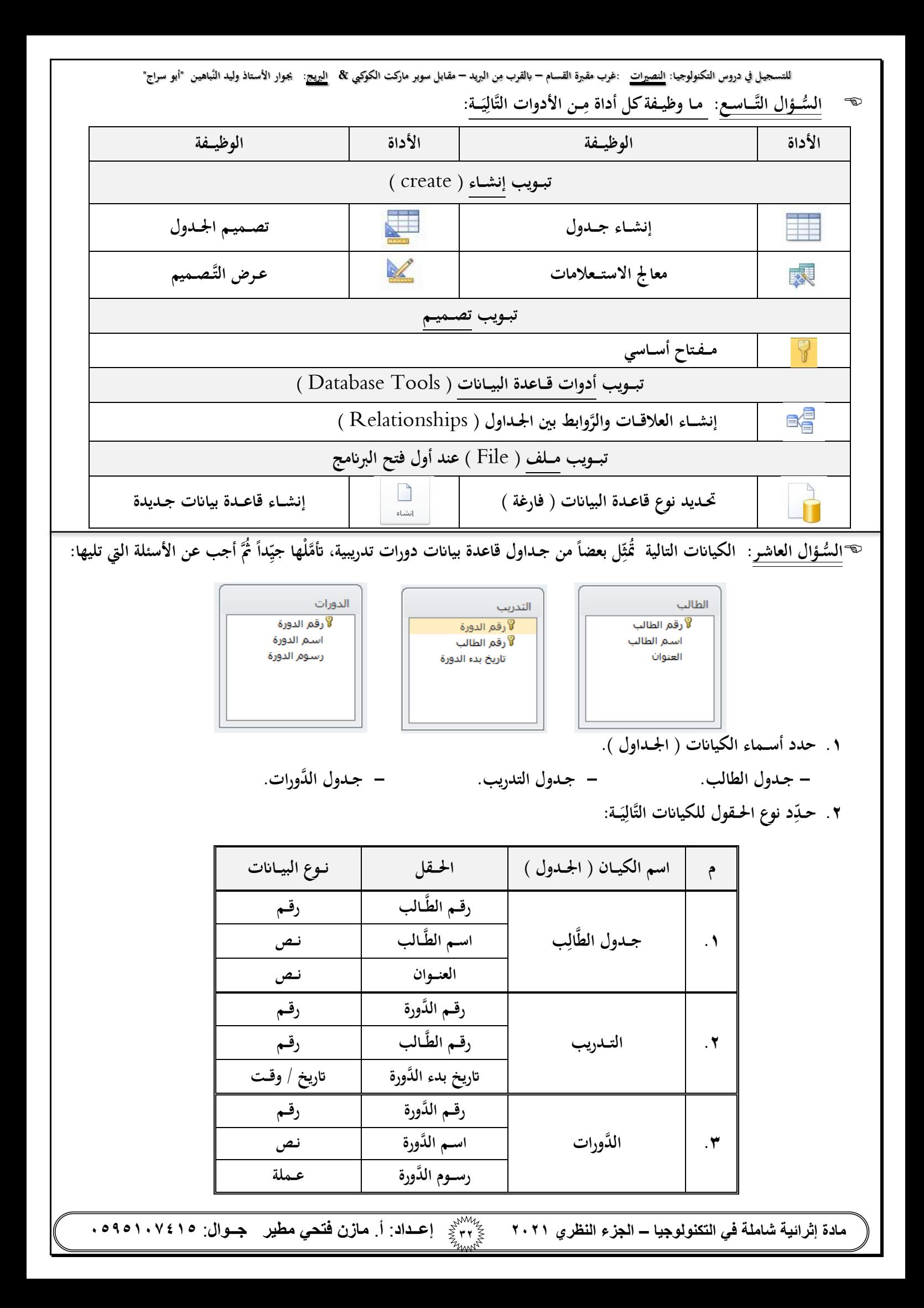

للتسجيل في دروس التكنولوجيا: <u>النصيرات</u> :غرب مقبرة القسام – بالقرب مِن البريد – مقابل سوبر ماركت الكوكبي & ا<u>لبريح</u>: يجوار الأستاذ وليد النّباهين "أبو سراج" الوحــدة الثَّانِيَــة: (١) الطَّـبقة الثَّانِيَـة: طبقـة ربـط البيــانات **َ ِ َ ِ**

**ُّســـؤال األَّول: اخـــرت اإلجـــابة ال َّصـــحيـــحــة فيـــما يلي: ال ـــبقـــة األوىل يف النَّــمــوذج املــرجــــعي لل َّشــبكات** OSI **هــو: .1 اســم الطَّ ِ أ. ال َّشـــبكة. ب. ربــط البيــاانت. ج. يَّـــة الفيـــزيــائ . د. الـجـلســــة.** نُشكِّلِ البِنيَة التَّحتِيَّة التي تُنْقَـل عليها البيانات على شـكل إشارات عبر الوسـائط السِّـلكِيَّة واللاسِلكِيَّـة: **.2 ت ِ ِ َ ِ ِ ِ** أ. الطَّـبقة الفيـزيائِيَّـة. ب. الطَّـبقة المنطِقِيَّـة. **ِ ب. الطَّ ج. بطاقــة واجــهة ال َّشــبكة. د. النَّــقل. ـــبقة املــنطِ** ٣. مِن وظـائفها أمَّا تـقوم بتنظيـم عمـلِيَّـة الإرســال على الوسـائط المشـتركة بين عـدِّة أجـهزة؛ لضــمان عدم تداخل الإشـارات: **ِ ِ أ. الطَّ ب. ــة ـــبقة األوىل. ي َ ِ . ج ـــبقة الثَّالثة. ـــبقة الثَّان َّرابعـــة. الطَّ . الطَّ ـــبقة ال د. الطَّ َ .4 ـــة يف نــظـــام ي الطَّ** OSI **، اليت تــضــمن عدم تداخل اإلشــارات وابلتايل عدم تداخل البياانت وضيــاعها هي: ــبقــة الثَّان** <u>َ</u>بُ **أ. ربط البيـــاانت. ب. ال َّشـ ـبكـــة. ج. نقـــل البيـــاانت. د. اجلــلســـة. ُ .5 سمى تنسيق الرسالة يف الطبقة ي ــة / ربط البياانت ( ي ) الثَّان يَّــة على ال َّشـبكة املـحل ابسم: َ ِ ِ أ. البت. ب. اإلطار** Frame **ج. احلزمة. ) للطبقة 3 ( د. القطعة.** ٦ . مِن الأجـهزة المسـؤولة عن تنظيـم إرسـال البيـانات في طبقة ربط البيـانات ( الطَّـبقة الثَّانِيَـة ): **ِ َ ِ أ.بطاقــة واجــهة ال َّشـبكة** NIC **ِل ـو ب. املـُـح** Switch**. ج. املـُـوِ َ .ً جــه** Router**. د. ) أ** + **ب ( معــا .7 هي ) األداة اليت تربط جهـــاز احلــاســـوب ابلوســيط ( : أ.بطاقــة واجــهة ال َّشـبكة** NIC **ب ِل ـو َ . املـُـح** Switch **ج. نقطة الوصول** Point Access **د. ــه املـوج** Router **ِ .8 أحــد أنــظــمة العـــنونـــة يتـــم االســـتعانة به داخـــل ال َّشــبكة املـ يَّـــة: حل ِ أ. اإللكــرتوين. ب. املنـــطقي** IP**. ج. الفيـــزايئي** MAC**. د. املــنفذ. ُ .9 للتــنقــل بني ال َّشـ ـبكات املـخــتلفــة حبـــاجة لنـــظ فنحن ام عنــونة: أ. إلكــرتوين. ب. منـــطقي** IP**. ج. الفيـــزايئي** MAC**. د. وســيــط.** ١٠ . العنوان الذي يقـوم بتحـويـل الرِّســالة ( الإطـار Frame ) مِـن المُرسِـل إلى المُستقبِل في الشَّـبكة المحلِيَّـة: **ِ ِ ِ ِ أ. الفيـــزايئي )** MAC**) . ب.** mail-E **ج. قي ) املـنط** IP**) . د. مجيـــع ما ســبق.** ١١. هو أحد أنظمة العنونة الفيـزيائِيَّة يتم إنشـاؤه مِن قِبَـل المُصَنِّع بشكل فيزيائي على بطاقة الشَّبكة عند إنتاجها، ويكون فريداً **ِ َ ِ ِ ِ على مســـتوى مجيـــع بطاقات ال َّشــبكة يف العــامل: أ.** IP **ب.** mail-E **ج.** Mac **د. مجيـــع ما ســبق. َ .12 نــظام العـــنونة الفيـــزايئية** MAC **ـــل: بـ ـــن ق يتم إنشــاؤه على بطــاقة واجـــهة ال َّشـــبكة م ِ ِ** أ. مصـمِّم الشَّبكة. ب. المُبرمِج. ج. المُستخدِم. **ِ ِ ـــستخدِ ُ ُ ج. الـم د. ــ** المُصَ<u>نِّع</u>. **ِ ِ .13 يــتكــَّون عنـــوان** MAC **ـــن: م أ. 32 بت. ب. 12 بت. ج. 48 بت. د. 4 بت. ِ .14 ـــيها عنـــوان ــغط ُ عــدد العــناوين اليت يســتطيع أ ْن ي** MAC **: أ.**  12 **ب.**  2 48 **عنوان ج.**  2  $57$ د. ۲<sup>۰۱</sup>۲

**ً**

**مادة إثرائية شاملة في التكنولوجيا – الجزء النظري 2021 <sup>33</sup> إعــداد**: **أ**. **مازن فتحي مطير جــوال**: **0040105910**

**مادة إثرائية شاملة في التكنولوجيا – الجزء النظري 2021 <sup>39</sup> إعــداد**: **أ**. **مازن فتحي مطير جــوال**: **0040105910** للتسجيل في دروس التكنولوجيا: <u>النصيرات</u> :غرب مقبرة القسام – بالقرب مِن البريد – مقابل سوبر ماركت الكوكبي & ا<u>لبريح</u>: يجوار الأستاذ وليد النّباهين "أبو سراج" **ـــظام: .15 يتــم متثيـــل عنـــوان** MAC **ابلن ِ ُّــماين. د. ـــادس عشـري ال . َّس أ. العشـــري. ب. الث ُّــنائي. ج. الث َّســادس عشـــ ِريَّـة لعنـــوان** MAC**: .16 عدد اخلــاانت ال أ. 12 خانة. ب. 4 خاانت. ج. 8 خاانت. د. 48 خانة. َ .17 ـــغ متثيـــل عنـ ـوان ـن ِصي ـعد جــميع ما يلي م ُ ت** Address MAC **ما عـــدا: ِ** 8C:DC:D4:43:37:EF **.ب** 8C-DC-D4-43-37-EF **.أ** 8CDCD4**.**4337EF **.د** 8C**.**DC**.**D4**.**43**.**37**.**EF **.ج ــه .18 لكــتابة أمر ما يف مـوج / ســطــر األوامـــر فإنَّنا خنتـار انفذة** Run **، ُُثَّ نكتب هبا األمـــر: ِ أ.** NIC **ب.** Switch **ج.** cmd **د.** IP **.19 ملــعرفة عنـــوان** MAC **يف نــظام التَّــشغيـــل** Windows **فإنَّنا نسـتخدم األمــر:** Tracert **.د** Ping **.ج** Ipconfig **.ب** Ipconfig/all **.أ** ٢٠ . هو جهاز يقوم بربط مجموعة أجهزة في شبكة محلِيَّـة على شـكل مخطط نجـمي ( Star ) : **أ. بطـــاقة واجهــة ال َّشبكـــة** NIC **. ب. ِل املــحـ ـو** Switch LAN **. ــه ِ ج. املـوج** Router **. د. نقـــطة الوصــول** Point Access **. .21 ِل ال َّشــبكة حمــو** Switch **ـن األجــهزة يقـــوم بربــط جمـــموعة م يف: ِ** أ. شبكــة عالمِيَّــة. ب. مجـموعة شبكات. ج. <u>شبـكة محـليَّــة.</u> د. ليس مِمَّا سبق. **ٍ ِ ِ د. ليس مم** ٢٢ . تقوم محوِّلات الشَّبكة بربط مجـموعة أجـهزة في الشَّبكات الحـلِيَّـة على شـكل مخطَّط: **ِ أ. خـــطي** Linear**. ب. دائري** circular **. ج. هرمي** pyramidal **. د. جنـــمي** Star **.** ٢٣. الجهاز الذي يقـوم ببـناء ( الإطار Frame ) وإرسـاله للمُحَـوِّل في الشَّبكة المحلِيَّة: **َ أ. املصـــدر. ب. اهلــدف. ج.** FCS **. د. بطــاقة واجـهة ال َّشبكة.** ٢٤ . تقوم محوِّلات الشَّبكة بتحويل الرسالة <mark>للجهاز الهدف</mark> عبر المنفذ المناسب بناءً على الحقل الذي يحتوي على: **ً أ.** MAC **اهلــدف. ب.** MAC **املصــدر. ِســالة. ج. جســم الر د.** FCS **. ُ .25 الذي يربط عنــاوين** MAC **تَّــصلة هبا ِل أبرقــام املـنافذ الـم داخلكل مـحـو هو: أ. جــهاز املصــدر. ب. جــهاز اهلــدف. ج. اجلـــدول. د. املـــنفذ. .26 ِل جــدول يربــط عنـــاوين ال يــوجــد داخــلكل حمـو** MAC **بـــ: ِ أ. أرقــام املنــافذ املتَّـصلـة. ب. أرقــام** IP **. ج. أرقـــام األجــهزة. َّــا ســبق. د. ليس مم** ٢٧. يَستخدم المُحوِّل عنـوان ........ الموجود في <u>بداية الرسالة</u> ( الإطار Frame ) للتَّـعـرُّف على مواقع الأجهزة في الشَّبكة: **أ.** MAC **اهلــدف. ب.** MAC **املصــدر. ج.** Ip **اهلــدف. د.** Ip **املصــدر.** ٢٨ . أي العناوين الآتِيَـة يسـتخدمِـه المحَوِّل Switch لتـحويـل الإطـار بيـن أجـهزة الشَّـبكة المـحلِيَّـة؟ **َ ِ َ** <u>بُ</u> **ِ** Mac address **.د** Port address **.ج** Ip address **.ب** Email address **.أ**

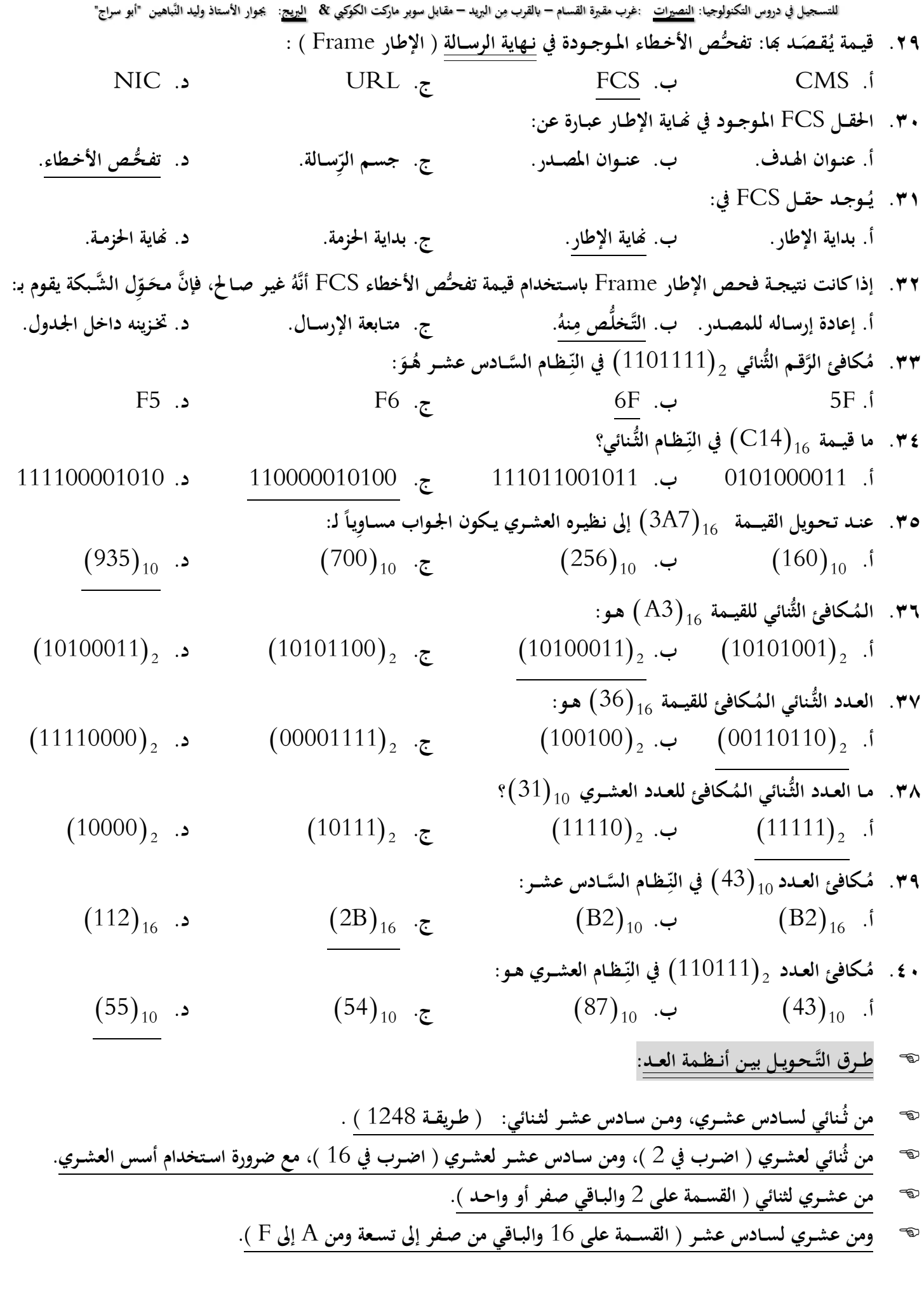

**مادة إثرائية شاملة في التكنولوجيا – الجزء النظري 2021 <sup>30</sup> إعــداد**: **أ**. **مازن فتحي مطير جــوال**: **0040105910**

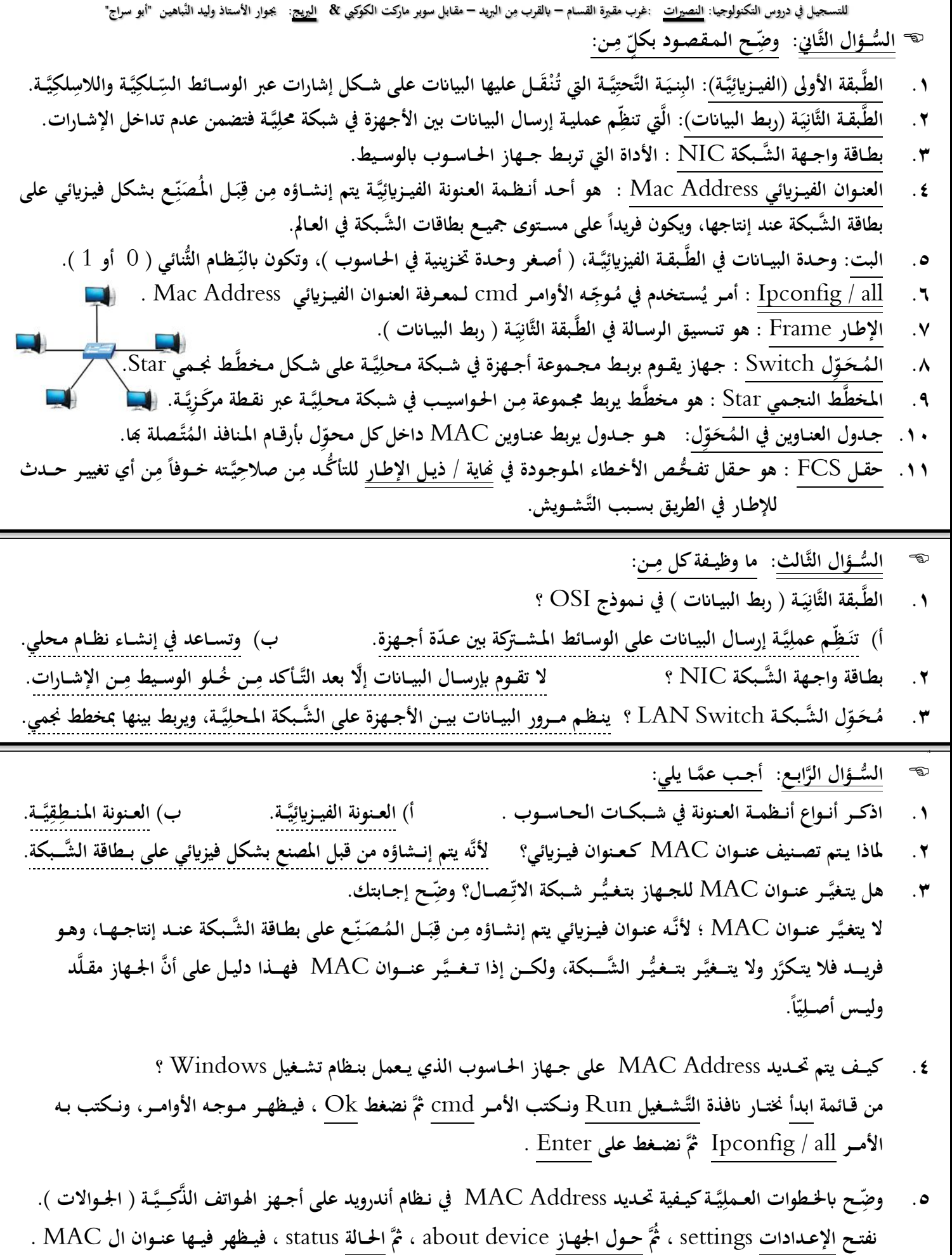

**مادة إثرائية شاملة في التكنولوجيا – الجزء النظري 2021 <sup>36</sup> إعــداد**: **أ**. **مازن فتحي مطير جــوال**: **0040105910**

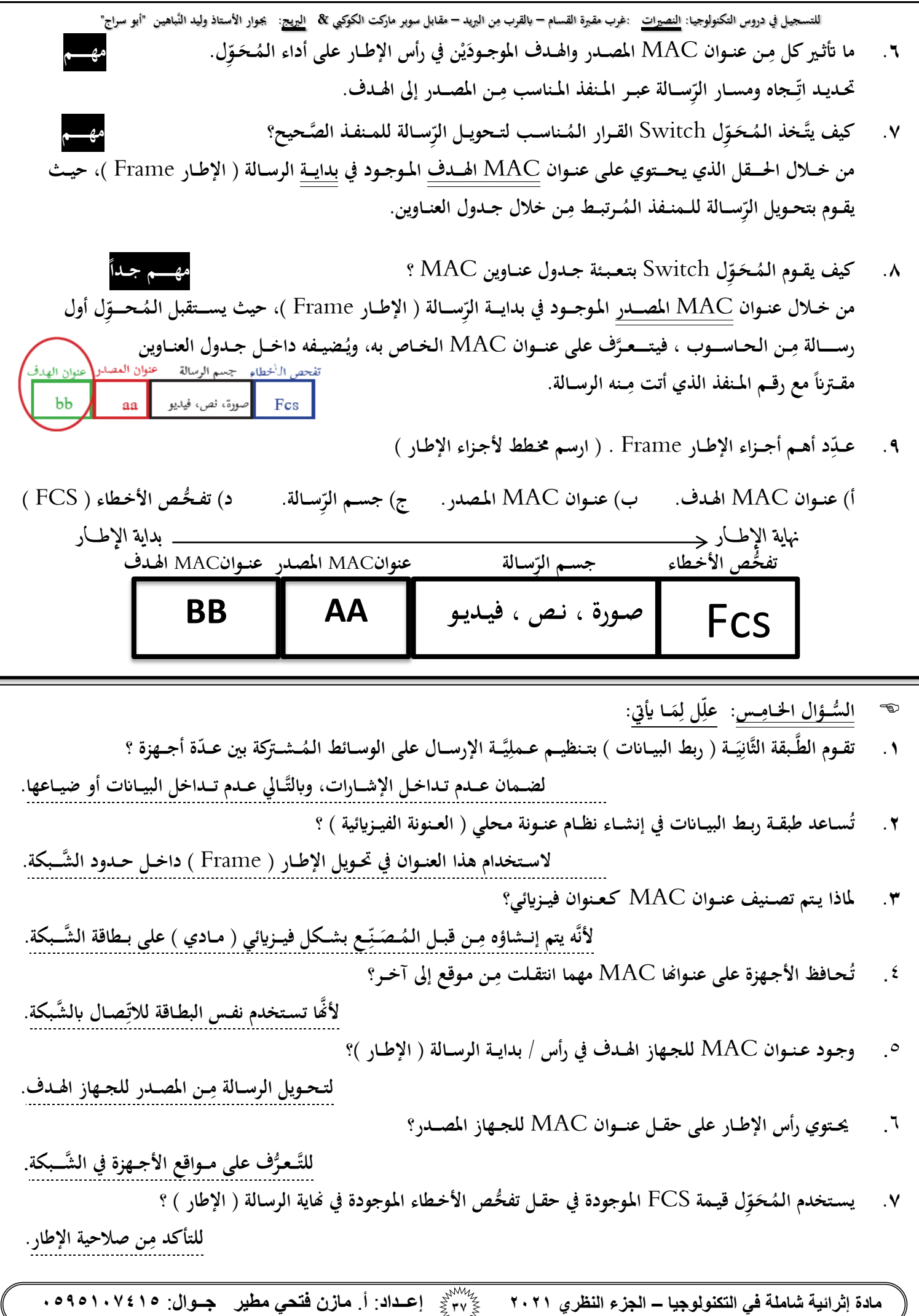

**مادة إثرائية شاملة في التكنولوجيا – الجزء النظري 2021 <sup>38</sup> إعــداد**: **أ**. **مازن فتحي مطير جــوال**: **0040105910 ِ للتسـجيـل يف دروس التكنولوجيـا: النصريات :غرب مقـربة القسـام – ن الربيد ابلقرب م – مقـابل سوبر ماركت الكوكيب & الربيج: جبـوار األسـتاذ وليد النَّباهيـن "أبو سراج" َّســـادس: قــــــارن بـني: ُّســــؤال ال ال .1 ــن حيث ) املـــفـ ـهوم ، والوظيـــــفة، نوع ال َّشـ ـبكة (. ِ ِل ال َّشــ ـبكة م بـــطـــــاقة واجـــهة ال َّشــــ ـبكة ومـحـــو وجـــه املــقــــارنة بطــــاقة واجـــهة ال َّشـــــبكة** NIC **ِل ال َّشـــــبكة ــــحــــو ُ** LAN Switch **م املــــفـــهوم األداة اليت تربــط بــني جـــهاز احلـــاســـوب ابلوســـيط. ِ جــهاز يقــوم بربــط جمــموعة أجـــهزة يف يَّـة شبـ ـكة مـحل ـط جنـ ـمي عرب نقـ ـطة مركزية. على شـكل مـخـطَّ الوظيــــفة ِ تقــوم إبرســال البيــاانت بعــد ـ ـن خـ ـلو التَّـأكـد م ـن اإلشـ ـارات. ِ الوسـ ـيط م أ( يقــوم بتــنظيــم مــرور البيـــاانت بـني األجــهزة على يَّـ ـة، ِ ال َّشـ ـبكة الـمحل ب( ـط جنـمي. ويربـط بيـ ـنها بـمـخطَّ نوع ال َّشـبكة تــعمـــل يف يَّـ ـة ِ شـ ـبكة مـ ـحـ ـل . يــعمـــل يف يَّـ ـة ِ شـ ـبكة مـ ـحـ ـل . طـــرق التَّــحــويــل بيــن أنـــظــمة العـــد: مثــــــــــال 1 ِل العـــدد : حـ ـو** 10 **ـــظام العشـــري إىل ما ِ** 47 **ـــن الن ِ ُّـ ـنائي. م ـــظام الث ِ ـئه يف الن ِ ــكاف ُ ي** 10 2 101111 47 **احلل يكون ابسـتخدام القســمة والباقي كما يلي طـريقـة احلــل: ــم العــدد العشــري على ً قس 2 ويف ً زوجيـا بشــرط أن يكون العــدد املــراد تقسيــمه عددا هذه دد فردايً ــا غايل بــ ــص احلــــالة حـــطلــي يف عمــود البـاقي صــفر، أَّما إذاكان العـــ في ِ دك تن ق 1 من العدد وشيله ـل عملية القســمة ِ لوقت عـوزه يف عمــود البــاقي وكم . )الطريقة األوىل( . مثـــــــــــال 2 ِل : حـــو العــدد**  2 101111 **ـــن ِ م ـــظام العشــــري. ِ ــئه يف الن ِ ــكاف ُ ُّـــنائي إىل ما ي ـــظام الث ِ الن اخلـــطـــوة األولـــى:**  5 4 3 2 1 2 0 1 0 1 1 1 1 **ـــة: َ ي ِ اخلـــطــوة الثَّان** 5 2 1 0 <sup>3</sup> 2× 1 + 2× 1 + 2× 1 + 2× 1 2× 1 32 + 8 + 4 + 2 + 1 **اخلـــطــوة الثَّالثـــة:** <sup>10</sup> 47  10 2 47 101111 **ِ طــريــقة احلــل:) ال َّضــرب يف 2 ــظــام العشــري من صــفر إىل تســعة ( ُُثَّ جنــمع النَّــاتج وحنــط فوقها أسس الن . ــريقــة األســـهل ) الَّزاكيـــة ( تعــالوا نشــوف الطَّ ُّــنائي وبتـحطلي عليـه أسس مضــاعفــات العـدد َّرقــم الث بتمســك ال 2 يعين زي هيـك: َد ) 1 , 2 , 4 , 8 , 16 , 32 , 64 , 128 , 256 ت ( واجــمع األسس جــ ِ ُ .... إخل (. وبتشــطب األصفــار مع أسسها ) إن و بيطلع معك اي بـطــل النَّــاتج، ســاعتها بتـاخد النَّاتج وبتـحطه بني قوسني وجنب القوس ال 10 فخـدلك هاملثــال وشــوف اي نـــَّوارة: َّرقــم** <sup>2</sup> <sup>101111</sup> 32 16 8 4 2 1 2 **اجــمع األسس اي ابشا كااليت:** 1 0 1 1 1 1 32 + 8 + 4 + 2 + 1 <sup>10</sup> <sup>47</sup> **الباقي** 47÷2 23 1 11 1 5 1 2 1 1 0 0 1

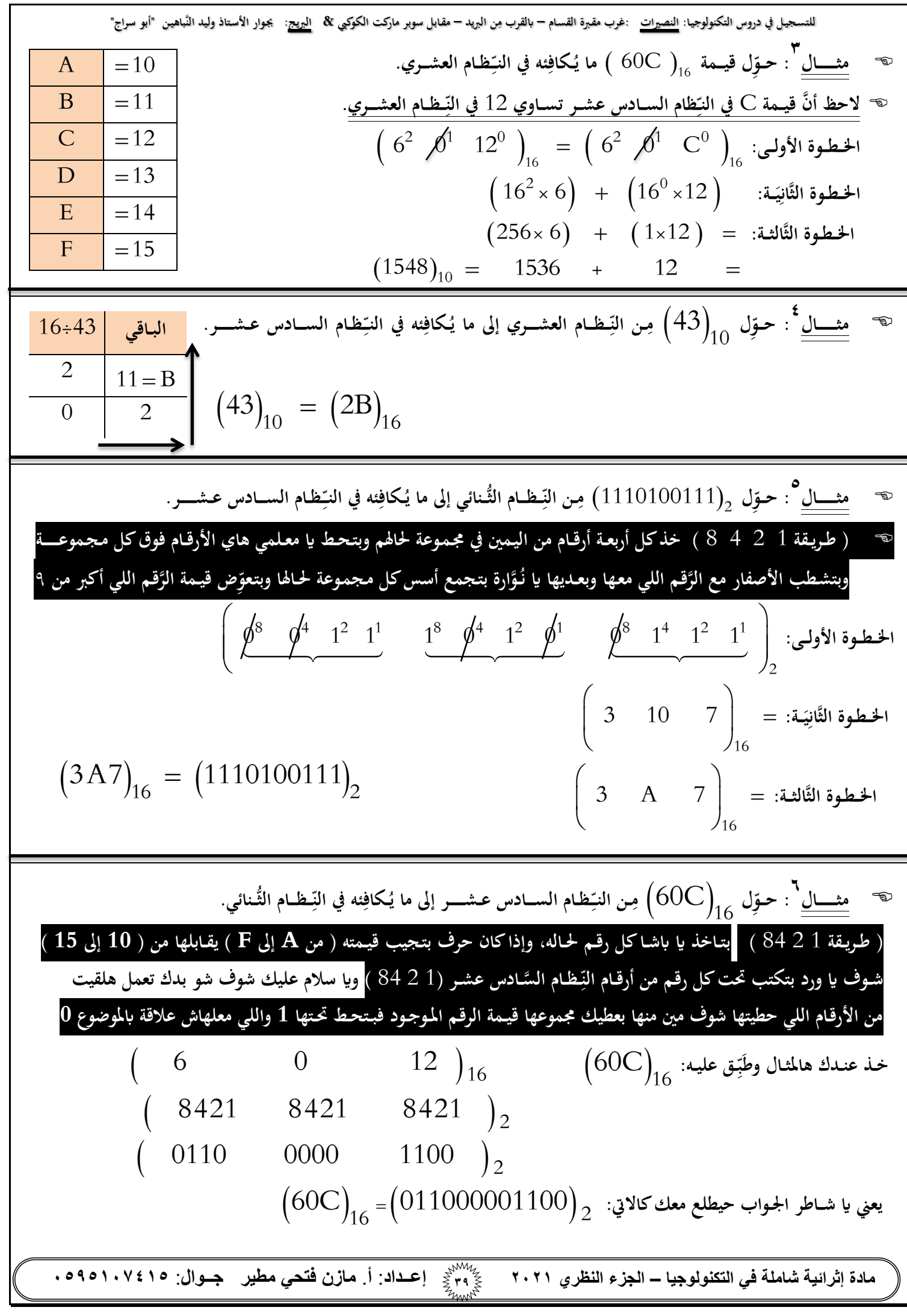

للتسجيل في دروس التكنولوجيا: <u>النصيرات</u> :غرب مقبرة القسام – بالقرب مِن البريد – مقابل سوبر ماركت الكوكبي & ا<u>لبريح</u>: يجوار الأستاذ وليد النّباهين "أبو سراج" الوحــدة الثَّانِيَـــة: (٢) الطَّـبقة الثَّـالثــة: الشَّـــبكـــة **َ ِ**

**مادة إثرائية شاملة في التكنولوجيا – الجزء النظري 2021 <sup>90</sup> إعــداد**: **أ**. **مازن فتحي مطير جــوال**: **0040105910 ُّســـؤال األَّول: اخـــرت اإلجـــابة ال َّصـــحيـــحــة فيـــما يلي: ال** ١ . يُسمى تنسيق الرسالة في الطبقة الثَّالِثَـة / الشَّـبــكة على الشَّبكة المحلِيَّـة باسم: **ِ َ ِ أ. البت. ب. اإلطار** Frame **ج. احلزمة** Packet**. د. القطعة. ــه لتوجيـه احلزمة بني الشبكات؟ .2 ــة يسـتخدمه املـوج ي أ ُّي العــناوين اآلت ِ َ ِ** Port Address **.د** Email Address **.ج** IP Address**.ب** MAC Address **.أ .3 نظـــام العــنـــ ــيَّــــة يف شـــبكـــات الـحـ ـــاســـــوب ق ونــة املـــنط هو: ِ ِ** Port Address **.د** Email Address **.ج** IP Address**.ب** MAC Address **.أ** ٤. مِن مهامِها أفًّا تقوم بتوجيه الرِّسـالة ( الحِـزمـة ) مِن المصـدر للهـدف عبـر المُـوجِّـهات Routers والتَّنقُّـل بين الشَّبكات: **ِ ِ ِ ِ** أ. الطَّـبقــة الفِيــزِيــائِيَّــة. ب. طَبــقة النَّــقل. فَبــقة الشَّـبكة (الثالثة). **ِ ِ** ٥ . أحـد أنـظـمة العنــونة المنـطِقِيَّـة، يتكوّن من ٣٢ بت، وينْقَـسم إلى ٤ خانات، في كل خــانة ٨ بت، ويُمَثّل بالنِّـظام العشري: **ِ** ..<br>^ **َ ِ أ.** 4IPv **ب.** 6IPv **ج.** MAC **َّـ د. ليس ممــا ســبق. .6 يتــ َكــَّون عـنــــوان** 4IPv **ـــن: م ِ بت. د. 32 بت.** 48 **بت. ج.**  24 **أ. 16 بت. ب. .7 يتم تــمثــيــل عنـــوان** 4IPv **يف أنــظـــمة التَّـــشــغيل ابســـتخدام نظـــام العــد: ُّـماين. ُّــنائي. ج. الســادس عشـــر. د. الث أ. العشـــري. ب. الث .8 يتــ َكـَّون عنــــوان** IP **ــن خــاانت عشـــ ِريَّـــة ويفكل خــــانة: م** 4 **ِ بت.** 16 **بت. ج. 8 بت. د.**  4 **بت. ب.**  2 **أ. .9 عـــدد العـــنــــــاوين اليت يدعـــمها بروتوكـــول** 4IPv **هــــو:** أ. **٢** <sup>٢٢</sup> **ب.**  8 2 ج. ۲<sup>۲</sup>۱ د. ۲<sup>٤</sup>۲ **َ .11 ـــة ُُيــكن اعــتباره عنــوان ي ـن التَّــال أي م** IP **صحيــح )** 4IPv**) : ِ ِ** 192:168:10:1 **د.**  192.168.10.1 **ج.**  201.17.110 **ب.**  192.10.1 **أ. َ .11 ـــة ُُيــكن اعــتباره عنــوان ي ـن التَّــال أي م** IP **صحيــح )** 4IPv**) : ِ ِ** 192.168.1.A2 **د.**  192:268:310:1 **ج.**  192.168.3.5 **ب.**  192.168.10 **أ. ْني هـــما: َ .12 ينـــقســــم عنــــوان** IP **ِســـم إىل ق أ.** Mask Subnet**. ب. عنــوان ال َّشبكة وعنـوان اجلــهاز. ج. فيــزايئي ومنــطقي. د.** Mac **و** IP**.** ١٣. يُستخدم مِن أجـل التَّمييز بين الجـزء الخـاص بعنـوان الجـهاز والجـزء الخـاص بعنـــوان الشَّــبكة: **.**HTTP **.د .**TCP/IP **.ج .**Mac Address **.ب** Subnet mask **.أ ِ .14 يتــ َكـــَّون قنـــاع ال َّشـــبكة )** mask Subnet **ـــن ( م عشــ ِريَّــة: أ. 4 خـــاانت. ب. 8 خـــاانت. ج. 16 خــــانة. د. 32 خـــانة.** 255 **ـن أجــل حتـــديد الـجـــزء الـخـــاص بـــ: ِ .15 يتم اســتخدام األرقــام يف قـــناع ال َّشـــبكة م أ. عنـــوان اجلـــهاز. ب. عنـــوان ال َّشــبكة. ج. عنـــــوان** IP**. د. عنــــوان** MAC **.**

للتسجيل في دروس التكنولوجيا: <u>النصيرات</u> :غرب مقبرة القسام – بالقرب مِن البريد – مقابل سوبر ماركت الكوكبي & ا<u>لبريح</u>: يجوار الأستاذ وليد النّباهين "أبو سراج" ١٦. يتم استخدام الرَّقم صـفـر (0) في قناع الشَّـبكة مِن أجـل تحـديد الجـزء الخـاص بـ: **أ. عنـــوان اجلـــهاز. ب. عنـــوان ال َّشــبكة. ج. عنـــــوان** IP**. د. عنــــوان** MAC **.** ١٧. إذا كان عنـوان I92.168.1.3 IP وقـناع الشَّـبكة 255.255.0.0 فإنَّ عدد العـناوين في هذه الشَّـبكـة ..... عنـوان: **أ.**  4 **ب.**  2 8 **ج.**  2 16 **د.**  2 <sup>24</sup>2 ١٨ . إذا أردنــا الحصــول على عنــاوين IP تكفـي لـ 258 جــهــاز في شـبكة مــا، فإنَّ القِـنـــاع الأنســب لهذه الشّــبكة هــو : 255.0.0.0 **د.**  255.255.255.255 **ج.**  255.255.0.0 **ب.**  255.255.255.0 **أ.**  ١٩ . إذا علِمْتَ أنَّ عنوان الجهاز (50.1.) في عنوان IP الخاص به فيجب أن يكون قناع الشَّبكة: **ِ** 255.0.0.0 **د.**  255.255.255.255 **ج.**  255.255.0.0 **ب.**  255.255.255.0 **أ.**  ٢٠. ما عـدد عنــاوين الجـهاز إذا علِمْـتَ أنَّ قنـاع الشَّـبكـة هو: (255.255.255.0) ؟ **ِ أ.**  4 **ب.**  2 8 **ج.**  2 16 2 د. ۲<sup>٤</sup>۲ **َّيت ُُيــكن ربـطها يف هذه ال َّشـــبكة:** 255.255.0.0 **كم عدد األجــهــزة ال .21 شــبكة قــناع اإلدخــال فيــها ج.**  256 **ب.**  255 **أ.**  <sup>16</sup> 256000 **د.**  2 65536  **.22 هــو تطوير لربوتوكول اإلنرتنت** 4IPv **و يعطي مساحة أكرب من العناوين مع تزايد عدد املشرتكني. و ن من يتكو 128 بت: ِ أ.** 4IPv **ب.** 6IPv **ج.** MAC **َّـــا سـ ـبق. د. ليس مم ِ .23 يتــ َكــَّون عنـــــوان** 6IPv **ـــن: م أ. 32 بت. ب. 64 بت. ج. 128 بت. د. 256 بت. .24 طــريـــقة حصــــول األجـــهــزة على عنـــوان** IP **تــكـــون بشــــكل: ً أ. يـــدوي. ب. تلقـــائي. ج. شـــــبكي. د. ) أ + ب ( معـــا. يـــناميـــكِ .25 يَّـــة دِ وظيـــــفة بروتوكول إعدادات املـُــضيـــف ال** DHCP **هـــي: ِ أ. إعــطاء الـجـــهاز عنــــوان** IP **يَّــة بطريـــقة تلقـــائ . ب. إعــطاء الـجـــهاز عنــــوان** IP **بطريـــقة يد ِويَّـــة. يَّـــة. د. إعــطاء الـجـــهاز عنــــوان** MAC **بطريـــقة يد ِويَّـــة. ج. إعــطاء الـجـــهاز عنــــوان** MAC **بطريـــقة تلقـــائ ِ َ .26 الربوتـــوكـــول املســــؤول عــن توزيـــع عنــــاوين** IP **: بشــكل تلقـــائي على األجـــهزة هـــو** PPP **.د** PPPoE **.ج** TCP**/**IP **.ب** DHCP **.أ** ٢٧ . الطَّريـقة المُـنـاسِـبة للحصـول على عنـوان IP إذا كانت طبيـعة عـمل الجـهـاز <u>طلب خدمة من الشبكة كتصـفُّح الانترنت</u> هي: **أ. اليـــد ِويَّــة. ب. يَّـــة ــلقـــائ الت . ج. يَّـــة. ال َّشــ ـبــك د. جـــميـــع ما ســـبق. ِ ِ ِ الطَّ** IP **إذا كانت طبيـــعة عـــمل اجلـــهـــاز توفيـــر خدمـة كإضــافة طـــابعة على الشـبكة هي: ـــريـــقة املـُــنـــاسِ .28 ـبة للحصـــول على عنـــوان ِ أ. اليـــد ِويَّــة. ب. يَّـــة ــلقـــائ الت . ج. يَّـــة. ال َّشــ ـبــك د. جـــميـــع ما ســـبق. ِ ِ .29 ملــعرفة عنـــوان** IP **يف نــظام التَّـشغيـــل** Windows **فإنَّنا نســتخدم األمــر:** Tracert **.د** Ping **.ج** Ipconfig **.ب** Ipconfig/all **.أ** ٣٠. يُعَدُّ البـوابـة الافـتراضِيَّـة للجـهـاز للخـروج خـارج الشَّـبكة الدَّاخِلِيَّـة والوصــول لشـبكة الإنـترنت: **ِ ِ أ. عنــــوان** MAC**. ب. عنــــوان** IP**. ج. ــه عنــــوان املُـوج** Router**. د. عنـــوان ال َّشـ ــبكة.**

**مادة إثرائية شاملة في التكنولوجيا – الجزء النظري 2021 <sup>91</sup> إعــداد**: **أ**. **مازن فتحي مطير جــوال**: **0040105910**

**ِ للتسـجيـل يف دروس التكنولوجيـا: النصريات :غرب مقـربة القسـام – ن الربيد ابلقرب م – مقـابل سوبر ماركت الكوكيب & الربيج: جبـوار األسـتاذ وليد النَّباهيـن "أبو سراج" ِل اعــتمادا ِ ِســالة ) احلــزمــة ( بني ال َّشــبكــات وصـوالً للمســتقب ً يقــوم املــوج** Router **على عنــوان: بتـحــويل الر ــه .31 أ.** IP **اهلــدف. ب.** IP **املصــدر. ج.** MAC **اهلــدف. د.** MAC **املصــدر. ِ ِ األمـــر املـُــســــتخدم يف م عنــــــوان** IP **: على ال َّشـ ـــبكة هـو ـــصـــال مع ـــه األوامــــر لفحـــص االت ـ ـوج .32 َ ُ** Tracert **.د** Ping **.ج** Ipconfig **.ب** Ipconfig/all .أ **ِ .33 ث ِ ـــن أهـــم أجـــهزة ال َّشـــبكة اليت تعــــمل يف الطَّ ــة ) طـــبقة ال َّشــــبكة ( جهـــاز: ــــبقة الثَّــال م َ ِل أ. املـُــح** Switch**. ب. نقــطة الوصول** Point Access **َ ــو ج. الـخـــاد** Server **د. املـُـوِ ِ جــه** Router**. م ِ .34 ـــن الـجــ ـهــــــاز وصــــوالً ِ ِســــالة م ملـ ـوقع م موقع** Google **: هـــو األمـــر املـُــســــتخدم ملـــعرفـــةكم مـ ــيَّـن مثل ــع ــه يقــوم بتـوجيـ ــه الر ـــوج َ َ ُ ُ** Tracert **.د** Ping **.ج** Ipconfig **.ب** Ipconfig/all .أ **.35 وظيـــفة/ مفــهوم/ تعــريف خـادم** DNS **: صِ أ. تشــفيـــر البيـــاانت. ب. ــي إىل عنــوان رقــمي حتــويل اسـم املـوقع/ العنــوان النَّــ** IP  **صِ ج. حتــويل العــنـوان ال د. عـرض عــنــوان ال َّشـ ـبكــة. َّرقــمي إىل ن ــي. .36 اخلــادم الذي يـقــوم بتـحــويل أســماء املــواقـــع إىل عنــوان** IP **هــو:** Ethernet **.د** DNS **.ج** PPPoE **.ب** TCP/IPv4 **.أ ِ** 192.168.0.10 192.168.10.1 **َ .37 اجلــهاز املــسـتخدم لربــط وتبــادل املعــلومات بني أجهـزة هلا عناوين** IP **ــة: ي التَّال ِ** 192.168.10.10 **ُّســـــؤال ( عم يعين مش نفس عنوان الشبكة فركــز يف ال ـــي يف شــبكـات خمــتلفـــة؟ ) شبكات خمـتلفة اي**  Access Point **.د** Hub **..ج** Router **.ب** LAN Switch **.أ ً على طـــول ِ ِ ِســــالة م ــهـــات املـُــخــ ـتلفة هـــو: ـ ـن املصـــدر للهـ ـــدف عبـــر املـُـوج .38 العـــنـــوان الذي يبقـــى اثبتــا مســـار الر ) أ + ب ( معــا. ً أ.** IP **املصـــدر. ب.** IP **اهلــــدف. ج.** MAC **اهلــــدف. د. ل ِ ُّســــؤال الثَّـاين: و ِ ال مــن: ضــح الـمــقـصــود بك ٍّ ِ .1 الطَّ الثَّــال : ــبقة ثة ) طَـــبــقة ال َّشـ ـبكـة( هـي طبقة مسؤولة عن التنقل بني الشبكات عن طريق العنونة املنطقية )** IP **) وتوجيه الرسالة َ ) احلزمة ( من املصدر للهدف عرب املوجهات. ـ كِ ِ ِ العـــنوان املـــنط : عـــنوان فــريد لكل ــن اجلـــهاز من التَّــواصل مع ال َّشـبكات األخـرى. ـم ـصال؛ لي جـــهاز على شــبكة االت .2 ــقي َ ُ ــصـــاالت؛ ليــم كِ ِ .3** 4IPv **ــنه من التَّـــواصل مع أقرانه عرب : من أنظمة العــنونة املنطقية، وهو عنوان فريد لكل جهاز على شــبكة االت ِ ِ ِ ِســالة م ويــتكــَّون م 32 ــهــات املـُـخــ ـتلفة. ـــن املصـــدر للهــــدف عبـــر املـُـوج ً على طـــول مسـار الر بت. ويبقــى اثبتــا ال َّشــــبكات، ـ ـن .4 قنـــاع ال َّشـــبكة** mask Subnet**: يسـتخدم للتَّــميــيز بني اجلــزء اخلــاص بعنــوان اجلهـاز، واجلــزء اخلــاص بعـنــوان ال َّشـبكة. املشرتكني. يتكو 128بت. .5** 6IPv**: تطوير لربوتوكول اإلنرتنت إصدار** 4IPv **يعطي مساحة أكرب من العناوين مع تزايد عدد ن من** .6 DHCP: **بروتوكول إعدادات املضيف الديناميكية، وهو الربوتوكول املسؤول عن توزيع عناوين** IP **بشكل تلقائي على األجهزة. ِ ُ** .7 Ipconfig: **ســـتخدم ي** cmd**. أمــر ي ملـعرفة عنـــوان** IP **يف نــظام التَّــشغيـــل** Windows **ــه األوامــر ــوج ُكـتب يف م ُ ِ : أمــر ي** IP **على ال َّشـــبكة. ــصــال مع عنـــوان ُ .8** Ping **ســتخدم لفحـص االت ِ ِســــالة وصـــوالً إىل مـــوقع م أمــر ي ــيَّـ ـن. ــع ر ــه يقـــوم بتوجيـــه ال .9** Tracert: **ـ ُسـتخدم ملعـــرفةكم موجـ َ ُ ِ صــي إىل عنــوان رقــمي** IP **. .11** DNS: **خــادم يقــوم بتـحــويل اســم املــوقع/ العــنـوان النَّــمادة إثرائية شاملة في التكنولوجيا – الجزء النظري 2021 <sup>92</sup> إعــداد**: **أ**. **مازن فتحي مطير جــوال**: **0040105910**

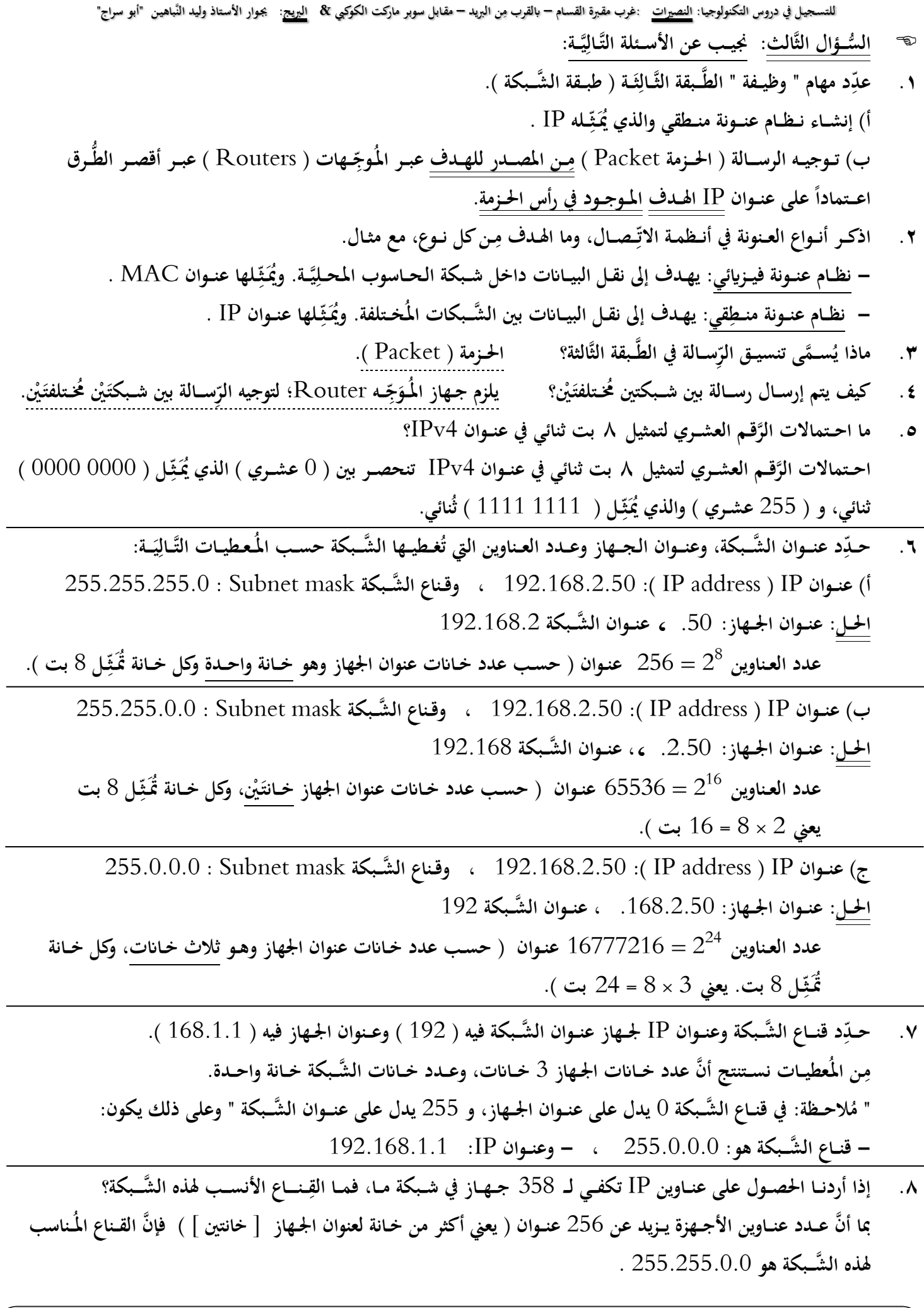

**مادة إثرائية شاملة في التكنولوجيا – الجزء النظري 2021 <sup>93</sup> إعــداد**: **أ**. **مازن فتحي مطير جــوال**: **0040105910**

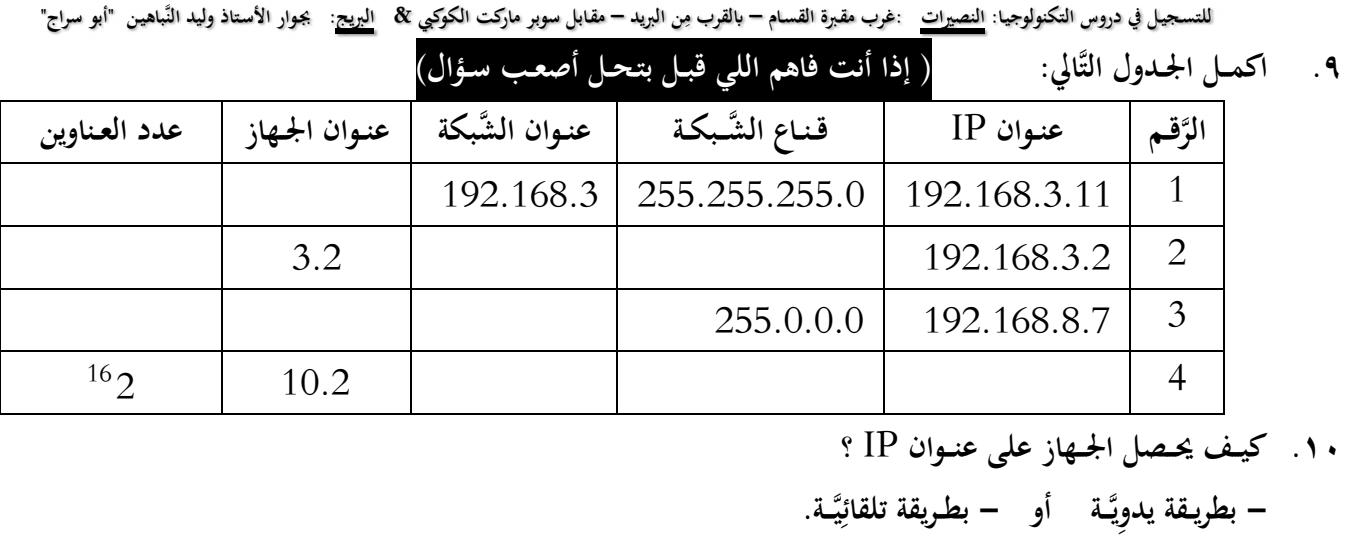

- **دِ .11 كيف حيصـــل اجلـــهاز على عنـــوان** IP **<sup>م</sup> هذه اخلـــدمة. يَّـــة؟ واذكر مثال على جهـــاز يق بطـــريقة تلقــائ ِ بواســـطة بروتوكول** DHCP **حيث يوجــد لدى اخلـــادم مـجــموعة من العـــنــاوين يقـــوم بتوزيعــها بشــكل تلقائي على أجـــهزة**  الشَّــبكة التي تطـلب ا<del>لخ</del>ـدمة. مثل جــهاز <u>المُـوجِّــه Router</u> . **ِ**
- **مليَّـــةكيفيـــة َ .12 ـــ ــح ابخلـــطوات الع و ض معــرفـــة عنـــوان** Ip **يف نظـــام تشـــغيل** Windows **؟ ِ ِ ابدأ --<تشـــغيـــل** Run**-- >نكتب** cmd**-- >نضـغــط مــوافق** ok**-->نكتب Ipconfig -- >نضغط** Enter
- **مليَّـــةكيفيـــة تكوين عنـــوان َ .13 ـــ ــح ابخلـــطوات الع و ض** Ip **يف نظـــام تشـــغيل** Windows **؟ )نفسها خطوات ضبط بطاقة الشبكة(. ِ ِ** – مِن قائمة ابدا Start ––> لوحـة التَّحكم ––> مركز الشَّبكة والمُشـاركة ––> تغيير إعـدادات المحَوِّل ––>  **يَّـــة بند اتـــصال ال َّشــبكة املــحل --< خصـــائص --<)** 4IPv / TCP **) -->واخــتيار اإلعـــداد اليــدوي لتعيني** IP **اثبث. ِ**
- ١٤ . كيف يتم معرفة كم مُوَجِّـه يقـوم بتـوجيـه الرسـالة وصولاً لمـوقع مُعَيَّن كموقع Google ؟ **ِ من خالل األمــر** Tracert **ـــة: ي وذلك ابخلــطوات التَّال َ ِ** Tracert www.google.com **نكتب<--**ok **مــوافق نضـغــط< --**cmd **نكتب< --**Run **تشـــغيـــل<-- ابدأ --< نضغط** Enter **ـن لوحــة املــفاتيح. م ِ**
	- **ميَّـــة املوقع** [com.visualroute.www](http://www.visualroute.com/) **؟ .15 ما أهــ ِ للحصـــول على تطبيق منه؛ ِســـالة من املصـــدر للهـــدف ــهات اليت مَّرت هبا الر ليســـاهم يف معرفة عدد املُـوج . ِ**
- **ِ .16 ملاذا يَّـــة؟ ق يَّـــة واملـ ـنطِ ـــن العــنونة الفيـــزايئ ٍّ م حنـــتاج لكل ِ ِ** لأنَّ العنونة المنطِقِيَّـة IP address ثابت لا يتَغَيَّـر على طول المسـار بين المصـدر والهـدف، ويتم اسـتخدامه عند كل محطَّـة **ِ ِ ُ َ ِ** ( وهذه المحطة هي المُوَجِّـه Router )؛ مِن أجـل تحـديد الاتِّجاه المُناسب، بيـنما العـنونة الفيـزيائِيَّـة MAC address ر<br>کې **ِ** بتغيَّـر عند الانتـقال من مُـوَجِّـه لآخـر ويدل على العـنوان التَّالي للمحطَّة في الطَّـريق. **ِ**
- **ِ .17 ـن أحــد أجـــهزة مدرســـتك ملوقع ــح مســـار إرســـال رســـالة م .**172.217.21.100 **و ض** Google **عنـــوانه املنطقي** IP **ِ ِ أ( عند انطالق الرســـالة من جــهاز املدرسة يكون العنوان اهلـدف ) الفيـــزايئي** MAC **) هو عنوان** MAC **ـــه املـو** Router **َج املــوجـــود يف مـدرســتك وليــس عنـــوان** Google **.** ب) عند خروج الرِّســالة من مُـوجـه مدرســتك لمُـوَجِّه شركة تزويد الإنترنت تحـافظ الرِّســالة على نفس عنــوان الهـدف المنطقي **َ** IP Google ، ولكن يتغيَّر عنـوان الهـدف الفيـزيائي MAC من عنـوان المُوجِّـه الخـاص بالمدرسة إلى العـنوان الفيـزيائي للموجِّــه ا<del>لخ</del>ــاص بِـمُـزَوِّد الإنترنت. **ِ ِ**

**مادة إثرائية شاملة في التكنولوجيا – الجزء النظري 2021 <sup>99</sup> إعــداد**: **أ**. **مازن فتحي مطير جــوال**: **0040105910**

للتسجيل في دروس التكنولوجيا: <u>النصيرات</u> :غرب مقبرة القسام – بالقرب مِن البريد – مقابل سوبر ماركت الكوكبي & ا<u>لبريح</u>: يجوار الأستاذ وليد النّباهين "أبو سراج" ١٨. خلال مســار الرِّســالة بين المُرســل والمُسـتقبل، ما العـناوين التي تبقى ثابتة داخل الرِّســالة، وما العـناوين التي تتغيَّــر بالانتـقال مِـن **ِ** مُوَجِّـه لآخـر. **ِ قيَّـــة** IP **) للمصـــدر واهلـــدف. طِ العــنـــاوين اليت تبقى اثبتة هي ) العنـــاوين املنــ ِ يَّـــة** MAC**) . ـــة ألخـــر ي هي ) العــنــاوين الفيـــزايئ بيـــنما العـــناوين اليت تتغيَّــر ابالنتـــقال من مـحطَّ ِ .19 ما الفـــرق بني نظـــام العـــنونة الفيـــزايئي واملنــطقي؟ ـــة ــة ) ربط البيـــاانت (. َ - العـــنـــونة الفيــــزايئية: يتــغيَّـــر بنيكل مـحطَّ ي ــبقة الثَّان وأخـــرى، ويــدل على العـــنوان التَّايل يف الطَّريق، ويتم يف الطَّ ِ** – العـنـونة المنطـقية: ثابت لا يتـغيَّـر على طـول المسـار بين المصــدر والهــدف، ويتم في الطَّـبقة الثَّالِثَـة ( طـبقة الشَّـبكة ). **َ ِ ــل ملا أييت: َّرابـــــ ـــع: عل ُّســــؤال ال ال ِ** ١. في أي نظـام اتِّصـالات يجب وجـود عنـوان فريد لكل جـهاز على شـبكة الاتِّـصال؟ للتَّـواصل مع الأجهزة الأخرى عبر الشبكات. **ِ**

**ُ .2 ــوجـــد لك ـزه عن غيـــره؟ جيـــب أن <sup>ي</sup> <sup>ل</sup> جـــهاز على شـــبكة احلـــاسـوب عنــوان** IP **ِ ُُيـــي**

**َخ َد م عنوان ُسـ ـت حَّت ي** IP **ــن قبل م أجــهزة ال َّشـــبكات األخـــرى من أجـــل الوصـ ـول للجـ ـهاز. ِ** ٣ . طريــقة التَّـكوِين التِّـلقائي لـ IP مناسِـبة لجـهاز يطـلب خــدمة تصـفَّح الإنترنت؟ تـوفـر عبء تـكوين إعــدادات العـنوان يدويــاً.<br>٣ . طريــقة التَّـكوِين التِّـلقائي لـ IP مناسِـبة لجـهاز يطـلب خــدمة تصـف **ِ ِ** ٤ . استخدام الطَّريقة اليدوِيَّـة لتكوين عنـوان IP ؟ لأنَّ طبيـعة عمـل الجـهاز هي توفيـر خـدمة على الشّبكة مثل ( طابعة شبكة ).<br>٤ . استخدام الطّريقة اليدوِيَّـة لتكوين عنـوان IP ه . يجب وجود IP ثابت على الجـهاز مثل طابعة شبكة؟ لاستخدامه من قِـبل الأجـهزة التي تريد طلـب الخـدمة مِن الجـهاز . **ِ ِ**

> **من حيث: ُّســــؤال الـخــــــامـس: .1 قــــارن بني ) عنـــوان** Mac **وعنـــوان** Ip**) ال ِ**

### ملاحظة: في الامتحـان يأتي بعـض النِّـقـاط في الجـدول وليس جـميع النِّقـاط) **ِ**

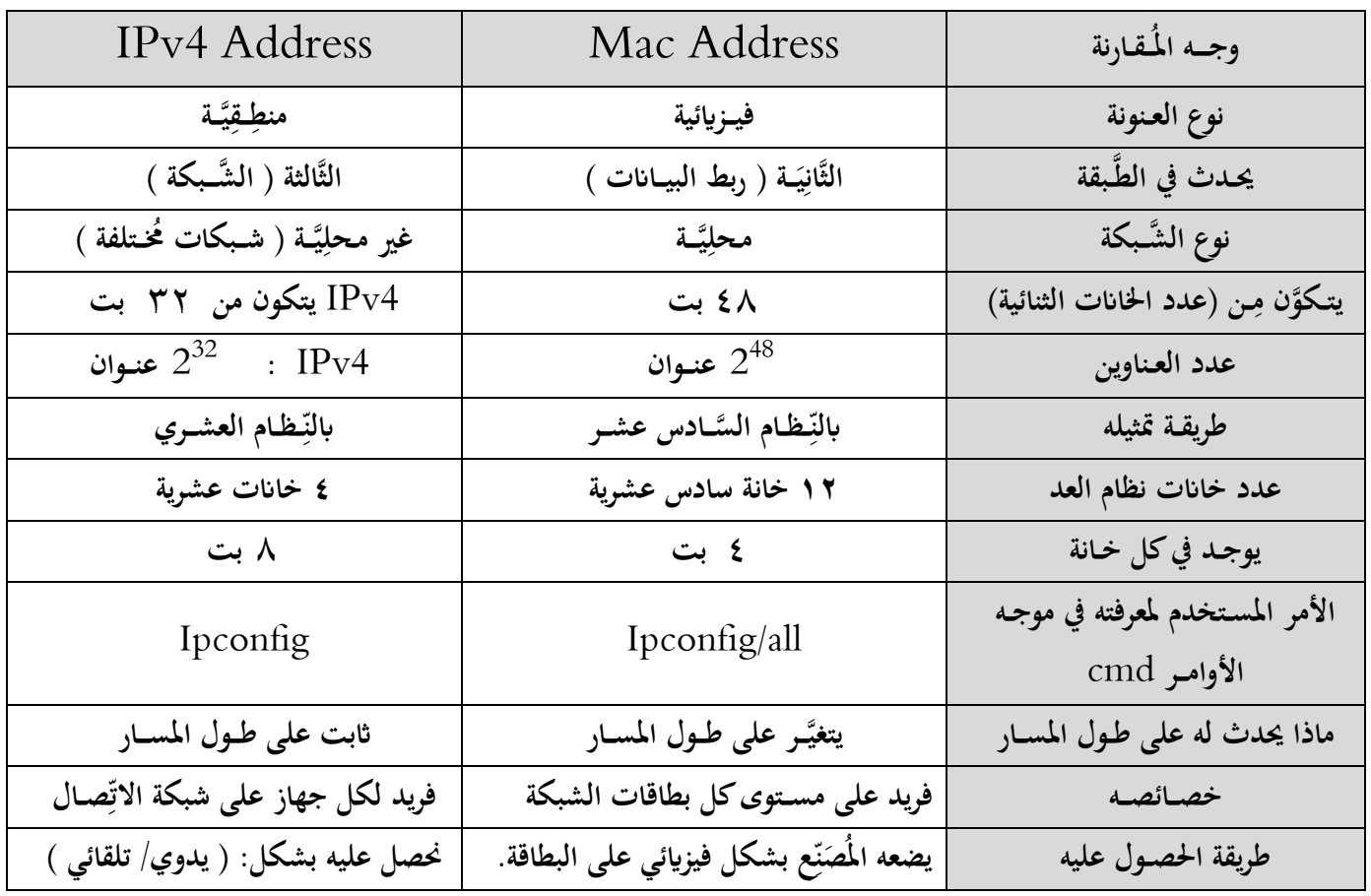

**مادة إثرائية شاملة في التكنولوجيا – الجزء النظري 2021 <sup>90</sup> إعــداد**: **أ**. **مازن فتحي مطير جــوال**: **0040105910**

للتسجيل في دروس التكنولوجيا: <u>النصيرات</u> :غرب مقبرة القسام – بالقرب مِن البريد – مقابل سوبر ماركت الكوكبي & ا<u>لبريح</u>: يجوار الأستاذ وليد النّباهين "أبو سراج" **َ .2 ــــة: ربــط البيــاانت، ي َ ْني ) الثَّان ـن حيـــث ــــبقـتـ قــارن بني الطَّ والثَّـــــالثــة: ال َّشــــبكة ( م : ِ ِ**

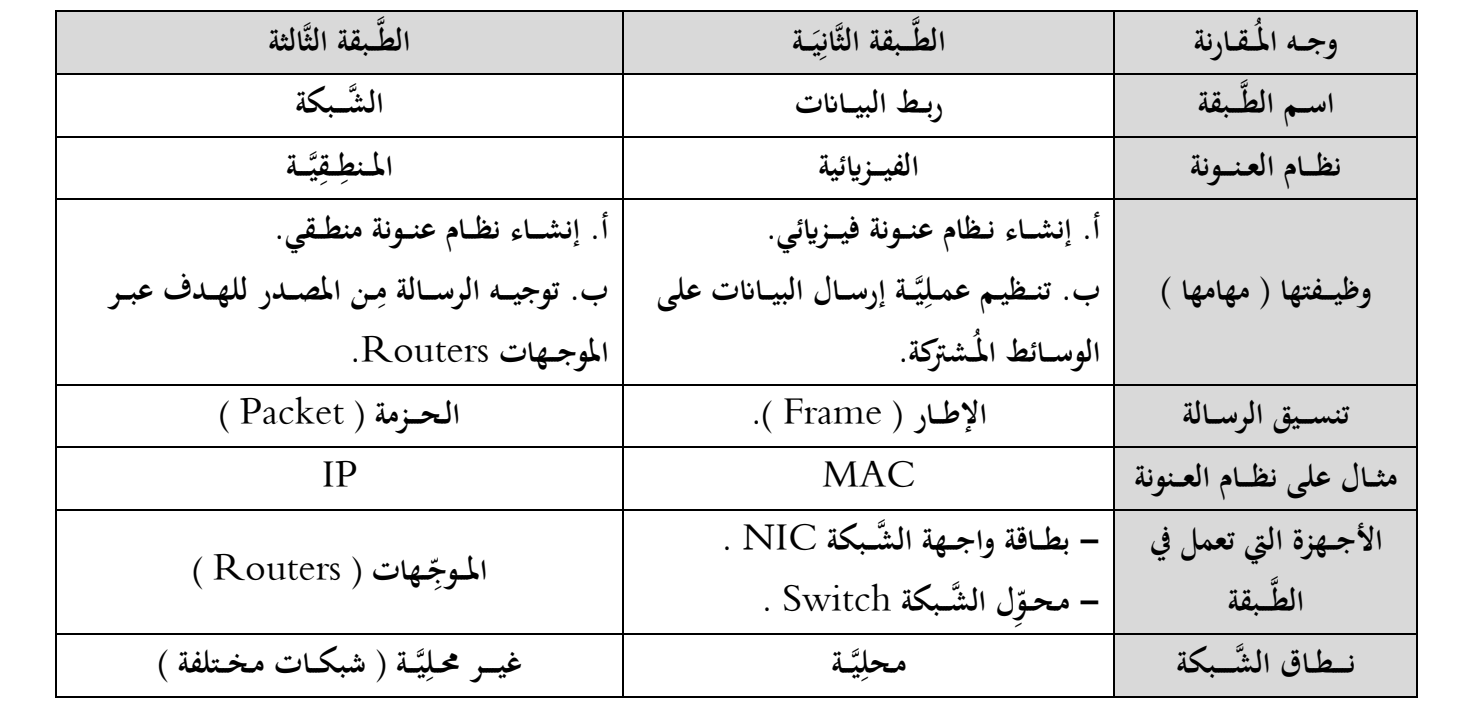

**يــريــد إرســال رســالة جلــهاز مـوجــود**  192.168.2.1 **َّســادس: جهــاز حـاســوب مـوجــود يف مــديـنة رام هللا بعنــوان ُّســــؤال ال ال** في نـابلس بعنوان 168.3.2 192. فإذا علمْتَ أنَّ قـناع الشَّبكة لكلا الجـهازين 255.255.255.2 وضِّح كيف يُمكن ربط هذَيْن ا<del>ل</del>حهازَيْن؟ **ي َ ربط هَذي مهم عالمات مميــزة يف االمتــحان من 3 – 5 عالمات ْن اجلــهاز**

- الحل: باستخدام جـهاز المُوجِّـه Router؛ لأنَّ الجهازين على شبكتَيْن مختلفتَيْن، بحيث يحتوي الموجه على منفذين أحدهما ينتمي للشُّبكة الأولى، والآخر للشُّبكة الثَّانِيَة باتِّباع الخطوات التَّالِيَة: **َ ِ ِ َ** <u>ِ</u>
	- يتم إرسـال الرِّسـالة مِن الجـهاز الأول إلى واجـهة المـوجِّـه المحلِيَّـة.<br>-**ِ ِ**
- يتفحص الموجِّه عنـوان Ip الهـدف في الرِّسـالة ويجد أنَّه ينـتمي إلى شـبكة أخرى، وعليـه يأخـذ القـرار بتـوجيـه الرِّسـالة إلى **املنــفذ الثَّاين.**
	- يتم إرسـال الرِّسـالة من الواجـهة الثَّانِيَـة بحيث يبـقى Ip ثابتاً على طـول المسـار ، و MAC يتغيَّـر مِـن محـطة لأخـرى. **ِ ِ**

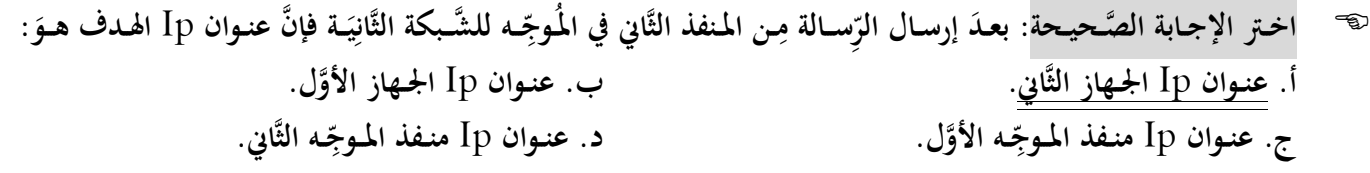

**يـريد إرســال رســالة جلــهاز مـوجـود يف مــدينة جــنني بعـنوان**  192.168.2.1 **جـهــاز حاسـوب مـوجــود يف مـدينة طــوابس بعــنوان**  192.168.3.2 ، وكـان قـناع الشَّبكة لكلا الجـهازَيْـن 255.255.255.0 فهـل الجـهازان مـوجـودان على نفس الشَّبكة؟ **ْ ــحكيــف يتــم ربــط هذين اجلـهازين. و ض مهم عالمات مميــزة يف االمتــحان من 3 – 5 عالمات ِ** – <u>الجهازان موجودان في شبكتَيْن مختلفتَين</u>؛ بسبب اختلاف عنـاوين الشَّبكة. ( ليس على نفس الشَّبكة ) **َ ـ َ**

- ونحتاج للرَّبط بين الجهازين إلى جهاز ( مُوَجِّه Router )؛ لتوجيه الرِّسالة بين الشَّبكتين، فيحتوي الموجِّه على منفذَيْن: **ِ** – المنفذ الأوَّل: ينتمي إلى الشَّبكة الأولى الموجودة في مدينة طوباس، والخاصَّة بالجهاز الأوَّل.
	- **َ - املــنفــذ الثَّاين: يــنتمي إىل ال َّشـ ـبكة الثَّــ ــة املـوجــودة يف مدينة جنيـن، واخلــا َّصــة ابجلــهاز ي ان الثَّاين.**<u>ب</u>

**مادة إثرائية شاملة في التكنولوجيا – الجزء النظري 2021 <sup>96</sup> إعــداد**: **أ**. **مازن فتحي مطير جــوال**: **0040105910**

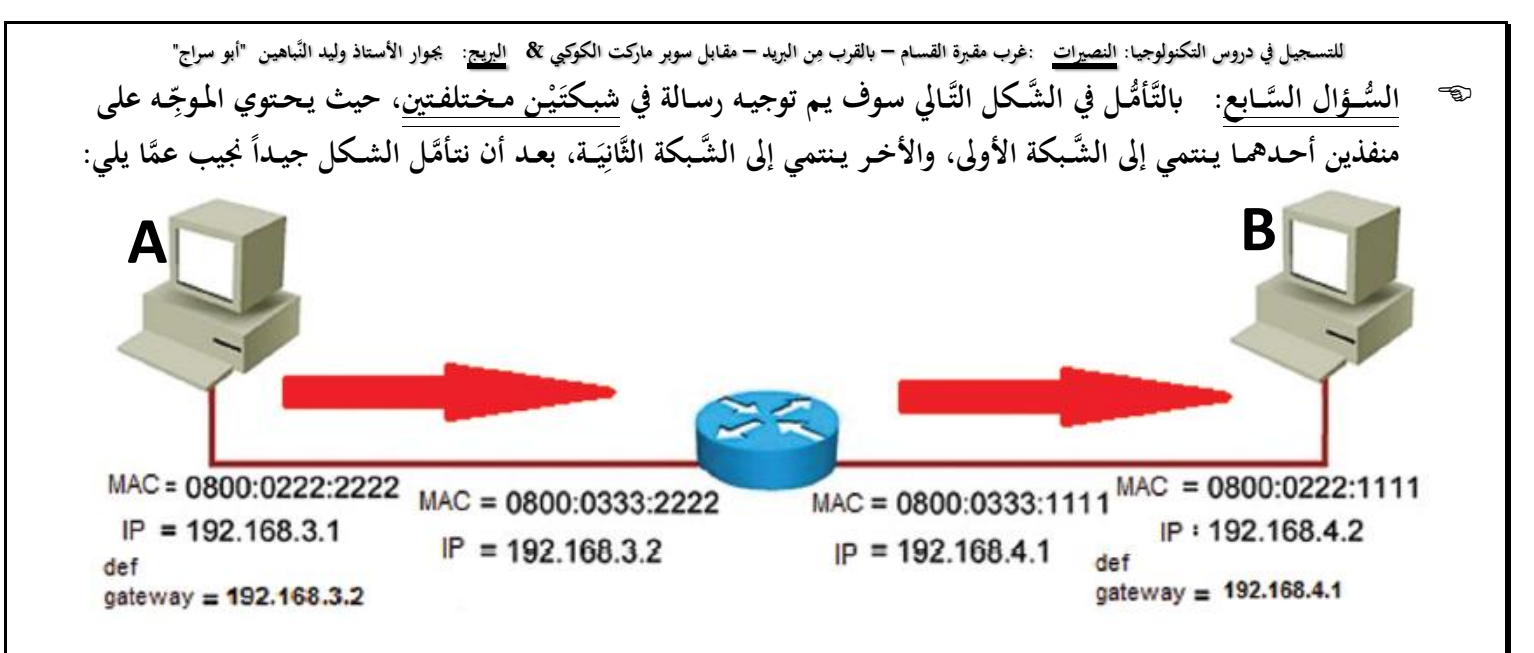

**ْن؟ وما وظيـــفـته؟ َزي .1 ِســالة بني اجلــها ما اجلـهـــاز املُســتخدم لنقــل الر** جهاز المُوَجِّـه Router ، يُستخدم لتوجيه الرِّسالة ( الحزمة ) بين الشَّـبكات المختلفة اعتمـادا على IP الهـدف. **ِ .2 امــأل اجلــدول التَّايل:**

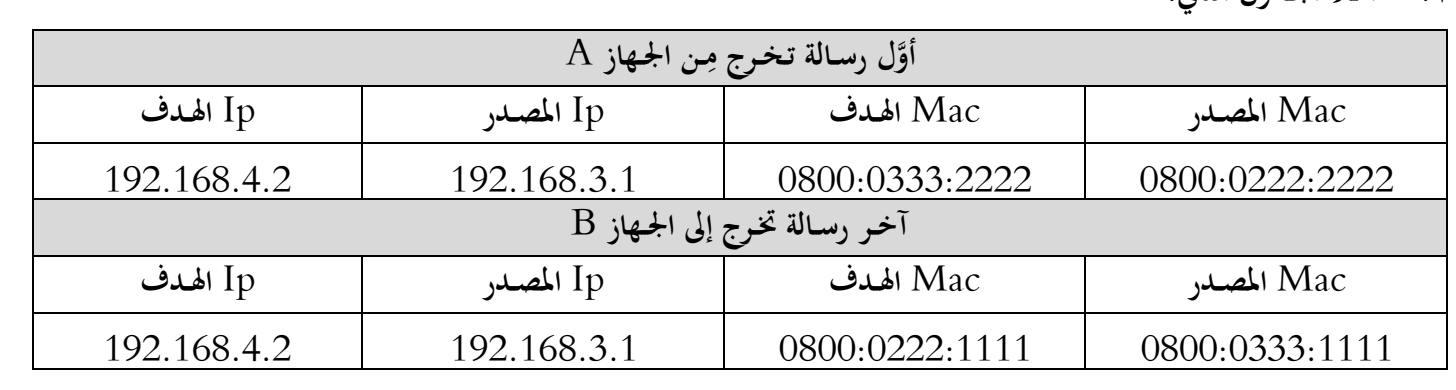

**َت أ َّن قناع ْم مـن جــهاز مـحـمود إىل جــهاز خــالد، فإذا عل مــن: ابلتَّـأُّمــل يف ال َّشــكل التَّــايل سـوف يـم توجيـه رســالة ُّســــؤال الثَّا ال ِ ِ** 255.255.255.0 **ـــة ال َّشــبكة لكال اجلــهازين هــو ي فأجــب عن األســئلة التَّــال : َ ِ**

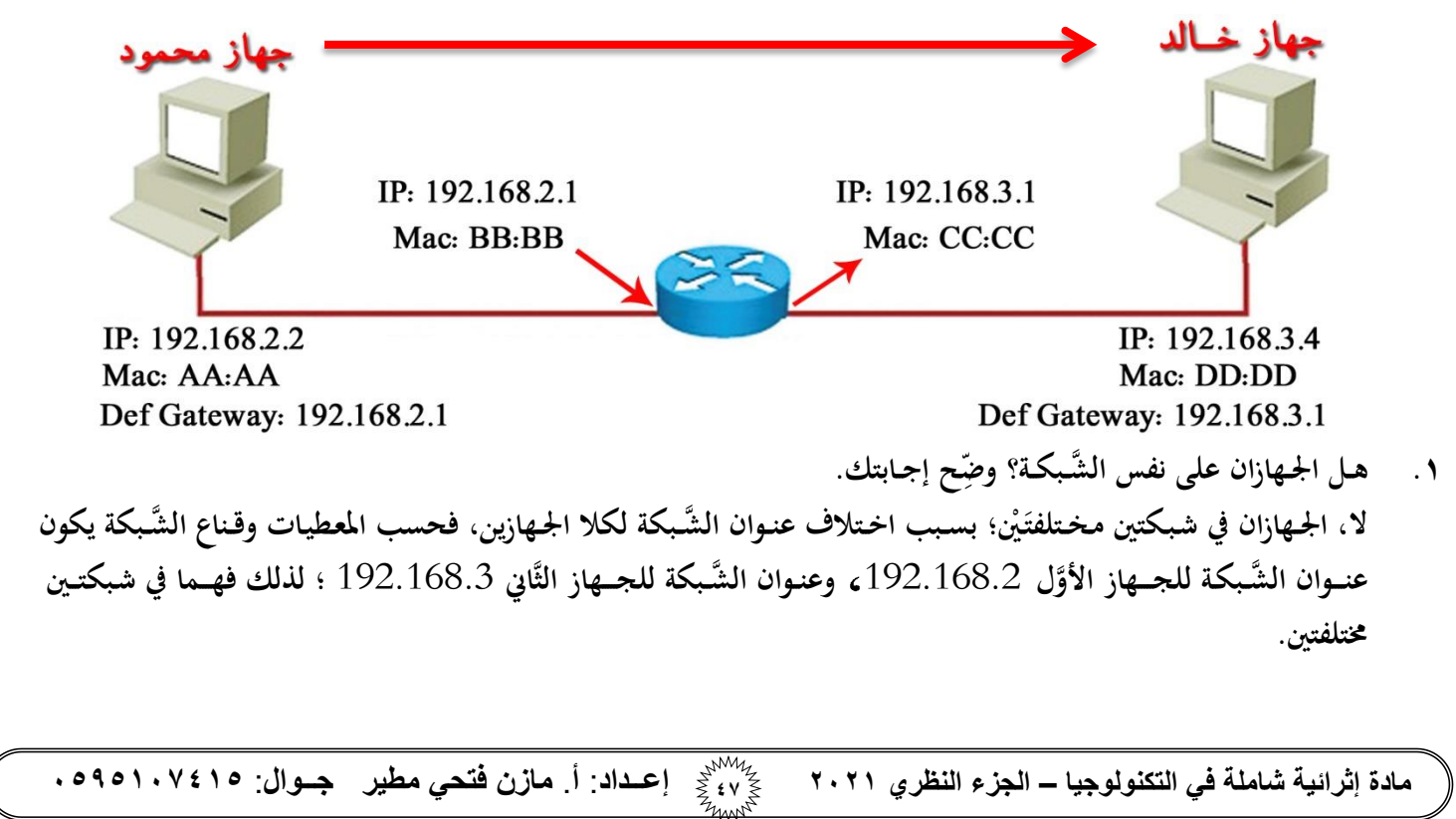

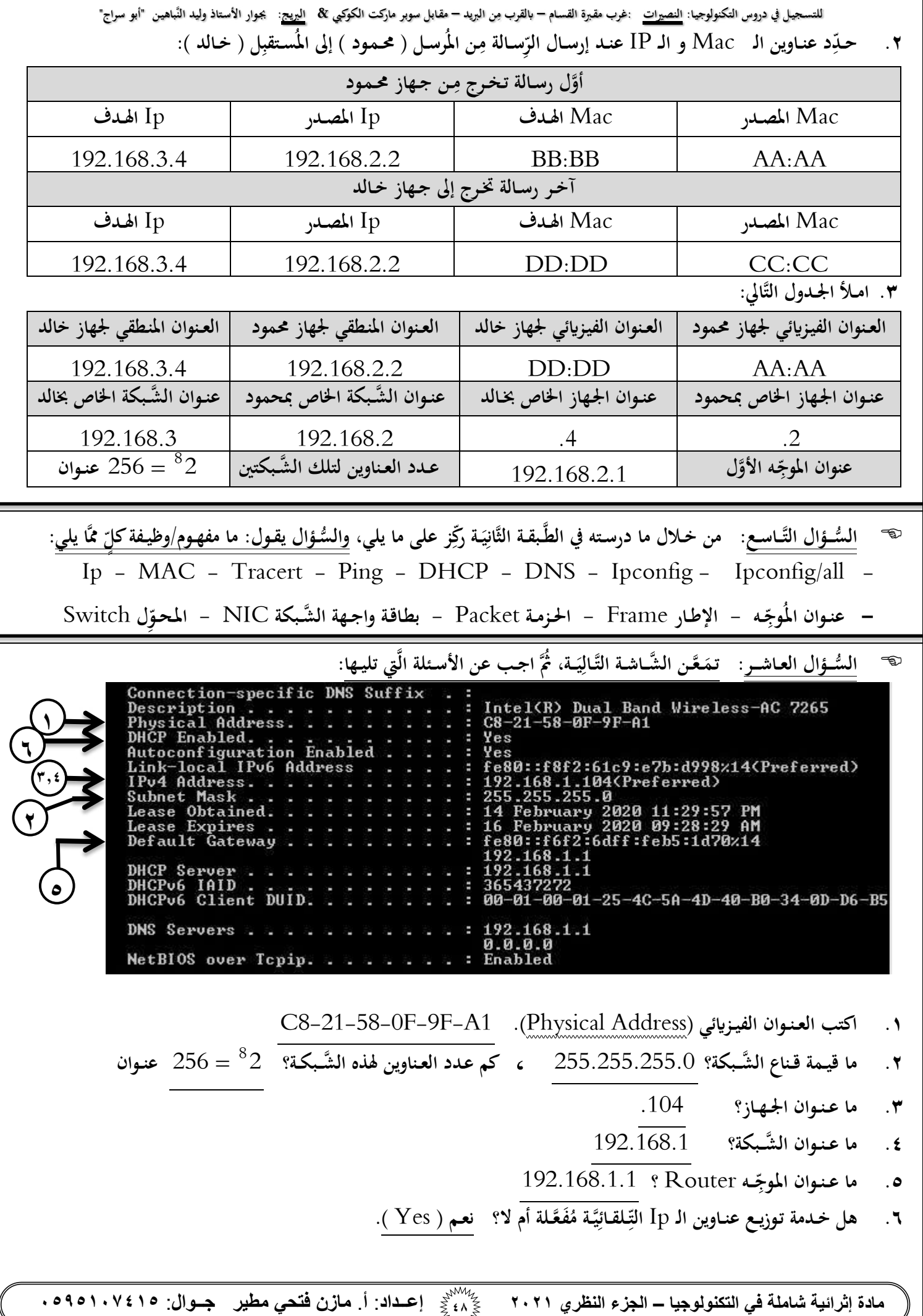

مديرية التربية والتعليم<sup>ً ـ</sup>ـ الوسّطى<br>إعــداد: أ. مازن فتحي مطير

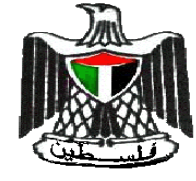

*دولة فلسطين اختباــــر في الوحـــدة الثاــــنيـة في التكــنولوجياــــ وزارة التربية والتعليم العالي الصف: الَّث اني عشر ) الأدبي – الشرعي – الريادي ( التاريـخ: / 2921/م إعــداد:* **أ**. *مازن فتحي مطير اليوم: –* 

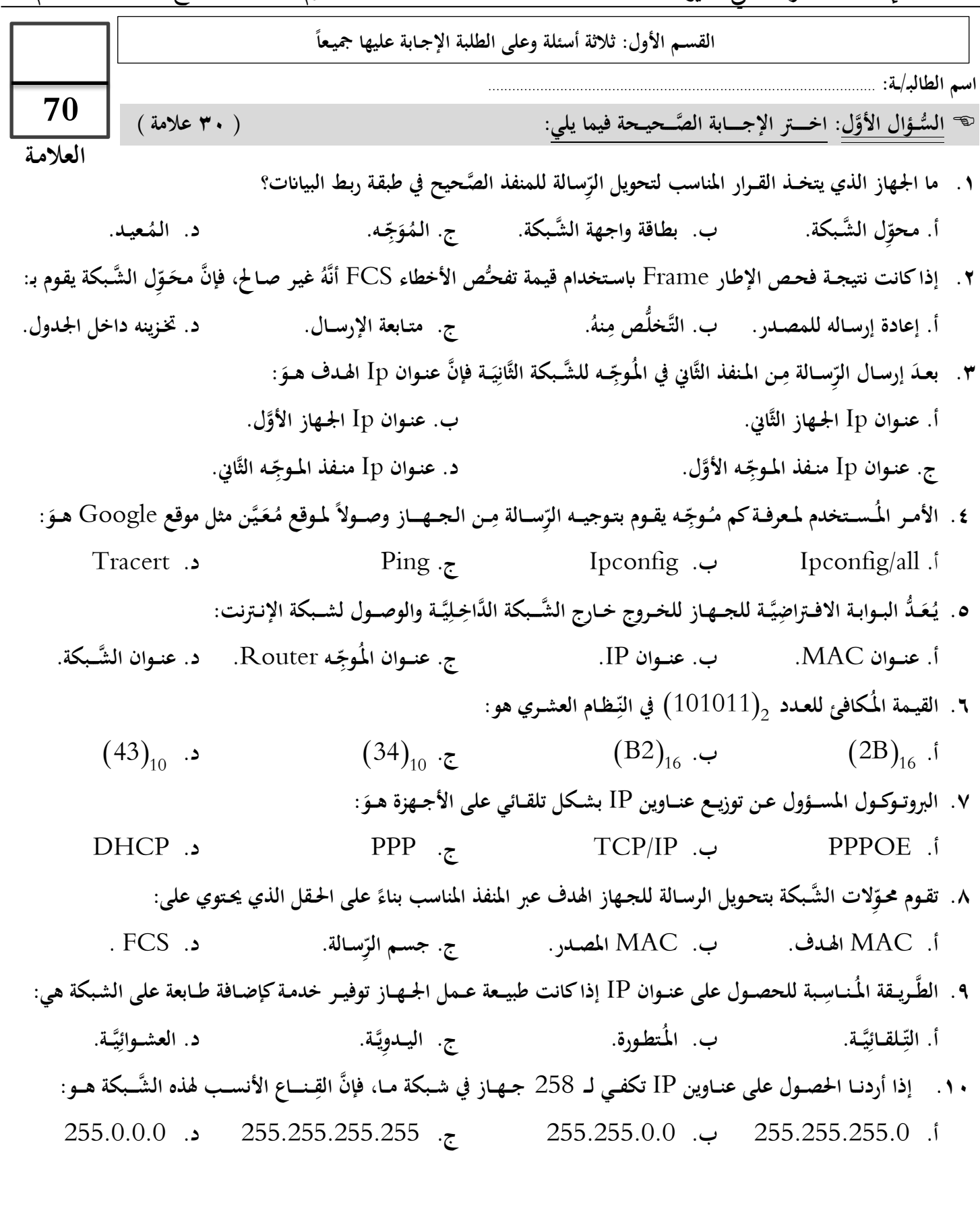

**مادة إثرائية شاملة في التكنولوجيا – الجزء النظري 2021 <sup>94</sup> إعــداد**: **أ**. **مازن فتحي مطير جــوال**: **0040105910**

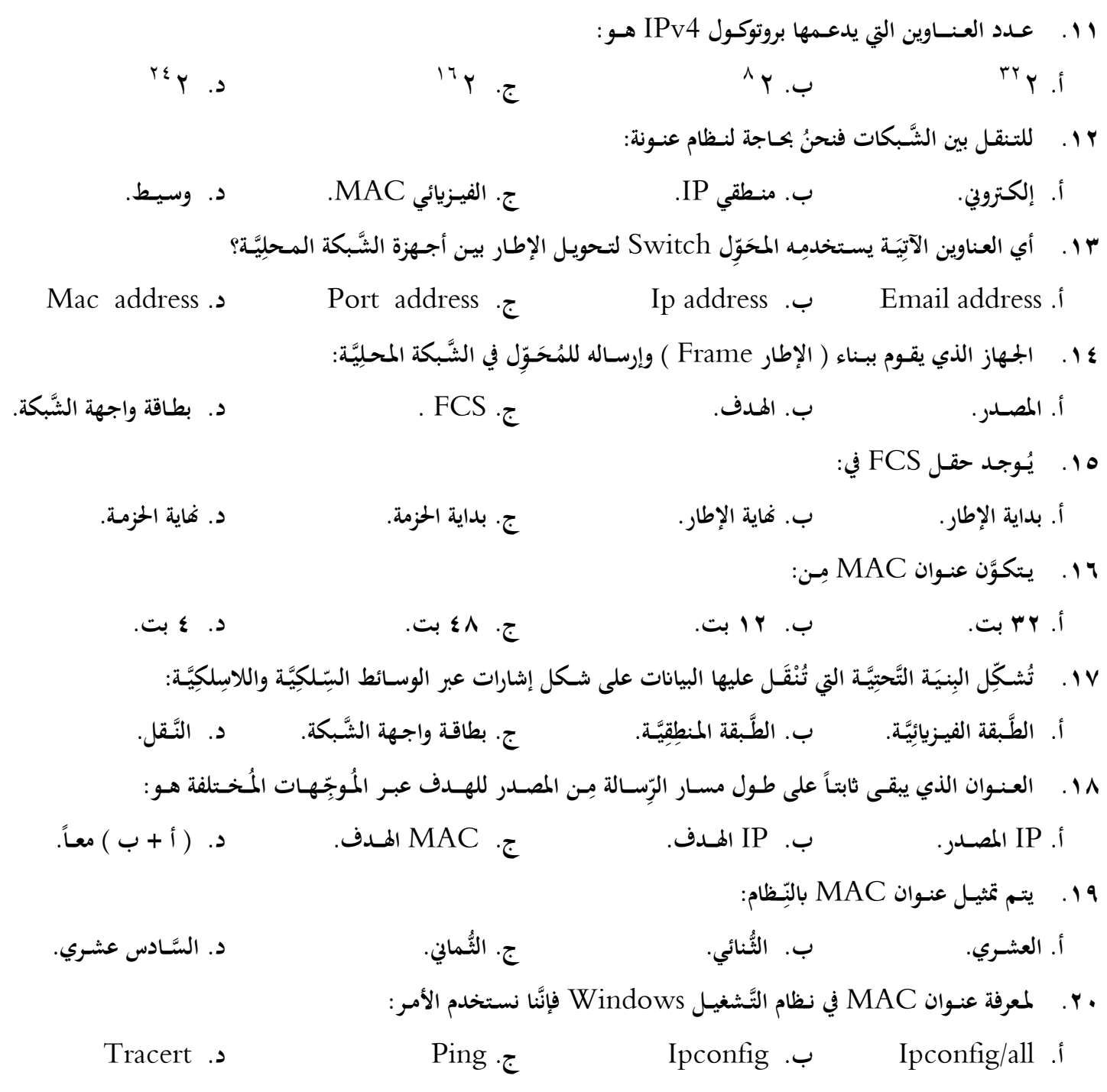

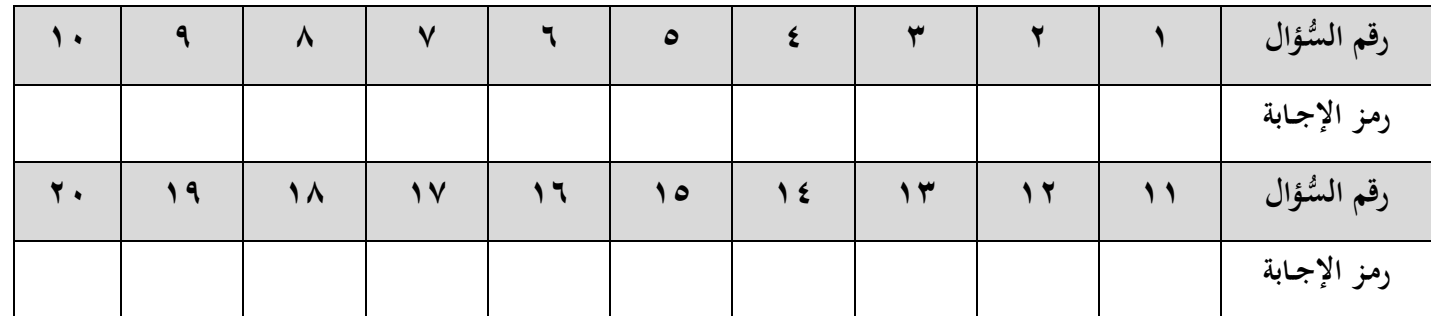

**مادة إثرائية شاملة في التكنولوجيا – الجزء النظري 2021 <sup>00</sup> إعــداد**: **أ**. **مازن فتحي مطير جــوال**: **0040105910**

```
مادة إثرائية شاملة في التكنولوجيا – الجزء النظري 2021 01 إعــداد: أ. مازن فتحي مطير جــوال: 0040105910
ُّســـؤال الثَّاين: ) 15 عالمة (
                                                                 ه السُّؤال الثَّا<u>ي</u>ي:
َ .1 ـــة:
ي
ِف املصــطــلحــات اآلت

عــر ) 5 عالمات (
                                                            ِ
          ) العـنـــوان الفيــزيــائي – mask Subnet - الـحــزمـــة – جـــدول العــناوين - 6IPv) .
.2 اذكــر خــطــوات كيـــفيـــة معـــرفة العنـــوان املنــطقي Ip يف نظــام تشــغيل windows . ( عـــــالمـتـــان (
 .3 ِل بتــعبئــة جــدول العنــا ِوين؟
كيــف يقــوم الـمــحــو ) 3 عالمات (
.4 ـَّا يلي:
ٍّ مم

مــا وظيـــفةكل ) 5 عالمات (
                                                                  ِ
  املــخــطَّ النَّجـــمي FCS - Ping - Ipconfig - DNS - ـط
```
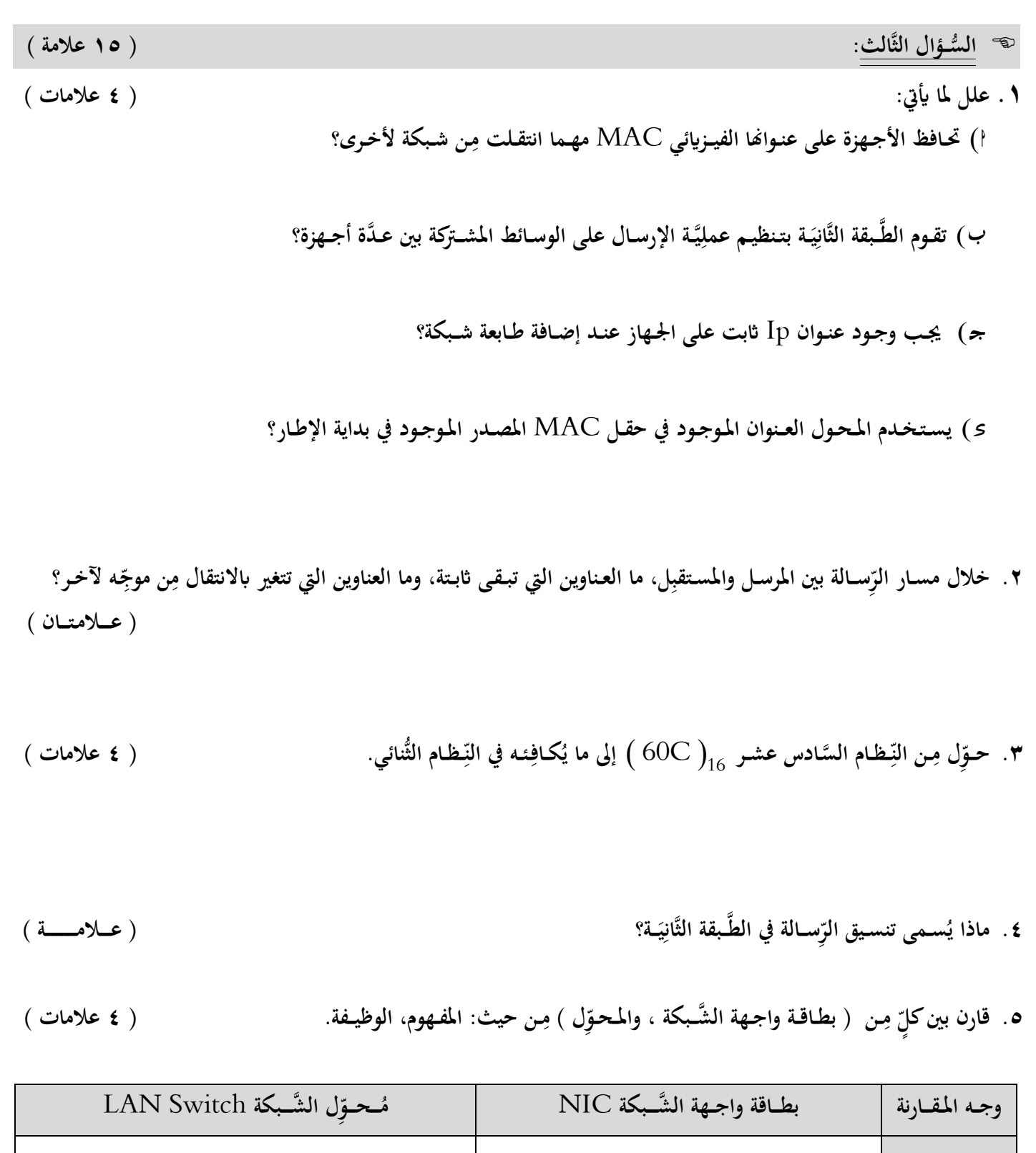

الم**ف**ـهوم

**الوظيــــفة**

**مادة إثرائية شاملة في التكنولوجيا – الجزء النظري 2021 <sup>02</sup> إعــداد**: **أ**. **مازن فتحي مطير جــوال**: **0040105910**

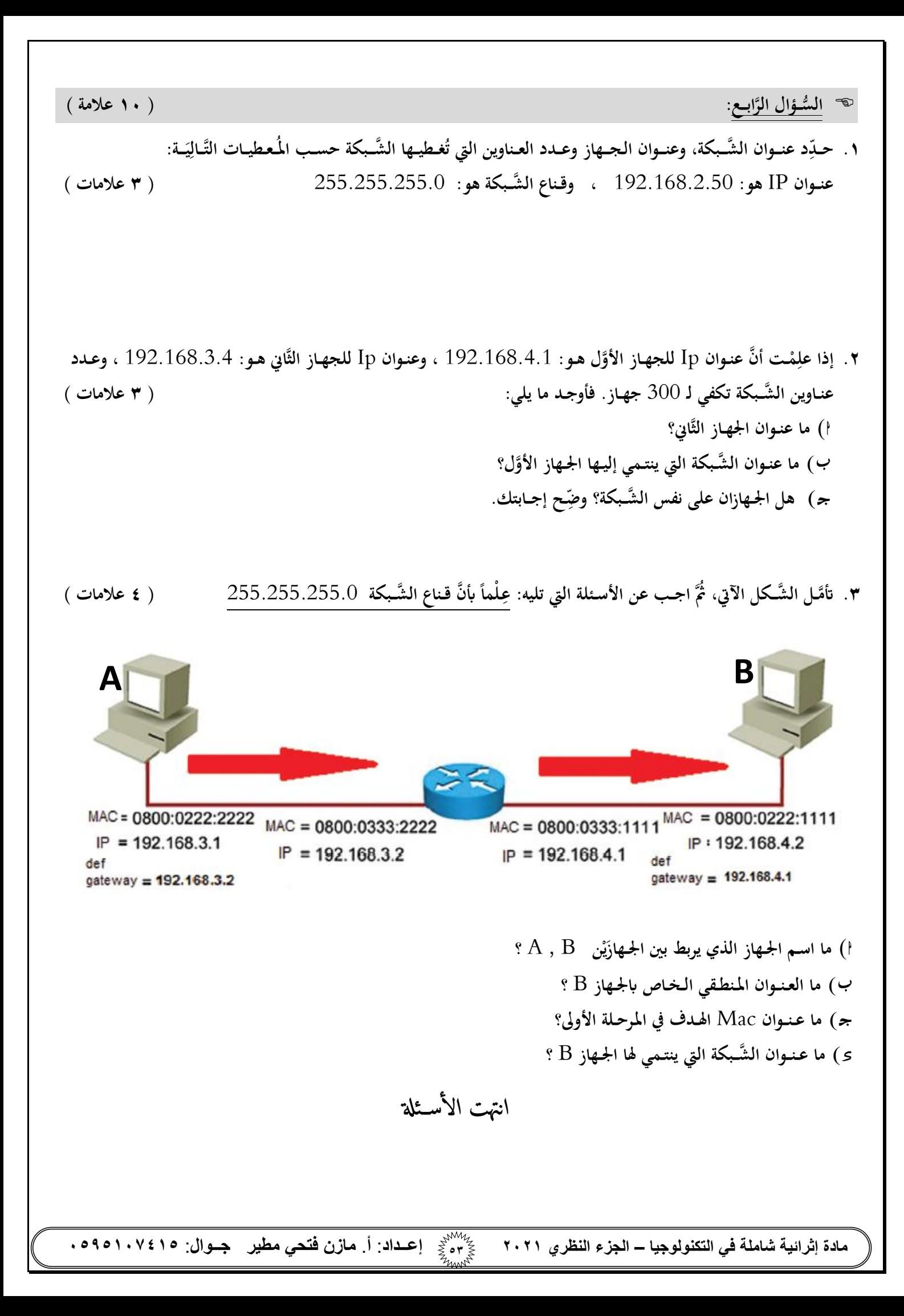

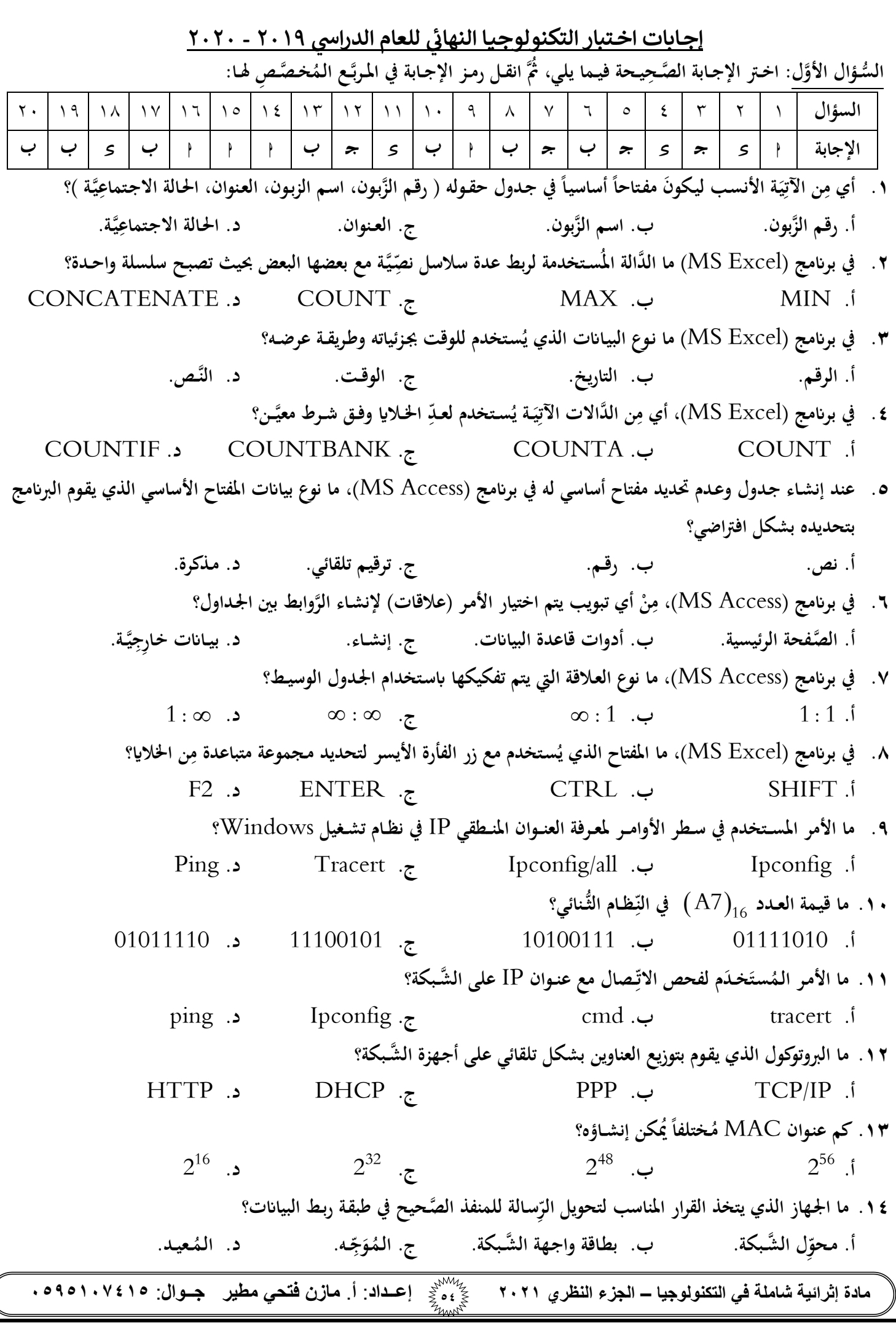

**مادة إثرائية شاملة في التكنولوجيا – الجزء النظري 2021 <sup>00</sup> إعــداد**: **أ**. **مازن فتحي مطير جــوال**: **0040105910 يَّــة يف برانمج ) ِ ِ .15 ـن األدوات اآلت أي م** Excel MS **ســتخدم لرتتيب البياانت يف جـدول ما حسب معيـار حمــدد؟ ُ ( ت أ. الفــرز. ــة. َ ي ِ ب. التَّـصف ج. التَّــنسيـق. د. التَّـحـديد. يَّــة )**Excel MS**)؟ ِ .16 مَّم يتكون املصنَّــف يف برانمج اجلـداول اإللكرتون ـن أوراق العمل. ِ أ. مـجموعة م ـن امللفات. ِ من اجلـداول. ِ من اخلالاي. د. مـجمـوعة ِ ب. مـجـموعة م ج. مـجـموعة .17 ما اإلشــارة اليت تبدأ هبا عند كتابة أي معادلة حسابية يف برانمج )**Excel MS**)؟ ج. % د.** & **أ. + ب. صـ َّحــة ) ِ ِ .18 يف برانمج )**Excel MS **ـن ال ن أي تبويب يتم اختيار ميــزة التَّــحقق م ِ (، م** Validation Data**)؟ أ. ال َّصـفحة الرئيسية. ب. إدراج. ج. صــيغ. د. بيــاانت. ِ .19 ـن املصــدر للهــدف عبــر ِســالة م ـــهات ــبقة اليت تقـوم بتـوجيــه الر ما الطَّ ِ َج املُـو ؟ د. الطَّ أ. طبــقة ربــط البياانت. ب. طــبقة ال َّشـــبكة. ج. طــبقة النَّــقل. ــبقــة الفــيزايئية. ــه الثَّ ِ .21 ــن منفــذ املــوج ِ ِســالة م عند خــروج الر ــاين فإ َّن** Mac **املصــدر هــو: ِ أ. ـه األَّول. منـفذ املـوج ب. ـه الثَّاين ِ منـفذ املـوج . ج.** Mac **اجلـهاز املصـدر. د.** Mac **اجلـهاز اهلــدف. ُّسـؤال الثَّاين ال : ب، اإليثرنت** h **ــة: املفــتاح املـُرَّك َ ي ِ ـن اآلت ِ ٍّ م ما املقــصــود بكل** Ethernet**؟ .ً ُ - املفــتاح املـرَّكـب ـرَّكبا ً م ً مفــتاحا ُشــ كِالن معــا ييَّـن أو أكثر يف جـدول مـا ي َ ْني أســاسِ : عبـارة عن مفـتاح - اإليثرنت** Ethernet **يَّـة ألي مؤسسة ِ ل : شـبكة داخ ن املستـخدمني يتشاركون نفس اخلـط ِ ِ ن مـجمـوعة م ِ أو منزل تتكَّون م ضمن بروتوكوالت خاصة هبا. ،ً ُُثَّ أجب عن األســئلة اليت تليــه: مـن خالل دراستك برانمج )**Excel MS**)، أتَّمـل اجلــدول اإللكرتوين اآلِيت جيـدا ِ** f **1 يَّــ ِ م " مـحـمـود علي " يف اخلل دِ يَّـة الالزمــة إليــجاد النَّــتيجــة ) انجـح، راســب ( للمتـق . اكتب املعـادلة احلســاب ة** 3D **ِ ً يف حـال حصــل على عالمة عــترب املتــقدم انجــحا ُ )مالحــظة: ي** 25 **فأكثر( 2 يَّــة اليت تـحــتوي ال . مـا عنـوان اخلــل نَّــص " اســم املُـتقدم " ؟** 2B **ِ ــماية الثَّالث يف برانمــج اكســل. .3 اذكــر مســتوايت احلِ ِ حــماية مصــنَّــف ابلكامل، حــماية ورقــة العــمل، يَّـــة حــماية خــل .**

**قــارن بيــن طـبقــة ربــط البيــاانت، وطــبقة ِســالة.** [ **ـن حيــث نــظــام العـــنونة وتــنسيـق الر ال َّشـــبكة م ِ**

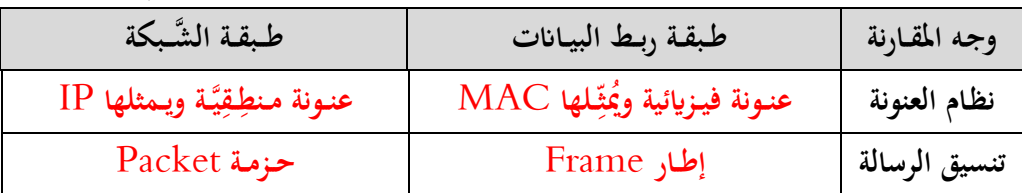

**ُّســؤال الثَّالث ال :** 

**من خالل دراسـتك لربانمج )**Access MS **ــة لقــاعدة بيـاانت )مبيعــات(، وأجب عَّمــا يليــها** h **ي (، أتَّمــل اجلــداول اآلت َ ِ**

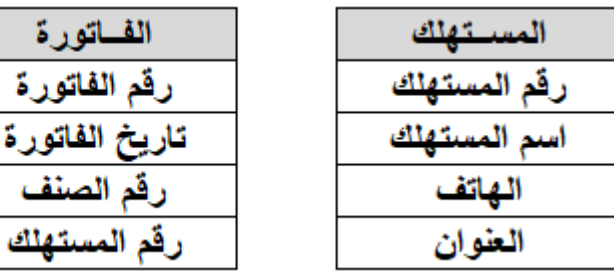

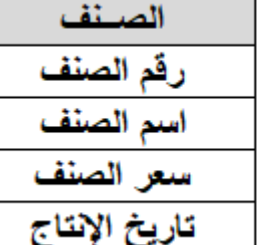

 **صــنف ( .1 حــدد نـوع البياانت املناسبة لكل من احلقــول التالية: ) اتريخ الفــاتورة، ســعر ال ِ - اتريخ الفــاتورة: اتريخ/وقــت. - سعــر الصــنف: عــملة.**

- **صــنف؟ عــالقــة بيــن جــدول املســتهلك وجــدول ال .2 ما نــوع ال** ِ<br>په **ِ** :  **صِ عالقــة: ؛ أل َّن املستهلك الواحد أيخذ أكثر من صـنف، وال ـنف الواحـد أيخذه أكثر من مسـتهلك، ومت تفكيك**  :1 **ـن خالل اجلـدول الوسيــط ) جـدول الفـاتورة (؛ أل َّن عالقة ِ هذه العالقة لتصــبح عالقة ال تدعمها**  : **م قواعد البياانت.**
	- **صــنف يف جــدول ُ .3 ســ َّمــى رقــم ال ماذا ي الفــاتورة؟ ِ ) ً ـا ي ب ً أجـن ) مفـتاحا . ِ َ**
- ب) يحصل الجهاز على عنـوان IP من خـلال طريقتَيْن، كيـف نخـتار بين الطَّريـقتيَّن حسـب طبيعة عـمل الجـهاز؟<br>. **ـ َ** – إذا كانت طبيعة عـمل الجـهاز هي <u>طلب خـدمة مِن الشَّـبكة كتصفح الإنترنت</u>، فالطريـقة المناسبة هي <u>الطريقة التِّلقـائِيَّـ</u>ة. **ِ ِ ِ** – أمَّا إذا كانت طبيعة عمل الجهاز هي توفير خدمة على الشَّبكة كإضافة طابعة شبكة، فالطريقة المناسبة هي الطريقة اليدويَّة. جـ) اذكـر بخطـوات آلِيَّـة ضبـط إعــدادات بطـاقة الشَّــبكة. **ِ**

**لوحــة التحــكم--< مركز ال َّشــبكة واملشاركة -- ِل < تغيري إعدادات املـحو --< خصائص االتصال الـمـحــلي --<** IP/TCP **--< ُُثَّ ضبط اإلعدادات مبا يتناسب مع إعدادات جهاز ال َّشبكة إبعـطائه عنـون شبكة** IP **ضمن نفس النطــاق.**

[ **ـن خــالل دراســتك لربانمج ) م** Excel MS**)، اجب عَّمــا يلي: ِ .1 ما الفــرق بيــن** Message Input **و** Alert Error **؟ ــسـ ــاعــد ُ رســـــالة الـم** Message Input **رســــالة اخلـــطأ** Alert Error **ــي إرشـــادي يظــهر عند حتديد اخللية ويستخدم صِ صنــدوق ن لإلرشـــاد حــول طبيعة البياانت املدخلة. رســـالة تظــهر عند إدخـــال قيـــمة غري مســـموح هبا ابالعتمـــاد على ً املعيـــار يف اإلعدادات. ــحدد مســبقا ُ الـم تكــــــون أثــــنــاء اإلدخـــــــــال. تكــــــون بعــــــــد اإلدخـــــــــال اخلـــطـــــــــأ.**

٢ . تُستخدم الجداول الإلكترونِيَّة لمعالجة البيانات مِن عـدة جـوانب. اذكر مثاليّْن على ذلك. **ِ ِ يَّــة إجــراء العــمل . - يَّـــة ِ - حتــديد أنواع البيــاانت. - يَّــات احلِســاب ِ متثيــلها ابلرســومات البيــان .**

السُّـؤال الرَّابع:

**من خالل دراستك لربانمج )**Access MS**)، أتَّمل اجلداول التالية لقاعدة بياانت نظام املكتبة، ُُثَّ أجب عَّما يلي** h

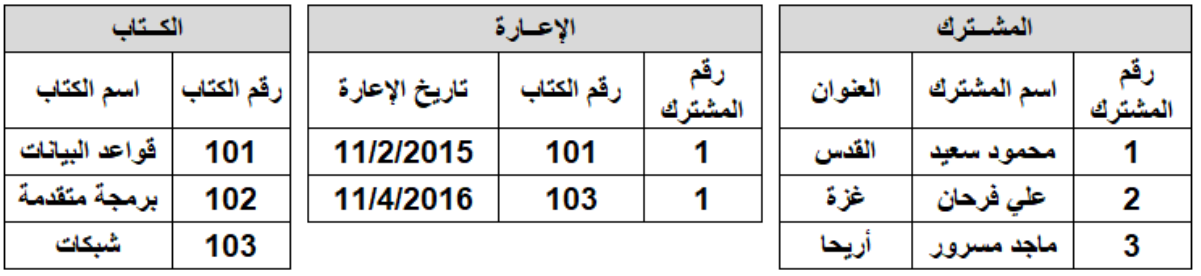

**ِ**

١ . ما نوع العلاقة بين جدول المشترك، وجدول الكتاب إذا علمْتَ أنَّ المشترك الواحد يستعير أكثر مِن كتاب، والكتاب قد يُعار **ِ ـن مشــرتك؟** : **ألكثر م عالقــة: ِ**

**.2 مـا املفــتاح األســاسي يف جـدول اإلعــارة؟ )املفـتاح املركب: ] رقم املشرتك + رقم الكتاب [ يف جـدول اإلعـارة (**.

٣. فسِّر ظهور رسالة الخطأ عند محاولة إدخال السجل الآتي لجدول الإعارة ( ٥، ١٠١، ٢٠٠٠-٢٠١٠ ) **ِ** – لأنَّ القيـمة/ الرَّقم ( ٥ ) غيـر موجـودة في حقـل المفتاح الأسـاسي ( رقم المشـترك في جـ*دو*ل المشـترك ).

ب) اذكر ثلاثـة مِن أنـواع المخطَّطات المستخدمة في الرسـم البيـاني في برنامج الجـداول الإلكترونِيَّـة MS Excel. **ِ ِ**

 **- عمــودي. - دائــري. - شــريطي. - ــي ِ - خطِّي .. إخ** 

السُّـؤال ا<del>لخ</del>امس:

- **ما املــهام اليت يقــوم هبا بروتوكول** PPP **؟** h
	- **- املصــادقة.**
	- **- التَّــشفيـــر.**
	- **- ضغــط البيـــاانت.**

**مادة إثرائية شاملة في التكنولوجيا – الجزء النظري 2021 <sup>05</sup> إعــداد**: **أ**. **مازن فتحي مطير جــوال**: **0040105910**

<sup>ب</sup> ) ما الفـرق بين المفـتاح الأســاسي والمفـتاح الأجـنبي في قـواعــد البيــانات؟

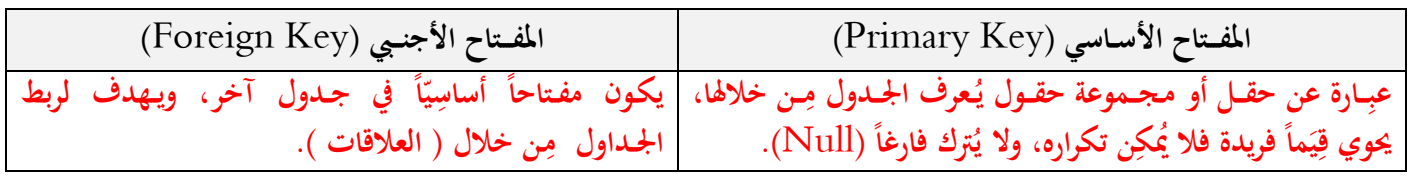

**،ً ُُثَّ أجــب عن األســـئلة اليت تليــه: لديك اجلــدول اإللكرتوين اآليت، أتمله جيـدا** [

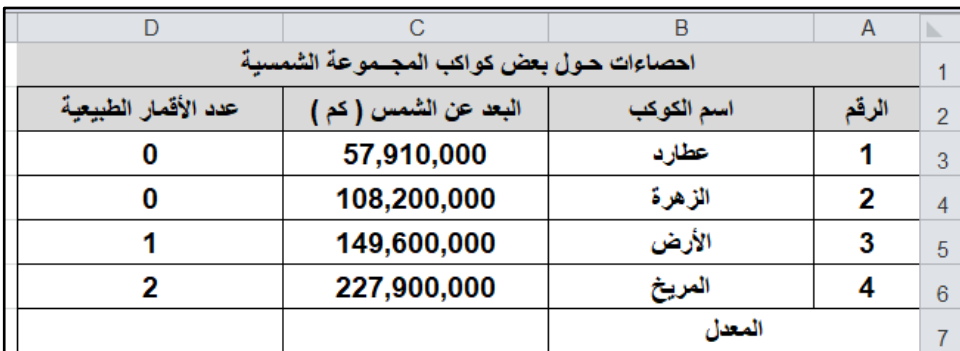

- **.1 اكتب املعادلة احلسابية الالزمة إليـجاد معــدل ) البعــد عن الشــمس ) كم ( ( هلـذه الكــواكب األربــعة.**  $=$ Average(C3:C6)
- **عيَّــة ( هلــذه الكــواكب األربــعة. .2 اكتب املعادلة احلسابية الالزمة حلســاب مـجــموع ) عدد األقــمار الطبيــ ِ**  $=SUM(D3:D6)$ 
	- **.3 يَّـــة ما نــوع البيــاانت يف اخلــل** 5C**؟ ِ**

 **رقــــم.**

**\*\*\*\*\*\*\*\*\*\*\*\*\*\*\*\*\*\*\***

انتـهت أسـئلـة الاخــتبــــار في الفصــل الأوَّل

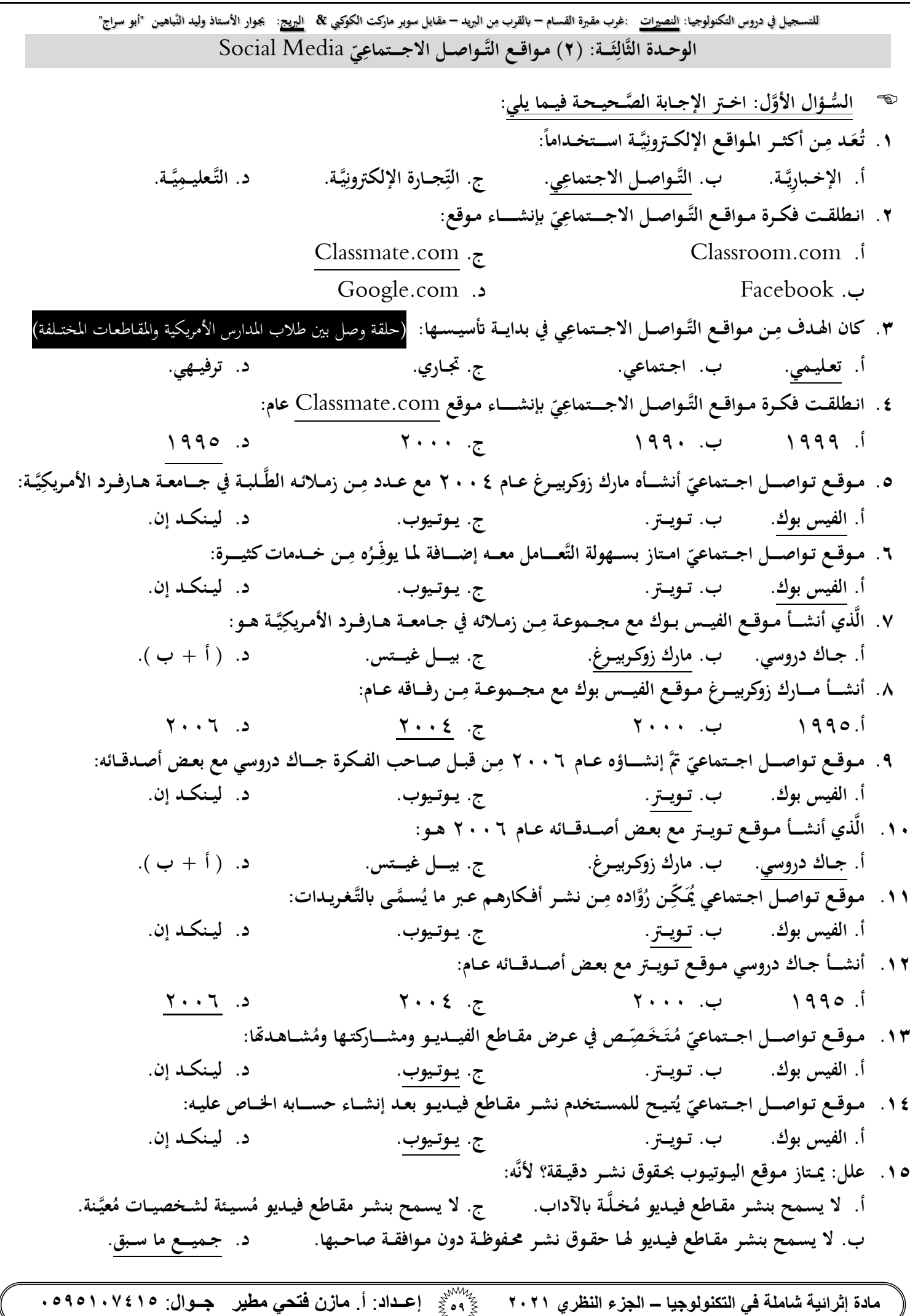

للتسجيل في دروس التكنولوجيا: <u>النصيرات</u> :غرب مقبرة القسام – بالقرب مِن البريد – مقابل سوبر ماركت الكوكبي & ا<u>لبريح</u>: يجوار الأستاذ وليد النّباهين "أبو سراج" **ــزات مـــوقع ِ .16 ــن ممي م اليــوتيــوب: ِ أ. مشـــاهــدة مـقــاطع الفيــديـو ومشــاركـتــــــــــــــها. ج. حــقـــوق النَّــشــر ال َّدقيـــــقــة. ـة ابآلداب ومسيــئة لبعــض ال َّشـخصيــات. د. جـــميــــــع مـــــــا ســبــــــــق. َّســماح بنشــر مقــاطع ُخمـلَّ ب. عدم ال ـــزات اليــوتيـــوب: .17 واحــــــدة ممَّــا يلي ِ ـن ممي ُعــد م ال ت ِ أ. ُيـتاز حبقوق نشر دقيــقــة. ـتخــصص يف عــرض الفيـديوهــات. ُ ج. م ُظــهــر قُــدرات الفــرد املهـنيَّــة. د. حيــتاج إنشــاء حســاب للنَّـشــر. ب. ي** ١٨. مـوقـع يُعـد مِـن الشَّـبكـات الاجــتماعِيَّـة المِينِيَّـة المُتخصِّـصـة والَّتي تسـعى لإظهـار مهـارات الفـرد وقـدراته المِهنِيَّـة والوظيفيَّة: **ِ ِ ِ ِ ِ أ. الفيس بوك. ب. تـــويـــرت. ج. يـــوتـــيوب. د. ليـــنكـــد إن.** ١٩ . مـوقـع تواصـل اجــتماعي يعـمل كوسـيـلة إلكـترونِيَّـة يُسَوِّق فيـها الشَّـخص نفسَـهُ مِـن خـلال قُـدراتِهِ وخبراتِه: **َ َ ِ ِ ِ ِ أ. الفيس بوك. ب. تـــويـــرت. ج. يـــوتـــيوب. د. ليـــنكـــد إن. .21 يـخــــــتص مــوقع ليــنكـــد إن بــ: أ. نشــر مقــاطع الفيـديـو. ج. ه إظــهـــار قُــدرات الفـــرد ومهــارات . ِ ب. نشـــــر التَّــغـــريـــدات. ج. نشـــــر البوســـتات. : .21 ي ــع التَّـ ـواصـــل االجــــــتماعِ ـ ـزات مـــ ـواق ي ـم ُ ــن م م ِ ِ َ ِ** أ. التَّـواصــل المُســتمر بين الأفـراد والمجـموعـات. ج. تبــادل الخـبرات والمعرفـة بيـن الأفـراد والمجـموعـــات. ب. تخطِّي القُيود والحدود المتمثِّلة في اللُّغة والثَّقـافة، والمكـان، والزَّمـــان. د. جـميـع ما ســبق. **ِ ِ** ٢٢. مِن الجالات الَّتِي كان لمـواقـع التَّـواصـل الاجـــتماعِيّ دورٌ مُهـمٌّ فيـها مِن حيث نشـر الأخـبار، والأحـداث بسـرعة فور حدوثها:<br>مَرَّضَ الْجَالات الَّتِي كان لمـواقـع التَّـواصـل الاجـــتماعِيّ دورٌ مُهـمٌّ فيـها **ِ** أ. التِّجاري.<br>أ. التِّجاري. **اإلعـــالمي. ج. التَّــعـليـــمي. . د. االجــــ ــتماعي ِ .23 ــن م فيـــها م ٌّ هــ ُ م ٌ دور ي َّيتكان ملـــواقــع التَّــواصـــل االجــــــــتماعِ ــن اجملـاالت ال م حيث ـالب ِ ُّ أنَّـه ســاعــد يف توطيـ ـد العـــالقـــة بني الط َ** أنفســهم، والمُعـلمين أنفســهم مِـن جــانب، وبين الطَّـلاب والمُعـلمين مِــن جـــانب آخـرَ : **ِ ِ** أ. التِّجــاري. ب. الإعــلاميّ **ِ اإلعـــالمي. ج. التَّــعـليـــمي. . د. االجــــ ــتماعي 12**. مِن الآثــار الإيجـابِيَّــة لمـواقـع التَّــواصــل الاجــتماعِي: **ِ أ. جــعـــلت العــــــامل قــريــة صــغيــــرة. ج. إجنــــــــاز األعــــــمال بســرعة أكبــــــــر. ُقــدرات. د. جـــــميـــع ما ســـــبق. ب. تطــــــويــــــــر ال ِ .25 ـــن اآلثـــا م ي: يَّــــــة ملــواقــع التَّـــواصـــل االجــــتماعِ َّسـ ـلب ر ال ِ أ. يَّـــــة. ع يَّـــة الواق ضعــف يف العــالقــات االجـــ ـتماع ج. عــدم موثــــــوق ِ ِ ِ نشـــــر عليــها. ُ يَّـــــة بعــض ما ي ِ د. جـــميــع ما ســـبق. ِ ب. انتــحـــــال البعـــــــــض شــخصيــَّــــــات وهــ ــ ــــزات مــــــواقــــع التَّــــــواصـــــــل االجــــتماعِ .26 ي: ـــن مي ُعــــــد م ِ ِ ت** أ. تتعــدى حــدود الزَّمـــان والمكــــان. ج. التَّـواصـــل بين أفـراد العـائلة دون الحاجة للتَّنقـل مِن غـرفة لأخرى. **ِ** ب. استخدامها مقتصر على فِئة الشَّباب، وهـذا يُؤدِّي إلى نقـل الثَّقافات وتبادل الخبرات .د. حاجـة لهواتف ذكية متطورة. **ِ** ٢٧. حميع ما يلي تُعـد مِن المُمَـارسـات غيـر الآمِـنَـة عنـد اسـتخدام مواقـع التَّــواصــل الاجــتماعِي ما عـدا: **َ ِ أ. يَّـــة نشــــــر فيــديـوهات تعـليــم . ج. نشــــــر صــــور العــــــائلة. ِ ب. اســتخدام البيــــاانت ال َّشـخصيـةككلمــة مرور. د. إضــافة أشخــاص غيــر موثوقني أو شخــصيــات أبســماء مسـتعارة. ــن اســــتخــــدامــــــات مــواقــع التَّـــواصـــــــل االجـ ـتماعِ .28 ي: م ِ** أ. في التِّجارة والتَّسويق والتَّواصـل بين المزوِّد والزَّبائن. ج. التَّعليم، وتبادل الخبرات ونشر الوســائل التَّعليـمِيَّـة. **ميَّـــة. د. جــمـيـــع ما سبق. ِ** ب. تواصـل الدُّوائر الحُكـومِيَّة مع الجُمهـور بَّىـدف تطـويـر الخـدمات الحُكـو **ِ**

**مادة إثرائية شاملة في التكنولوجيا – الجزء النظري 2021 <sup>60</sup> إعــداد**: **أ**. **مازن فتحي مطير جــوال**: **0040105910**

**مادة إثرائية شاملة في التكنولوجيا – الجزء النظري 2021 <sup>61</sup> إعــداد**: **أ**. **مازن فتحي مطير جــوال**: **0040105910** للتسجيل في دروس التكنولوجيا: <u>النصيرات</u> :غرب مقبرة القسام – بالقرب مِن البريد – مقابل سوبر ماركت الكوكبي & ا<u>لبريح</u>: يجوار الأستاذ وليد النّباهين "أبو سراج" **.29 نتيــــجــة: ازداد التَّـواصـــل االجـــ ـتماعي يف العـــــــامل االفــــرتاضي أ. سـهــولة اســتخدامها. ب. التَّواصـل املـُتزامن وغري املُتزامن. كنولوجيـا املناســبة. ُ ج. توفــر الت د. مجيع ما سبق. • ٣ .** أفـــادت مــواقــع التَّــواصــل الاجـــتماعِي مجـــال التَّعــليــم مِـن خــــلال توفيـــر : **ِ أ. تواصل املعلم مع طالبه. راسـية. دِ ب. توفيـر الكتب ال ج. تبادل اخلبــرات واملعــارف. د. مجيع ما سبق.** ٣١. أصبحت مواقع التَّواصل الاجـتماعي أداةً قوِيَّةً في المجـال التِّجـاري، حيث استخدمت في كلٍّ مِّا يلي ما عـدا:<br>. **ِ أ. ـجــــــارة. ِ حتســني الت ج جــا ِريَّـة. . تطــوير املعــامالت الت ِ دعــاايت. ميَّـة. د. تنمية االقـتصاد والتسـويق واســتخــدام ال ِ ِ ُكو ب. تطــوير اخلـدمــات احل ملــواقـــع التَّـواصـــل االجــــــتماعِ .32 ي دور مهـــم يف املـجــــــ ـال اإلعـــــ ـالمي يتـجـــــلَّى يف: ً أ. نشــر األخــبار بسـهولة. ب. طـرح مـواهب األفراد. ج. معــرفة األخــبار بســرعة. د. )أ + ج( معا.** ٣٣. تُوفِّر مواقع التَّواصل الاجـتماعي المحـادثـات التَّفاعـليَّـة بين الأفـراد والمجـموعـات مِـن خـلال: **ِ ً املـراســالت الفـوِر ب. املـراســالت غيـر املـتزامــنة. ج. املـجـــموعــات اخلــا َّصــة. د. أ. يَّــة. )أ + ب( معا. ـ ـلة يف: ُســـاعــد مـواقــع التَّــواصـــل االجــــتماعي يف تـخـــطي القيـــود واحلـــدود املــتمث .34 ت ِ أ. غــة. الل ب. املــكان، والَّزمـــان. ج. الثَّــقــــــافة. د. مجيع ما سبق. ُّ** ٣٥. تواصل الدَّوائر الحكومِيَّة مع الجمهور؛ بَعدف تطوير الخدمات. تعد مِن استخدامات المواقـع: **ِ َّس أ. اكنة. يَّـة ال ِ ِجــا ِر اإللكرتون ب. التَّواصل االجتماعيَّة. ج. اإلعــالميَّة. يَّــة. د. الت ممَّــا يلي: ل ِ ضــح املــقصـــود بك ٍّ ُّســـؤال الثَّـــاين: و ِ ال** ١. مواقع التَّواصل الاجتماعي: هي مواقع ومنصـات إلكترونِيَّة مُّكِّن مُستخدميها وروّادها مِن مشـاركة أفكـارهم مع الآخرين **ِ ِ** بأشكالٍ مُتعدِّدة (نص، صوت، صورة، فيديو). وهي أكثر المواقع الإلكترونِيَّة استخداماً، حيث تعتبر أسهل طرق التَّواصل وأقلها تكلفة، ويتم التَّواصل عبر تلك المواقع مِن خلال أجهـزة الحـاسوب والأجـهـزة اللَّوحِيَّـة الذَّكِيَّـة. **ِ .2** com.Classmates: **أَّول مـوقــع تــواصــل اجــتماعي ظهــر عام ،1995 وكان مبثـــابة حــلقـــة وصــل بني طــالب املــدارس**  الأمريكيَّة في الولايـــات والمقــاطـعـات المختلفة. لذلك يُعتبر الهـدف الأول مِن مـواقع التّواصل الاجـتماعي هو هـدف <u>تعليمي</u>. **ِ ـلبة يف .3 الفيـــس بوك** Facebook**: مـوقــع ومنصـــة تواصـــل اجــتماعي، أنشـــأه مارك زوكربيـــرغ عام 2114 ـن زمــالئه الطَّ مع عــدد م ِ** جــامعة هـارفـرد الأمـريكِيَّـة لتواصــل طــلاب الجـامعـة، ثُمَّ انتشـر بعد ذلك على مسـتوى العــالم. **ِ** ٤. ت<u>ويــــتر Twitter:</u> أحد مواقع التَّواصـل الاجتماعي يقوم روّاده بنشـر أفكارهم عليـه عبـر ما يُسـمَّـى بالتَّغريـدات، وقـد **أنشــأه جــاك دروســي مع بعض أصــدقائه عام .2116** 0 . ال<u>بوتيــوب YouTube</u>: موقـع مُتخصص في عرض مقـاطع الفيــديو ومشـاركتها ومشـاهدهّا، ويُتيح للمستخدم نشـر مقـاطع **خا َّصـة به بعد قيــامه إبنشـــاء حســـابه اخلــاص.** ٦. ليــنكـد إن LinkedIn: أحـد الشَّـبكات الاجـتماعِيَّة المتخصصـة، يسـعى لإظهـار مهـارات الفـرد وقـدراته المهنيَّة والوظيفِيَّـة. **ِ** ٧. الاستخدام الآمِن لمواقع التَّواصل الاجتماعي: الحذر في استخدام مواقع ومنصات التَّواصل الاجتماعي وأخذ الاحتياطات اللازمة، وذلك بعدم إضافة أشخاص غير موثوقين أو صفحات مشبوهة والأسماء المستعارة، وأيضاً عدم إضافة معلومات **شــخصيــة وصــور العــائلة على صفــحات منصــات مــواقع التَّــواصــل االجـــــ ـتماعي. واســـــــتخدام درجــات األمــان العــالية وكلمات املرور املُشــفرة والقــويَّـــة، وتغيـــرها بشـــكل دوري. يَّــة: هي أي عــمــل غيـــر قــانوين يسـتخدم فيــه احلــاسوب وشـــبكــة اإلنـرتنت. .8 اجلــريــمة اإللكتــرون**.<br>پا

للتسجيل في دروس التكنولوجيا: <u>النصيرات</u> :غرب مقبرة القسام – بالقرب مِن البريد – مقابل سوبر ماركت الكوكبي & ا<u>لبريح</u>: يجوار الأستاذ وليد النّباهين "أبو سراج" **ممَّــا يلي: ل ِ ُّســـؤال الثَّـــالث: نقــــــــارن بيـــ ـ ـنك ٍّ ال**

**.1 مــو قــع فيـــس بوك وتــويـرت من حيـــث: ِ**

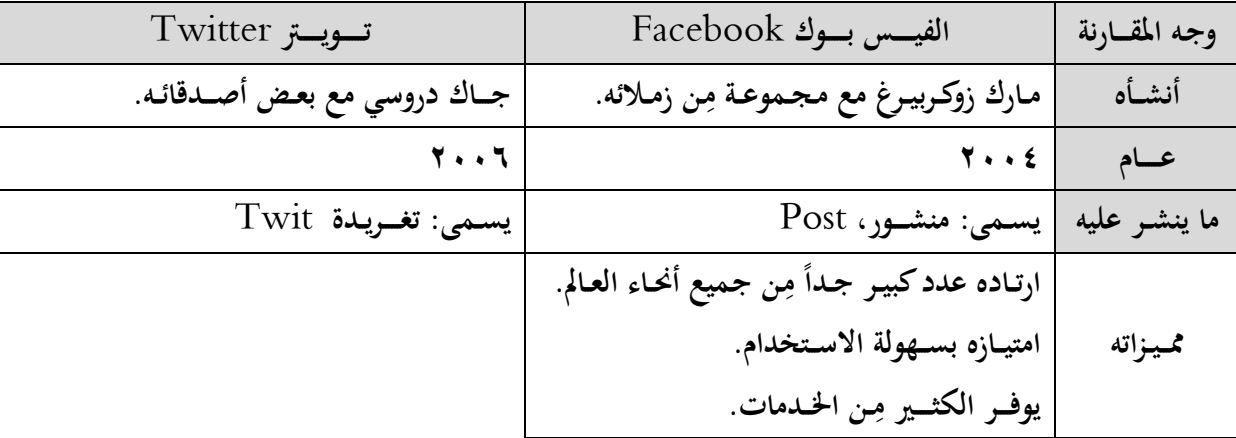

#### **. .2 ي يَّـــة ملـواقــع التَّــواصـــل االجــــ ــتماعِ َّســلب يَّــة وال اآلثــار اإليــجـــاب ِ** .<br>پا

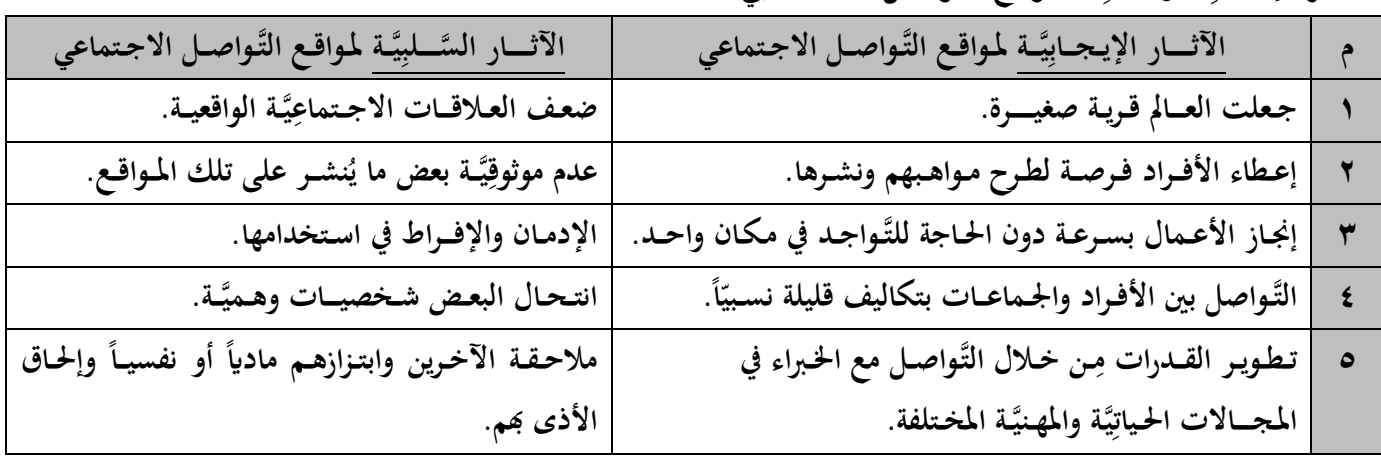

# **ــزات مــواقــع التَّــواصـــــــل االجــــتماعي واســــــتخداماهتا. ِ .3 ــي ُممَ**

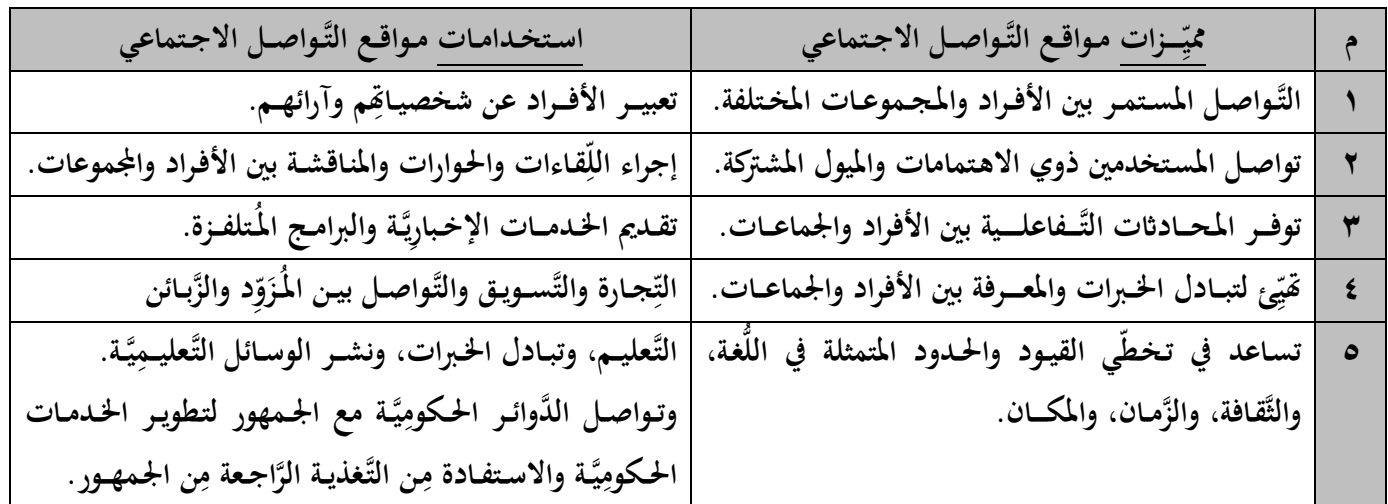

**ِ للتسـجيـل يف دروس التكنولوجيـا: النصريات :غرب مقـربة القسـام – ن الربيد ابلقرب م – مقـابل سوبر ماركت الكوكيب & الربيج: جبـوار األسـتاذ وليد النَّباهيـن "أبو سراج" ل ملــا أييت: ِ َّرابــــــــع: عل ُّســـؤال ال ال : .1 ي ِ انــشـــاء مــوقــع التَّــواصـــل االجــ ـتماع** com.Classmate ؟  **يَّـ ـة يف الواليـــات واملــقـــاطعــات املخــتلفــة ِ ليــكون حـلقـــة وصـــل بني طــالب املـدارس األمــريــك )هــدف تعليـــمي(. .2 ي ُعــد مــواقــع التَّــواصــل االجــــتماعِ ً ت ؟ يَّـــة اســـتخداما ِ ـن أكثـــر املــواقــع اإللكـ ـرتون ِ م ــرق وأقــلها تكــ ـلفـــة ُّ ــا أســـهل الط ألهن . َّ .3 ــن املسـ ـتخدمني حــول العـــامل ِ ً م ٌ جــدا ٌكبيـــر الفيـــس بوك عدد َ ارتـــاد مــوقع ؟ ِ لســهـــولة ــه اســ ـــتخــدام والتَّــعـــامل معــه، ومــ ا ي ــن خــدمـــات ُ ِ ــره م ِ وف كثـــرية. ُ .4 عــد مــوقع وســـيلةً وخـــرباته؟ ي** LinkedIn **ِ ه ِ ـن خــالل إظــهــار قــدرات ِ ِق فيــها ال َّشـخص نفســه م ُســو يَّـــة ي ِ إلكــرتون يَّــة املـُـتخصصــة ـن ال َّشـــبكات االجــتماعِ ِ ألنَّه م يَّـــة ِ يَّــة والوظيــف ِ َّيت تســعى إلظـهــار مهــارات الفـــرد وقــدراته املهــن ال ، ومشــاركتها مع اآلخــرين وتبــادل اخلـــربات فيـــما بيـــنهـــم. .5 ـن املـــواقـ ـع؟ ِ ي عن غيـــرها م ختــتلف مــواقـــع التَّـــواصـــل االجـــتماعِ َدت ِجــ لكــوهنا و يَّـ ـة بني النَّـــاس ُ ِ لتــحقيـــق فـــكــرة بنــاء العـــالقـــات االجـــتماع . هنــــا أقـــل طـــرق التَّــواصـــل تكلفـــةً؟ .6 أبَّ ي تتميَّــــــز مـ ـواقــع التَّـ ـواصـــــل االجــــــتماعِ ــن خــ ِ عــرب هــذ املـــواقع يـــتم م َ أل َّن التَّــواصـــل ــرة بكــثرة مع النَّـاس، ِ ــتوف ُ يَّـــة، وهي م َّذكِ يَّــة ال الل أجــهــزة احلـاســوب واألجــهــزة اللَّوحِ والتَّــكلفــة ال تتعــدى قيـــمة اشـ ـرتاك اإلنــرتنت ال َّشـــهري. .7 ؟ ي ظهـــــــور فكـ ـــــرة مــواقـــع التَّـــواصـــــل االجـــــــتماعِ أ. أل َّن اإلنســــان كائن اجـــتماعي بطــبعه. هتم. ِ عيَّـــة شـــيء أســـــاسي يف حيـــاة البشـــر على اخــــتالف أمــ ــاكن تــواجــدهم وثــقــافاهتم ولغـــا ِ ب. العــالقـــات االجــتما ة، واحلـــاجـــة للتَّــواصـــ ِل مع بعـ ٍّ ُ ج. ـخـتلفــ م َ وجـــود النَّــاس يف أمـــاكن ــم ِ ه ِ ـضهم البعــض رغــم اخــ ــتالف أماك ِن تــواجـــد . .8 يَّـــة يف الواقــع على بنـــاء عـ ـالقـــــــات اجـ ـتماعِ إقـــــــبال النَّـــاس يف مـواقــع التَّـــواصـــل االجــتماعي ؟ االفـــرتاضي ذ ِر بنـــاء تــلك العـــالقــــــات يف لتــعــ ُّ العــــــالَـم احلــقيـــقي. .9 ُيــتاز مــوقع اليـــوتيــوب حبــقـــوق نشـــر دقيـــقــة؟ أ. ألنَّه ال يســـمح بنشـــر مقـــاطع فيـــديـــو هلــا حقـــوق نشـــر مـحــفوظــة دون مــوافقـــة صـــاحبــها. معيَّــنة. ة ابآلداب العــاَّمــة، أو املســـيئة لشــخصيـــات ُ ب. وال يســـمح بنشـــر مقــاطع فيـ ـديــو ُخمـــلَّ ً يف ارتيـاد النَّــاس ملـواقع التَّــواصــل االجـــتماعِ .11 ي؟ ًكبيــرا نشـــهــد ازديــادا ُّــكنـــولوجيــــــا املُـناســـبة هلا ـــر الت لســهـــــولة اســـــتخدام هــذه املــواقع، وتوف . ُّ ِ .11 ــنهـــا يف العــــــامل الواقــعي؟ ِضيَّـــة أكبـــر وأوســـع م أصـــبحـــت شـبكــة عالقـــات الفـــرد االفــــرتا ـــن دون حـدود أو عقـــبات ِ ـتزام ُ ــن وغيـــر م ِ ــتزام ُ تيــح التَّــواصـــل بشـــكل م ُ ــا ت ألهن . َّ ُ .12 التَّــو َ جــعـــلت مـــواقـــع قــريــةً صغيـــرة؟ ي العـــالَــم اصـــ ِل االجــــتماع ــصـــال والتَّـــواصـــل بني النَّــاس ِ ِ ــا ســَّهـ ـلت االت ألهن . َّ .13 مع أفــ ـرادها؟ ي يَّـــة مـــواقــع التَّــواصـــل االجـ ــــتماعِ ِ تســـتخــدم ال َّدوائــــر احلــكوم هبــدف تـطويــر ن اجلـمهـــور ِ َّراجــعة املبــاشـــرة م ـن التَّـغذيــة ال ِ يَّــة واالســتفــادة م ِ اخلــدمــات احلــكوم .**

**مادة إثرائية شاملة في التكنولوجيا – الجزء النظري 2021 <sup>63</sup> إعــداد**: **أ**. **مازن فتحي مطير جــوال**: **0040105910**

**ِ للتسـجيـل يف دروس التكنولوجيـا: النصريات :غرب مقـربة القسـام – ن الربيد ابلقرب م – مقـابل سوبر ماركت الكوكيب & الربيج: جبـوار األسـتاذ وليد النَّباهيـن "أبو سراج" ُّســـؤال اخلـــــامـــس: أجـــــــب عَّمــــــــا يلي: ال .1 ِ عــام أُنشــئ؟ وما ؟ ويف أي ي ِ ما اســــم أَّول مــوقع تــواصـــــل اجـــتماع اســـتخـــدامـــه؟ هـــو مـــوقع** com.Classmate **عـــام َ أُنشـــئ 1995 يَّـــة يف ال ِواليـــات وكــان مبثـــابة حــلقة وصـــل بني طـ ـالب املــدارس األمــريــكِ واملـُـقـــاطــعات املخـتلفـــة. .2 ــن مــواقـــع التَّــواصـــل االجـــتما ِ نعـــدد أربعـــةً م عي ال َّشــهرية. 1 فيــــس بوك** Facebook **2 تـــويـــــرت** Twitter **3 يــــوتـــيوب** YouTube **4 ليـــنكـــد إن** LinkedIn **.3 ي عن بعــضهـــا البــعض؟ تـخــتلف مــواقـــع التَّـــواصـــل االجـــتماعِ َ ـــم يف أشـــكاهلا وطــبيـــعـــة ما تـقــدمــه جلــمــهــورها. ِ ب .4 اذكــــر أهــم خــصــائص مــوقـــع اليــــوتـــيوب** YouTube **1 عــرض مقـــاطع الفيـــديو ونشـــرها ومشـــاركتها. 2 ـن نشــر مقــاطع الفيـــديو اخلـــا َّصــة به بعد قيـــامه إبنشــاء حســاب خــاص به على ِ ن للمســـتخــدم م ِ ويــمــ ك املــوقع. 3 ال يســـمح إبعـــادة نشـــر مقـــاطع فيـــديو هلــا حقـــوق نشــر حمــفوظـــة دون مـــوافقـــة صــاحبهـــا. َ <sup>4</sup> يَّـــنة. ــع ُ ــة ابآلداب، أو مســيئة لشــخصيـــات م ـخـلَّ ُ ال يســــمح إبعــــادة نشــر مقــاطع فيـــديـو م .5 نشــــــــاط 6 صفحـــة :99 يف اجلــدول اآليت ممــارســـات مــخـــتلفة واملــطلوب: يَّـــة منهـــا َّســلب 1 يَّـ ـة تفـــادي ال يَّـــة، وابلتَّــايل بيـــانكيــف يَّـــة أم سلب تـحــديد ما إذاكانت إيــجــاب ومعــاجلـــتها. ِ ِ ِ ِ**

**]** إضـافـة ثلاثـة ممـارسـات أخـرى تكـون سلبِيَّـة، وتـحـديد كيـفِيَّـة تفـاديها، ومعـالجـتها. **ِ ِ**

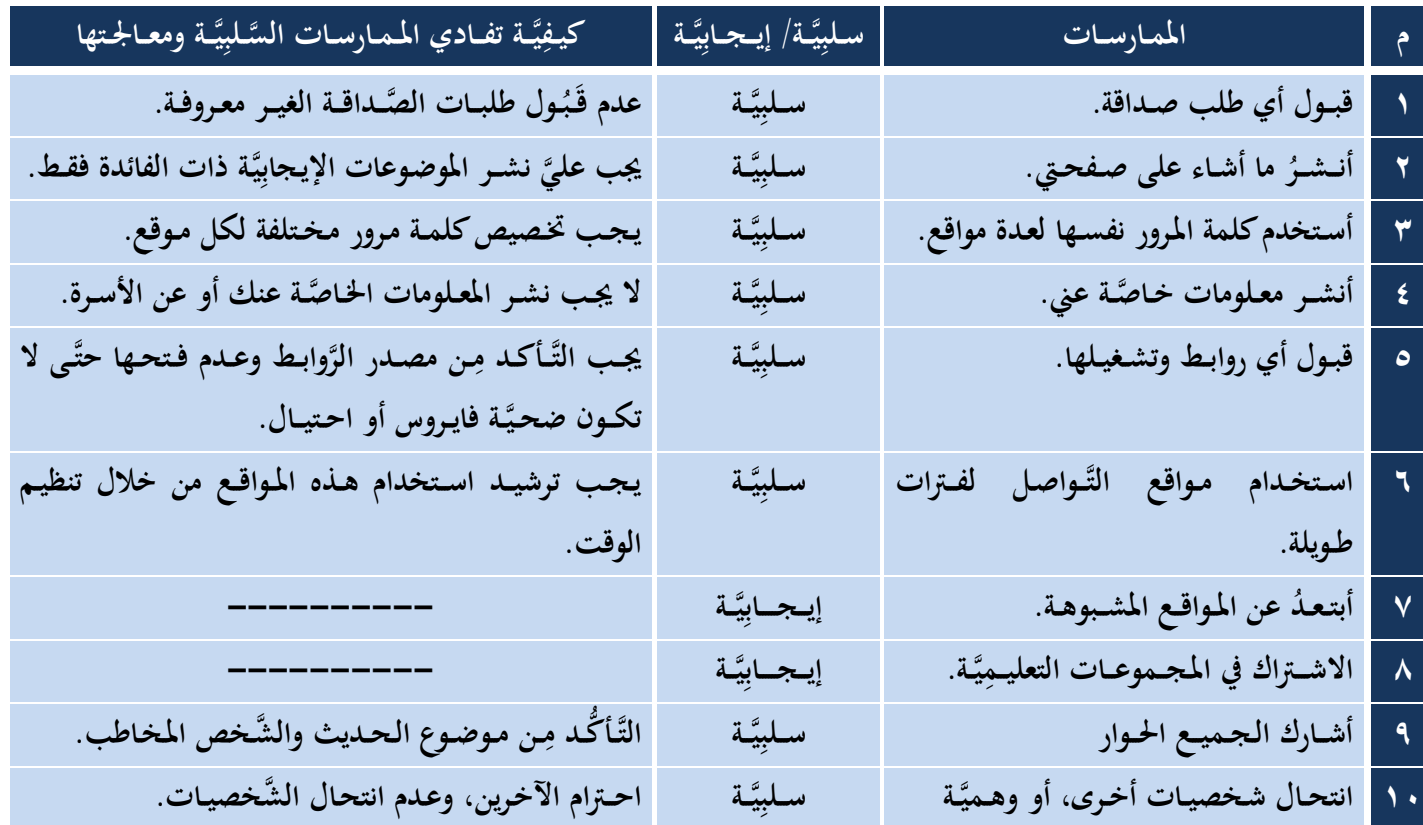

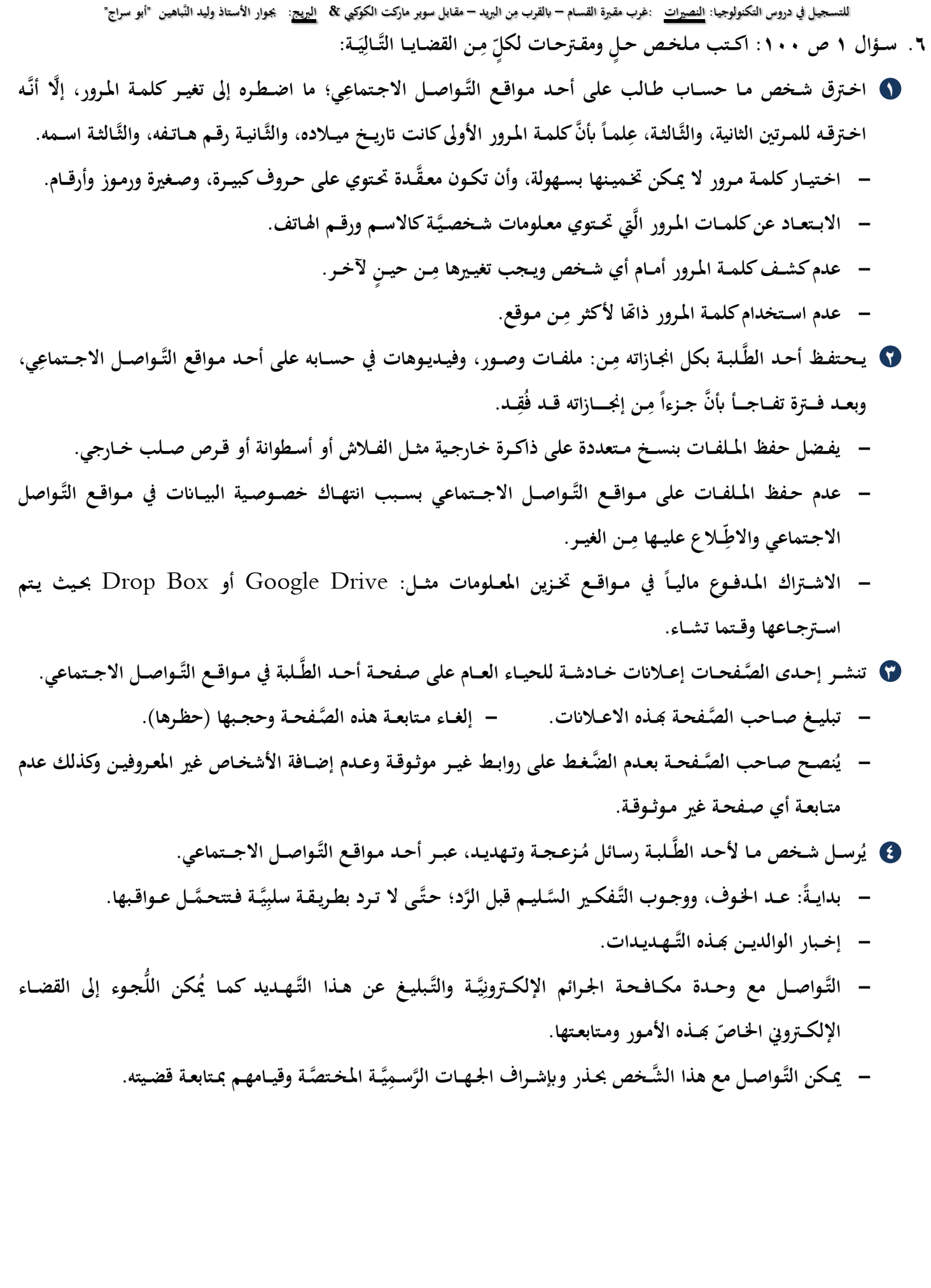

للتسجيل في دروس التكنولوجيا: <u>النصيرات</u> :غرب مقبرة القسام – بالقرب مِن البريد – مقابل سوبر ماركت الكوكبي & ا<u>لبريح</u>: يجوار الأستاذ وليد النّباهين "أبو سراج" ٧. كيـف تستطيع تجـنب الآثـار السَّـلبِيَّـة وتعزيـز الآثـار الإيـجـابِيَّـة في مـواقـع التَّـواصـل الاجـتماعِي: .<br>با **ِ**

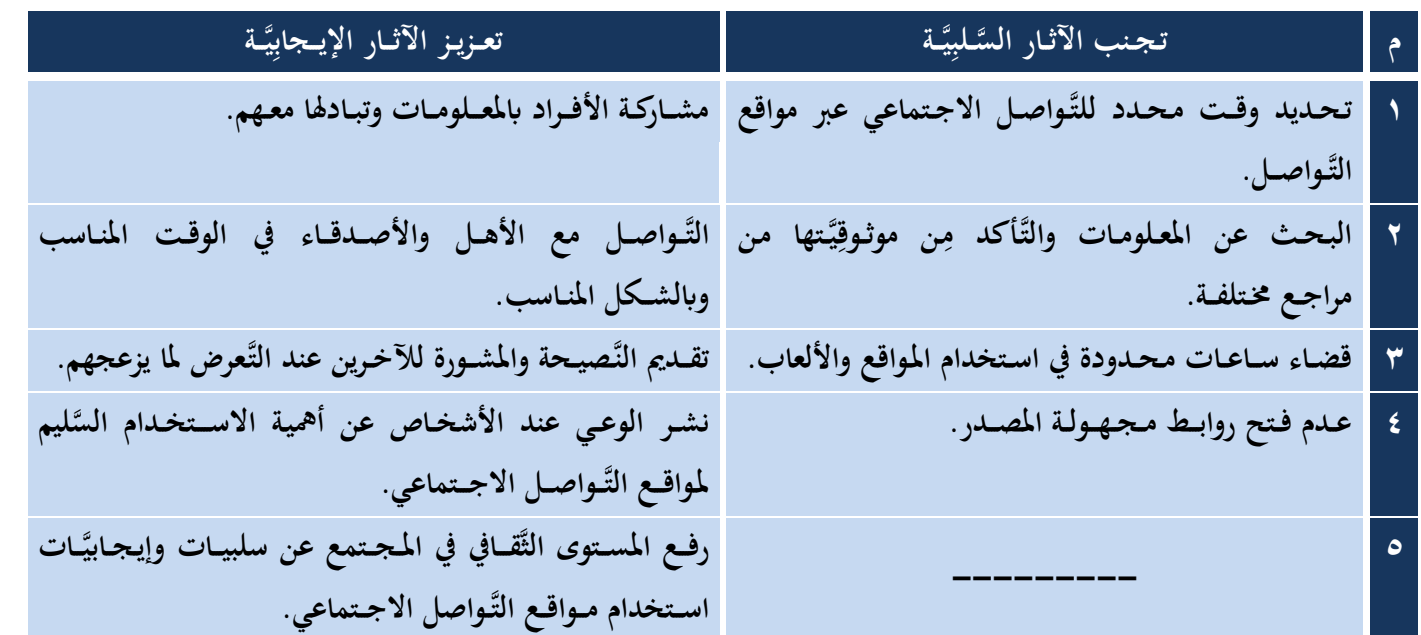

٨. نوضِّح دور مواقـع التَّـواصـل الاجـتمـاعِي في مجـالات الحيـاة المختلفـة (الاجـتماعِيَّـة، التَّـهارِيَّـة، الإعـلامِيَّـة): **ِ ِ ِ ِ 1 املـجــــــال ي: االجـتمــاعِ**

- قرَّبت المسافـة بيّن الفـرد وأصـدقـائه، وأصـبحـت العـلاقـات الافـتراضِيَّـة أكبـر وأوسـع من عـلاقــاته في العـالم الواقـعي. – تتيح فرصـة التَّواصـل بشـكل <u>(متزامِـن)</u>: مبـاشـر بوجـود جهـق اتِّصــال في نفس الوقـت مِثـل المحـادثـات الفـوريَة **ِ َ ِ ِ**
- **ــرفني يف نفس الوقـــت، صـــوت، والفيـــديـــو. شــرتط فيـــه وجـ ـود الطَّ ومـكــاملـــات ال ُّ ُ بــاشـــر، وال ي ُ ـ ـن(: غيـ ـر م ـتزام ُ )وغيـــر م ِ مثـــل: البـــريد اإللكـــرتو ِين.**

## **: 2 املـجــــــال التَّـعليـــمــ ـــــي - أســهــمت يف نشــر ودعــم التَّــعــليـــم اإللكــرتوين.** – سـاعــدت في توطيــد العــلاقــات بين الطَّـلاب أنفســهم، والمعلميــن أنفســهم، وبيـن المعـلمين والطَّـلاب.

- **ـــالب. ُّ ـــرت مبـــدأ التَّـحــفيـ ـز، والتَّــرغيـــب الذي يــزيـــد مــن قــدرات الط - وفَّ**
- **ـــــــجــــــاري: 3 املـجــــــال الت ِ** – أصبحت أداةً قوِيَّةً مِن قِبَـل الأفـراد والشَّـركـات في تطـوير المعـامـلات التِّـجـارِيَّـة.<br>م **ِ ِ ِ** – أسهمت في تحسـين التِّجـارة ونُمُـو الاقـتصــاد (دِعـايـات، إعـلانـات، تسـويـق).<br>- . **ِ ِ**

**: 4 املـجــــــال اإلعــــــالمــــي**  –۔ نشـر الأخبار والأحداث بسـرعـة قصـوى، وبكـل سـهـولة. ۔ تُوَفِّر الجُهـدَ على الأفراد؛ لمعرفـة ما يـدور حـولـم. **ِ َ**

- **.9 ي يف التَّـــعليم؟ مـــا دور مــواقــع التَّـــواصـــل االجـــتماعِ** ١) ساعدت المعلم في التَّواصـل مع طـلابـه، وتقـديـم المعرفـة لهـم، ومـتابعـتهم مِن خلال المجـموعـات. **ِ**
	- ٢) ۖ وفَّـرت كل ما يتعلَّق بالتَّعليـم مثـل الكتب الدِّراسيَّـة، مصـادر تعليـمِيَّـة، واختبارات، وأنشـطـة.
- ٣) ساعدت الطُّلاب على الاستفادة والتَّنويع والاطِّلاع على الكثيـر مِن مستودع المعرفـة الإلكـترويي. **ِ ِ**
	- **4( ســـاعـــد املعـ ــالع على أفكـــار وآليـــات التَّــعليـــم املـخـــتلفـــة، وتبـــادل اخلـــربات. ـلم يف االط ِ**
- ١ . علامَ تعتمد الآثـار الإيجابِيَّة والسَّلبِيَّة لمواقـع التَّواصـل الاجتماعِي؟ ← على طريـقة استخدامها ووظيفتها. **ِ ِ َ**

#### لا تنسـونـا مِن صـالح دعـائـكـم … دعـواتي لكـم بالتَّفـوِّق والعـلامة المُمَيَّـزة أخـوكم: أ. مازن فتحي مـطير (أبو سـاجـد) **َ ِ**

**مادة إثرائية شاملة في التكنولوجيا – الجزء النظري 2021 <sup>66</sup> إعــداد**: **أ**. **مازن فتحي مطير جــوال**: **0040105910**

المكتبة الفلسطينية الشاماللملا والطالبية تحضير دروس - اختبارات - أوراق عمل

لتحميل المزيد من موقع المكتبة الفلسطينية الشاملة http://www.sh-pal.com

تابعنا على صفحة الفيس بوك: www.facebook.com/shamela.pal www.sh-pal.com/p/blog-page\_42.html :التلجرام قنوات على تابعنا

أقسام موقع المكتبة الفلسطينية الشاملة:

**www.sh-pal.com/p/blog-page\_24.html :األول الصف www.sh-pal.com/p/blog-page\_46.html :الثاني الصف www.sh-pal.com/p/blog-page\_98.html :الثالث الصف www.sh-pal.com/p/blog-page\_72.html :الرابع الصف www.sh-pal.com/p/blog-page\_80.html :الخامس الصف www.sh-pal.com/p/blog-page\_13.html :السادس الصف www.sh-pal.com/p/blog-page\_66.html :السابع الصف www.sh-pal.com/p/blog-page\_35.html :الثامن الصف www.sh-pal.com/p/blog-page\_78.html :التاسع الصف www.sh-pal.com/p/blog-page\_11.html :العاشر الصف www.sh-pal.com/p/blog-page\_37.html :عشر الحادي الصف www.sh-pal.com/p/blog-page\_33.html :عشر الثاني الصف www.sh-pal.com/p/blog-page\_89.html :للوظائف للمتقدمين مالزم www.sh-pal.com/p/blog-page\_40.html :معنا شارك www.sh-pal.com/p/blog-page\_9.html :بنا اتصل**